# KLASIFIKASI JENIS KANKER KULIT BERDASARKAN CITRA DERMOSKOPI MENGGUNAKAN METODE YOLO (*YOU ONLY LOOK ONCE*)

# **SKRIPSI**

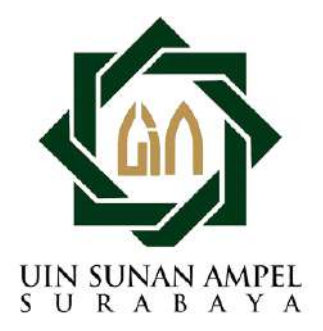

Disusun Oleh HUDA FEBRIANTO NURROHMAN H02219010

PROGRAM STUDI MATEMATIKA FAKULTAS SAINS DAN TEKNOLOGI UNIVERSITAS ISLAM NEGERI SUNAN AMPEL **SURABAYA** 

2023

## PERNYATAAN KEASLIAN

Saya yang bertanda tangan di bawah ini,

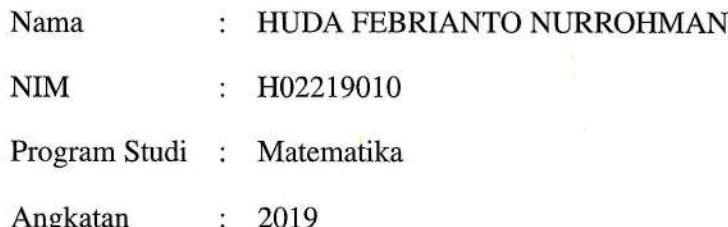

Menyatakan bahwa saya tidak melakukan plagiat dalam penulisan skripsi saya yang berjudul " KLASIFIKASI JENIS KANKER KULIT BERDASARKAN CITRA DERMOSKOPI MENGGUNAKAN METODE YOLO (You Only Look Once)". Apabila suatu saat nanti terbukti saya melakukan tindakan plagiat, maka saya bersedia menerima sanksi yang telah ditetapkan.

Demikian pernyataan keaslian ini saya buat dengan sebenar-benarnya.

Surabaya, 16 Januari 2023

Yang menyatakan,  $\mathbb{Q}$ F9830AJX462249920

HUDA FEBRIANTO NURROHMAN NIM. H02219010

# **LEMBAR PERSETUJUAN PEMBIMBING**

Skripsi oleh

 $\lambda$ 

 $\sim$ 

 $\epsilon$ 

 $\omega$ 

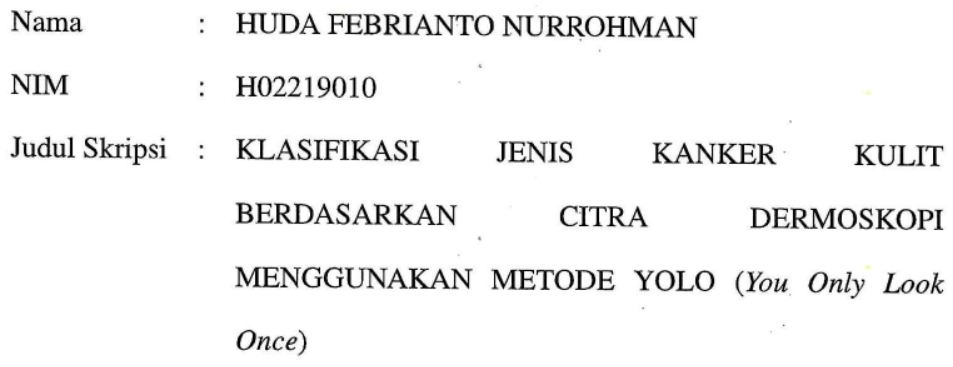

telah diperiksa dan disetujui untuk diujikan.

Pembimbing I

Dian Candra Rm Novitasari, M. Kom NIP. 198511242014032001

Pembimbing II

Ahmad Hanif Asyhar, M.Si<br>NIP. 19860123201403001

 $\sim$ 

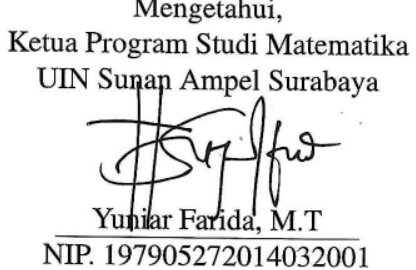

# PENGESAHAN TIM PENGUJI SKRIPSI

Skripsi oleh

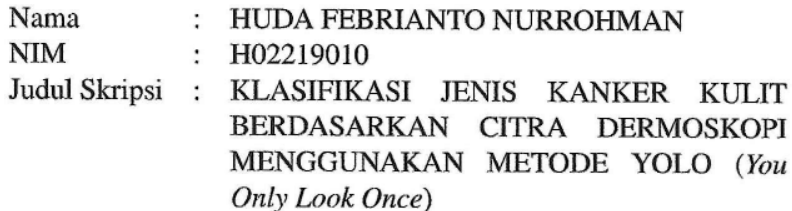

Telah dipertahankan di depan Tim Penguji pada tanggal 16 Januari 2023

> Mengesahkan, Tim Penguji

Pengui Nurissatdah Luinmuha, M. Kom NIP. 199011022014032004

Penguji III Dian Candra Rini Novitasari, M. Kom NIP. 198511242014032001

Penguji II

 $\overline{z}$ 

Wika Dianita Utami, M.Sc NIP. 199206102018012003

Penguji IV

Ahmad Hanif Asyhar, M.Si NIP. 19860123201403001

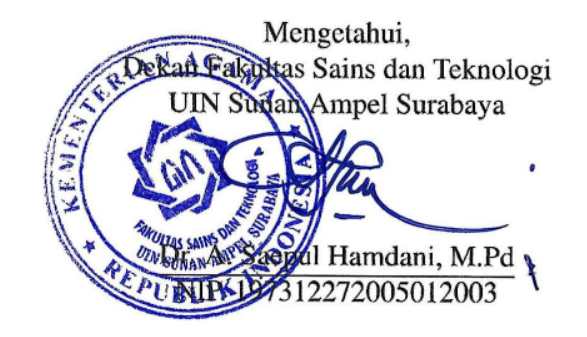

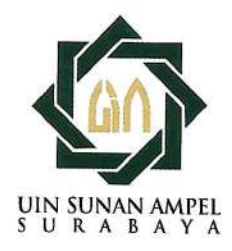

# **KEMENTERIAN AGAMA** UNIVERSITAS ISLAM NEGERI SUNAN AMPEL SURABAYA **PERPUSTAKAAN**

Jl. Jend. A. Yani 117 Surabaya 60237 Telp. 031-8431972 Fax.031-8413300 E-Mail: perpus@uinsby.ac.id

LEMBAR PERNYATAAN PERSETUJUAN PUBLIKASI KARYA ILMIAH UNTUK KEPENTINGAN AKADEMIS

Sebagai sivitas akademika UIN Sunan Ampel Surabaya, yang bertanda tangan di bawah ini, saya:

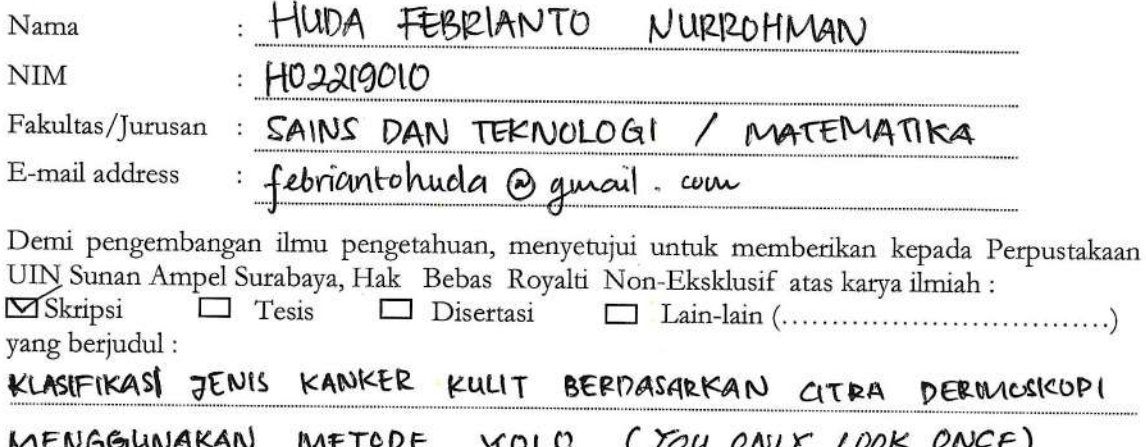

beserta perangkat yang diperlukan (bila ada). Dengan Hak Bebas Royalti Non-Ekslusif ini Perpustakaan UIN Sunan Ampel Surabaya berhak menyimpan, mengalih-media/format-kan, mengelolanya dalam bentuk pangkalan data (database), mendistribusikannya, dan menampilkan/mempublikasikannya di Internet atau media lain secara fulltext untuk kepentingan akademis tanpa perlu meminta ijin dari saya selama tetap mencantumkan nama saya sebagai penulis/pencipta dan atau penerbit yang bersangkutan.

Saya bersedia untuk menanggung secara pribadi, tanpa melibatkan pihak Perpustakaan UIN Sunan Ampel Surabaya, segala bentuk tuntutan hukum yang timbul atas pelanggaran Hak Cipta dalam karya ilmiah saya ini.

Demikian pernyataan ini yang saya buat dengan sebenarnya.

Surabaya, 16 JAWUARI 2023

Penulis

(FOULA FEBRIANTO NURROHIMA) nama terang dan tanda tangan

## ABSTRAK

# <span id="page-5-0"></span>KLASIFIKASI JENIS KANKER KULIT BERDASARKAN CITRA DERMOSKOPI MENGGUNAKAN METODE YOLO (*You Only Look Once*)

Kanker kulit merupakan pertumbuhan sel tidak normal pada kulit yang seringkali disebabkan oleh paparan sinar UV. Kanker kulit yang tidak mendapatkan penanganan dengan benar dapat menyebar ke dalam jaringan lain dan dapat mengakibatkan kematian. Oleh sebab itu, penelitian ini melakukan deteksi kanker kulit menggunakan metode *You Only Look Once* (YOLO) berdasarkan citra dermoskopi kanker kulit yang memiliki delapan kelas, yaitu *melanoma*, *actinic keratosis*, *melanocytic nevus*, *basal cell carcinoma*, *squamous cell carcinoma*, *dermatofibroma*, *benign keratosis lesion*, dan *vascular lesion*. Penelitian ini menggunakan 1600 data citra kanker kulit dengan jumlah data yang sama pada tiap kelas kanker kulit. Proses yang dilakukan adalah *preprocessing* menggunakan *resize* dan *annotation* serta tahap pelatihan menggunakan YOLO. Penelitian ini melakukan uji coba *batch size*, *epochs*, dan dua versi YOLO, yaitu YOLOv7 dan YOLOv7 Tiny. Hasil terbaik dihasilkan oleh model YOLOv7 Tiny dengan 128 *batch size* dan 600 *epochs*. Model tersebut menghasilkan nilai *precison* sebesar 82.3%, *recall* sebesar 78.2%, dan mAP sebesar 83.2%. Kata kunci: Citra dermoskopi, Kanker kulit, Deteksi objek, CNN, YOLOv7

# uin sunan ampel SURABAYA

## **ABSTRACT**

# <span id="page-6-0"></span>CLASSIFICATION OF SKIN CANCER BASED ON DERMOSCOPY IMAGES USING THE YOLO (You Only Look Once) METHOD

Skin cancer is an abnormal growth of cells on the skin which is often caused by exposure to UV rays. Skin cancer that doesn't get treated properly can spread to other tissues and can result in death. Therefore, this study detects skin cancer using the You Only Look Once (YOLO) method based on dermoscopy images of skin cancer which has eight classes, namely *melanoma*, *actinic keratosis*, *melanocytic nevus*, *basal cell carcinoma*, *squamous cell carcinoma*, *dermatofibroma*, *benign keratosis lesions*, and *vascular lesions*. This study used 1600 skin cancer image data with the same amount of data for each class of skin cancer. The process carried out is preprocessing using resize and annotation as well as the training stage using YOLO. This study tested batch sizes, epochs, and two versions of YOLO, namely YOLOv7 and YOLOv7 Tiny. The best results were produced by the YOLOv7 Tiny model with 128 batch sizes and 600 epochs. This model produces a precision value of 82.3%, a recall of 78.2%, and a mAP of 83.2%.

Kata kunci: Dermoscopy images, Skin cancer, Object detection, CNN, YOLOv7

# uin sunan ampel SURABAYA

# DAFTAR ISI

<span id="page-7-0"></span>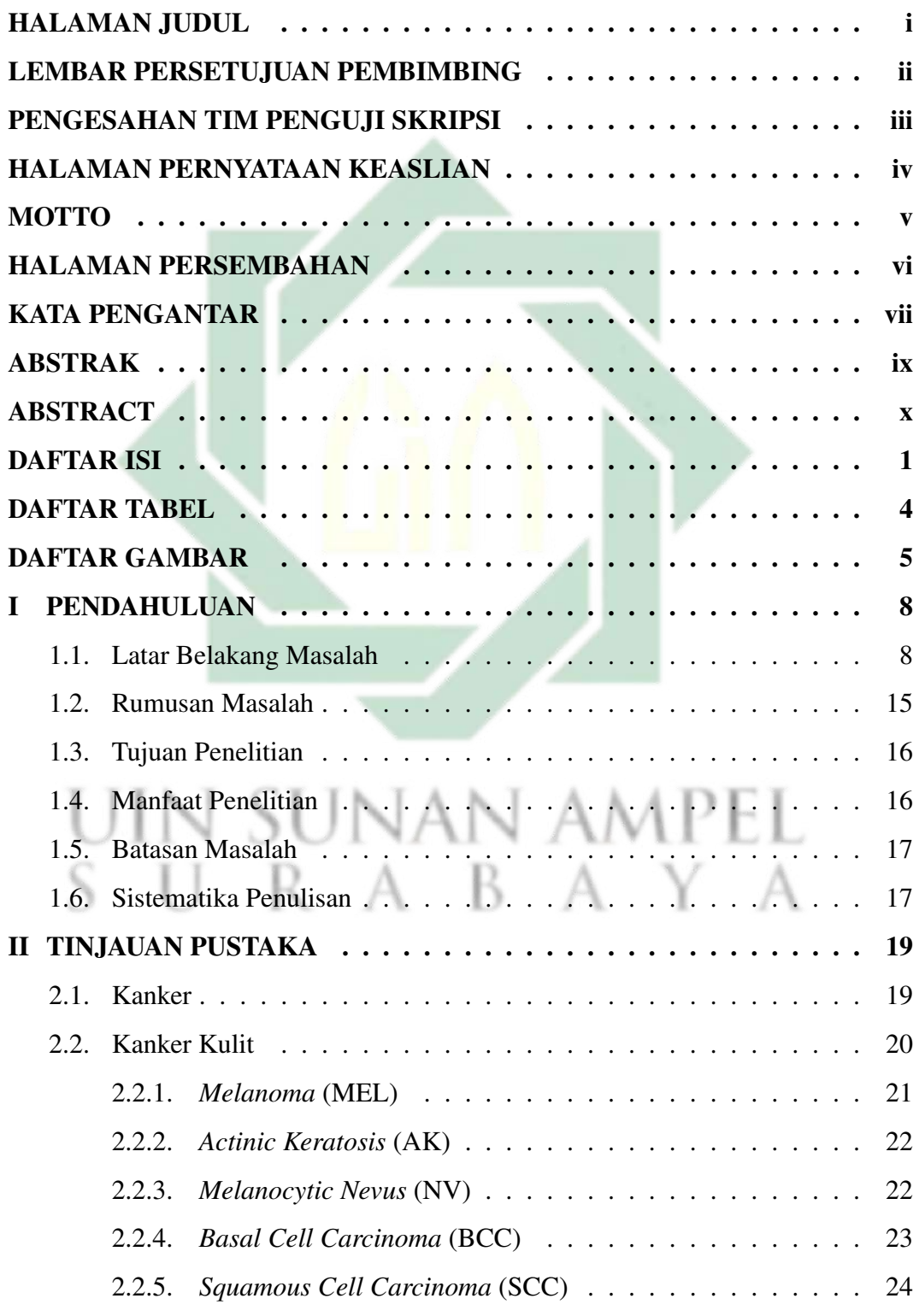

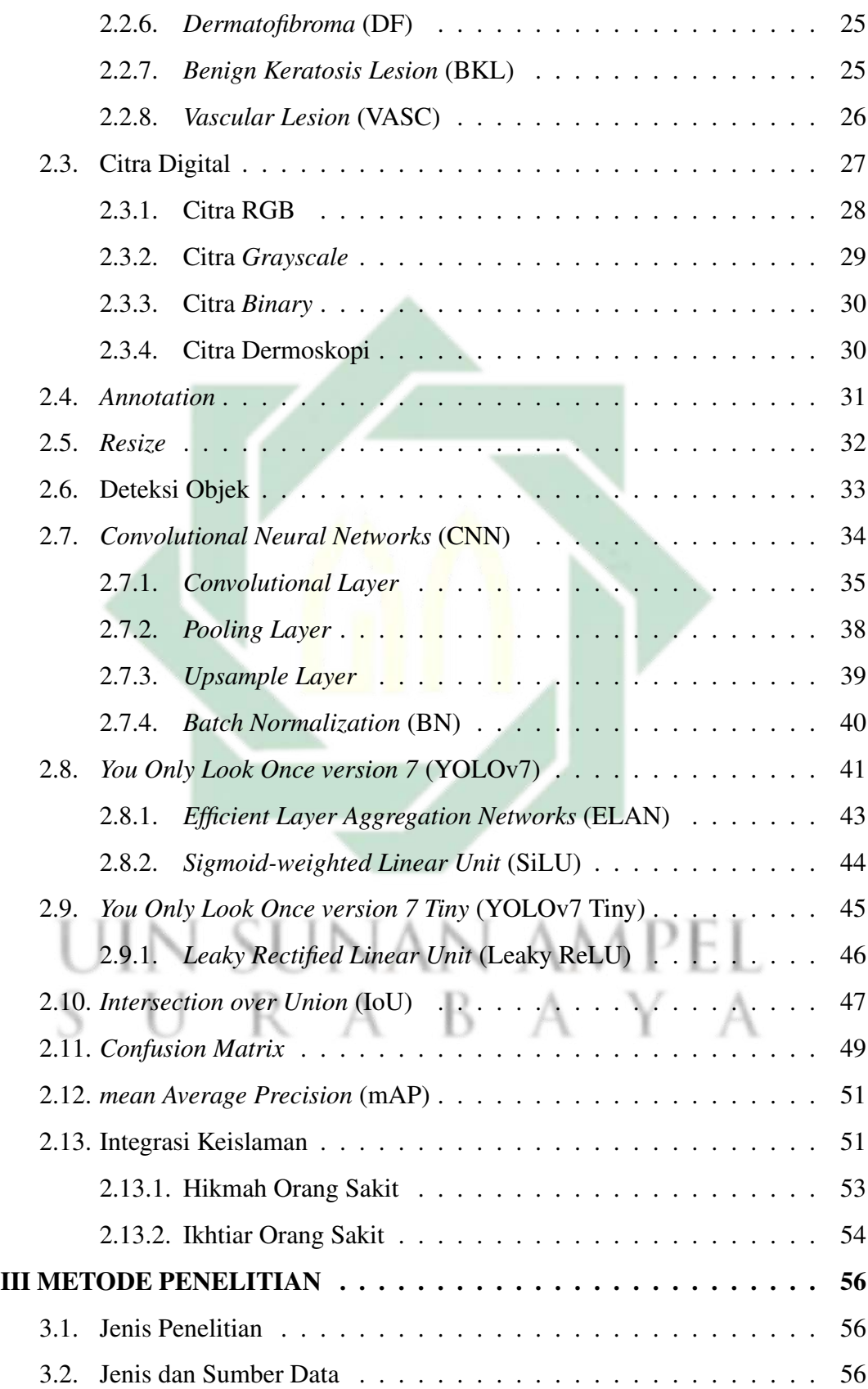

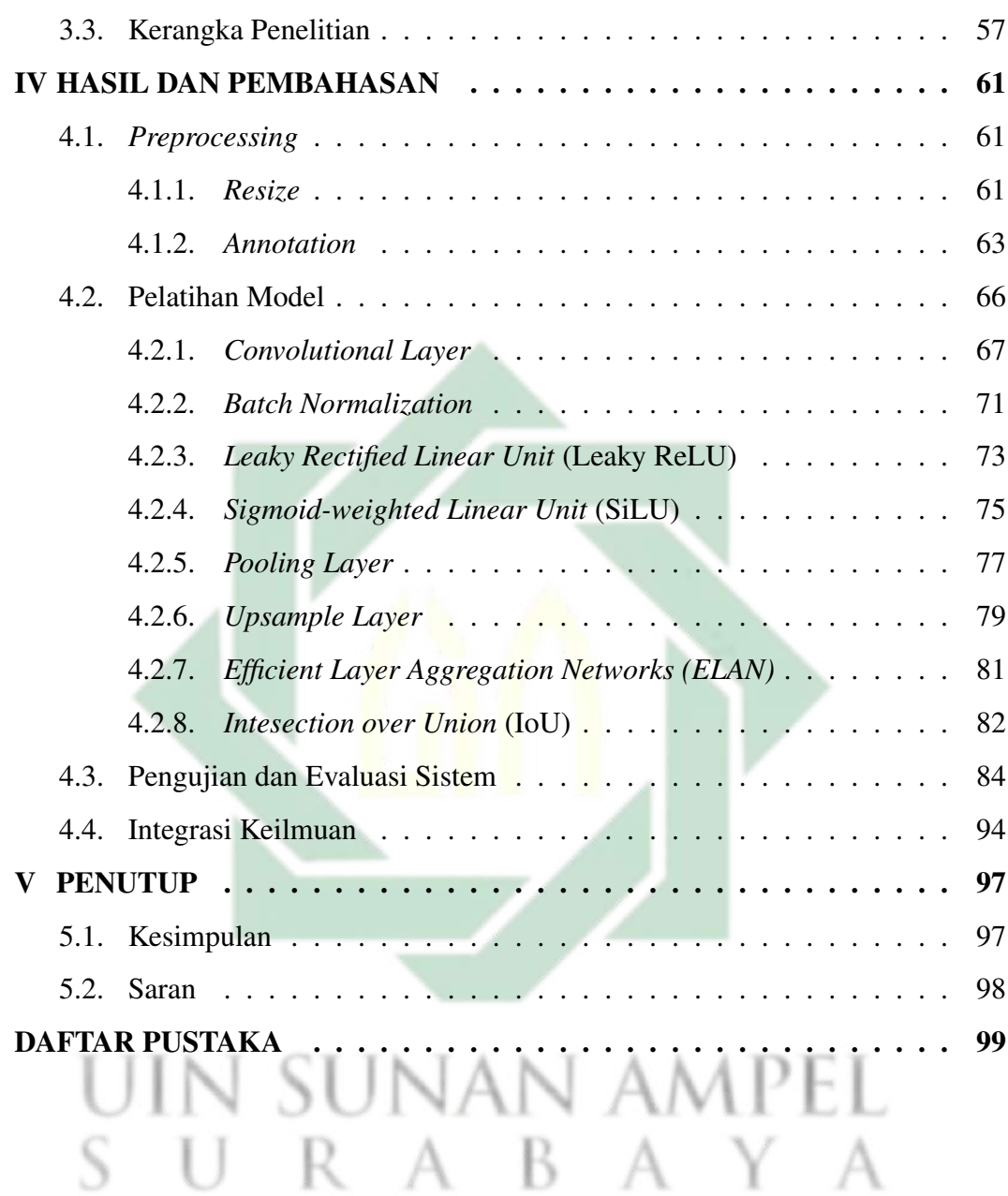

# DAFTAR TABEL

<span id="page-10-0"></span>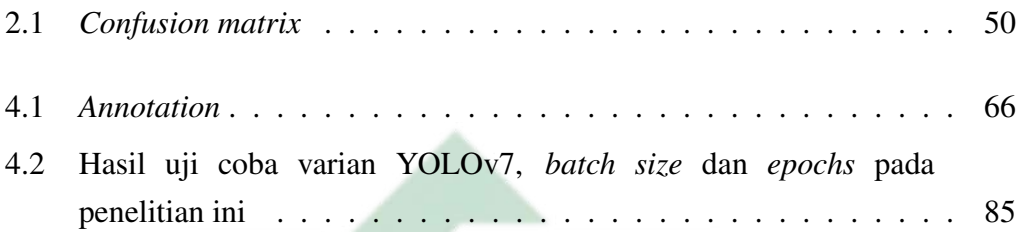

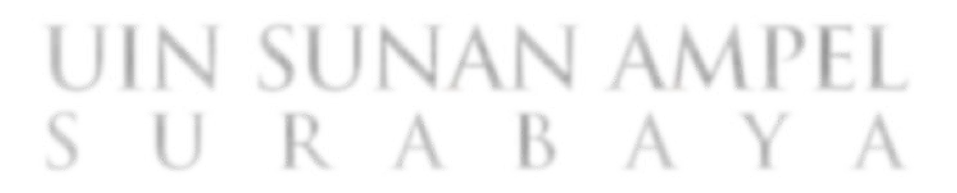

# DAFTAR GAMBAR

<span id="page-11-0"></span>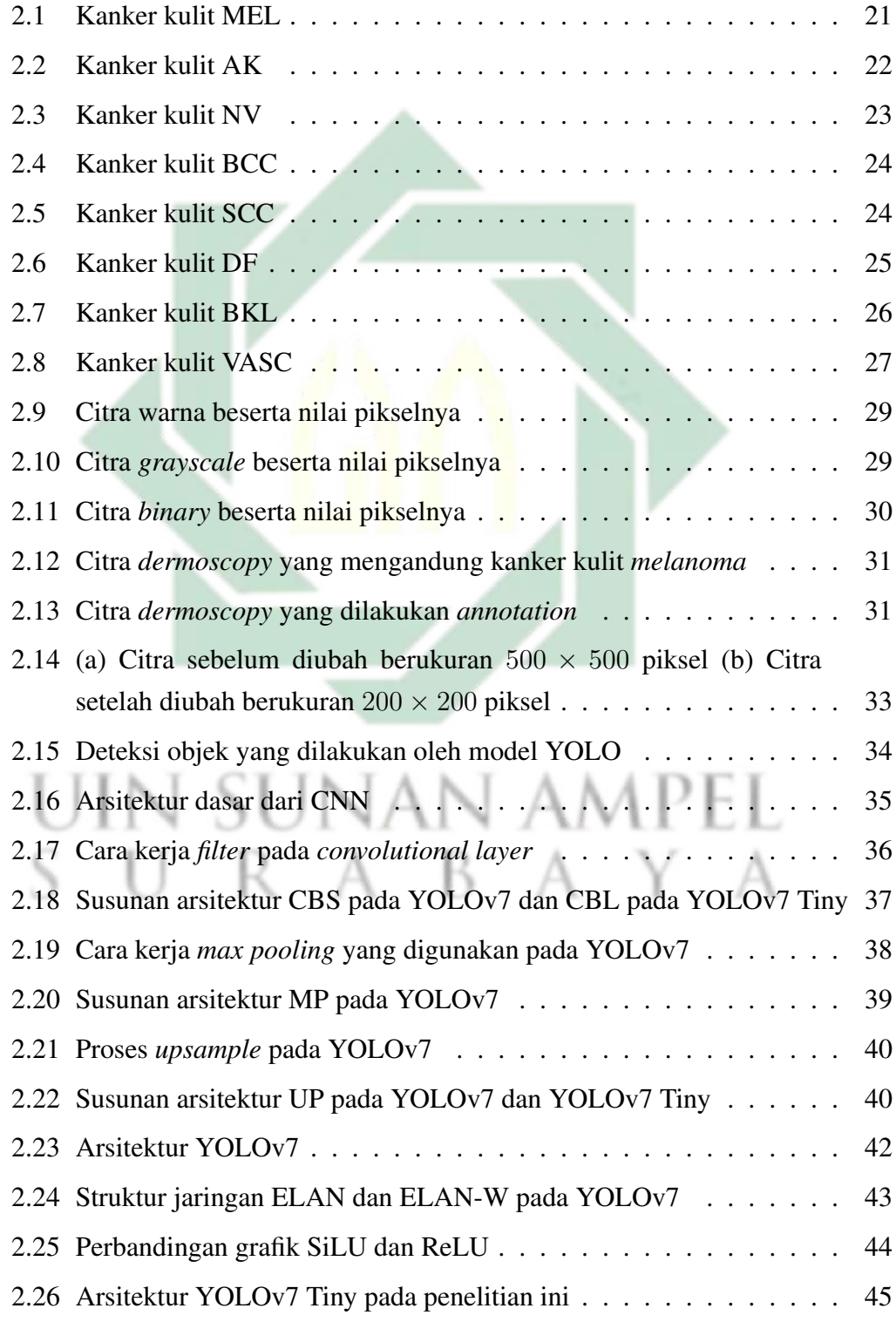

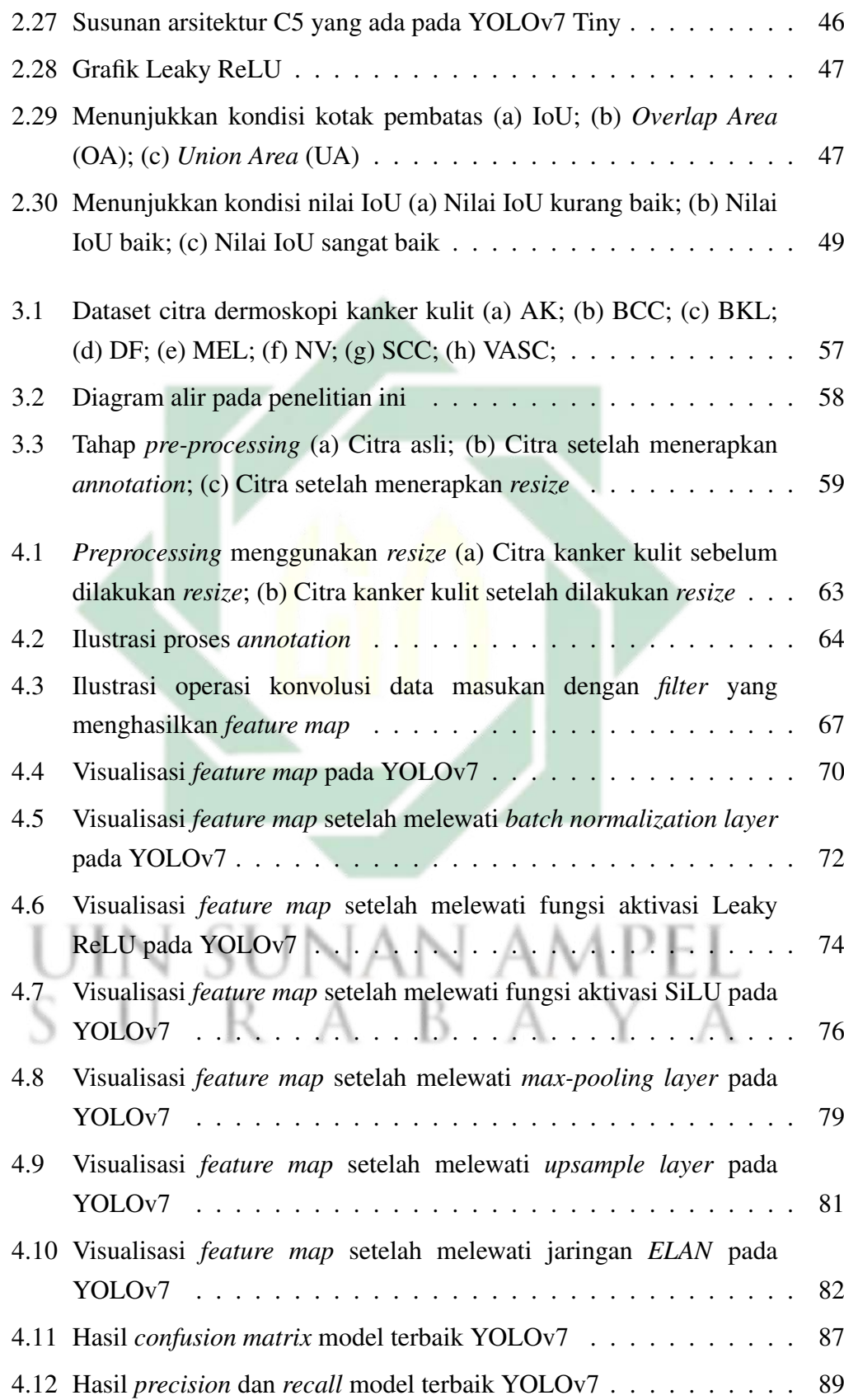

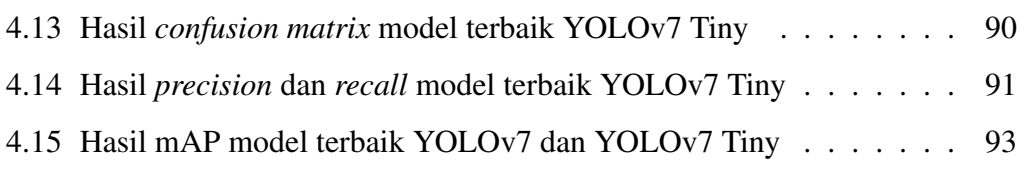

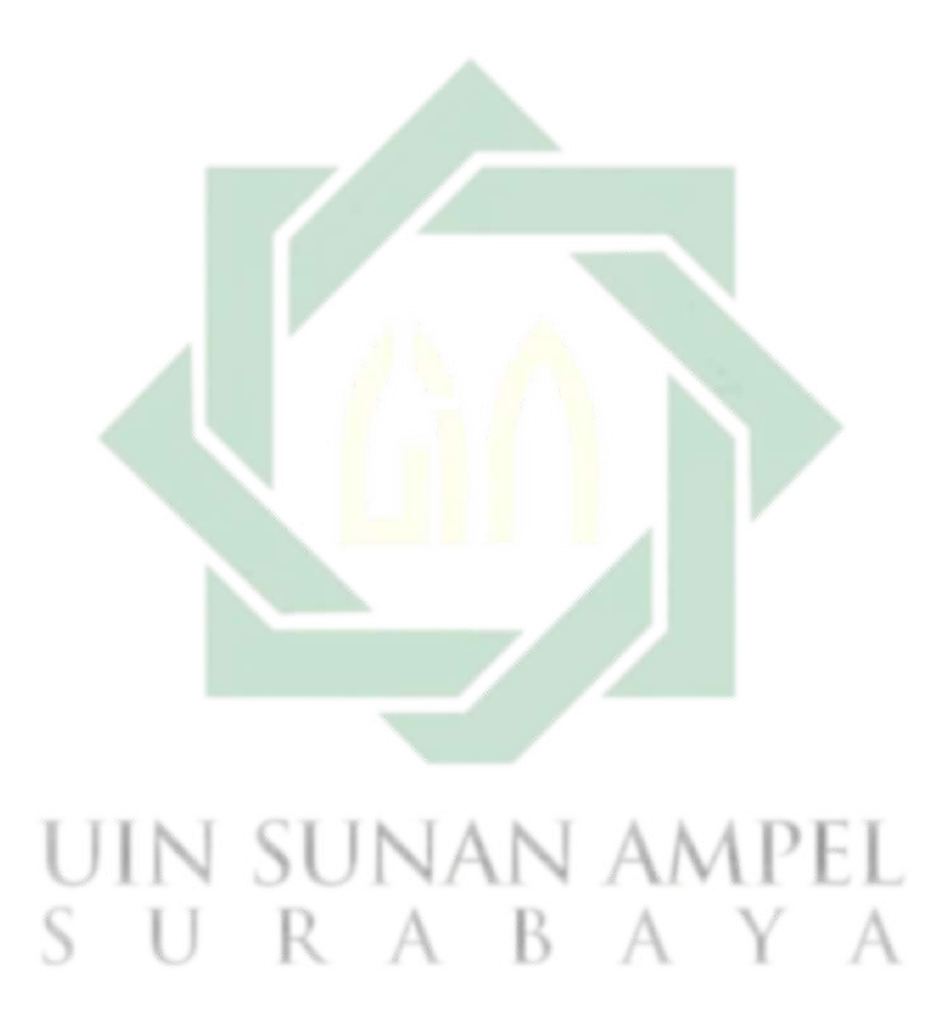

## BAB I

## PENDAHULUAN

#### <span id="page-14-1"></span><span id="page-14-0"></span>1.1. Latar Belakang Masalah

Hakikat kehidupan manusia di dunia tidak akan lepas dari ujian Allah. Allah *subhanallahu wa ta'ala* memberikan ujian berupa kesenangan dan kesusahan. Berdasarkan hal tersebut, diperlukan rasa syukur dan sabar. Barangsiapa yang bersyukur saat senang dan bersabar saat susah, maka orang tersebut termasuk orang yang beruntung. Sebagaimana firman Allah *subhanallahu wa ta'ala* dalam surah Asy-Syu'ara ayat 33, Saba' ayat 19, Luqman ayat 31, dan Ibrahim ayat 5 yang berbunyi:

> .<br>لَايتِ لَّكُلِّ صَبَّارٍ شَكُوْرٍ (٥) ر  $\overline{a}$ .<br>ג  $\overline{\phantom{a}}$ ر A  $\overline{\phantom{a}}$  $\ddot{\phantom{0}}$ ن<br>م . l. .<br>. J l. .<br>.  $\frac{1}{2}$  $\overline{a}$ .<br>ن ا<br>يا  $\overline{a}$  $\mathbb{R}^2$ انَّ ف<sup>و</sup> ذٰلكَ j  $\overline{1}$ ֦֧֦֧֦֧֦֧֦֧֦֧֦֧֦֧֦֧֦֧֦֧֦֧֦֧֦֧֦֧֦֧֦֧ׅ֦֧֦֧֡֕֜֜  $\frac{1}{1}$  $\overline{a}$ į  $\overline{\phantom{a}}$ ֘ į j

Artinya: "Sesungguhnya dalam yang demikian itu terdapat tanda-tanda bagi orang yang bersabar dan bersyukur". Allah *subhanallahu wa ta'ala* memutuskan ketetapan bagi manusia kecuali hal itu baik baginya [\(Ramdhan,](#page-112-0) [2019\)](#page-112-0). Sebagaimana Allah *subhanallahu wa ta'ala* menyelamatkan Nabi Musa *'alaihissalam* dan kaumnya dari Fir'aun. Berdasarkan hal tersebut, terdapat pelajaran yang besar bagi setiap orang yang bersabar menghadapi kesengsaraan dan bersyukur dalam kenikmatan [\(Muaziroh & Sholiha, 2018\)](#page-111-0). Sebaik-baik hamba adalah hamba yang memiliki kesabaran ketika ia kesusahan dan memiliki rasa syukur ketika ia diberikan kenikmatan. Sebagaimana kisah Nabi Ayyub *'alaihissalam* ketika beliau menderita penyakit kulit, yaitu kusta atau lepra [\(Muaziroh & Sholiha, 2018\)](#page-111-0). Allah *subhanallahu wa ta'ala* menyebutkan kisah Nabi Ayyub *'alaihissalam*. dalam surah Al-Anbiya' ayat 83-84:

A J ® º ¯ é Ë A J J . j. J A ¯ (83) á Ô g QË@  Ñ kP @ I K @ ð Qå Ë@ ú æ Ó ú G @ é K . P ø XA K X@ H . ñ K @ ð (84) á K Y J . ª ÊË ø Q » X ð A KY J« á Ó é Ô gP Ñ ê ª Ó Ñ ê Ê JÓ ð é Ê ë @ é J K @ ð Qå áÓ éK . A Ó

Artinya: "Dan (ingatlah kisah) Ayub, ketika ia menyeru Rabbnya: "(Ya Rabbku), sesungguhnya aku telah ditimpa penyakit dan Engkau adalah Rabb Yang Maha Penyayang di antara semua penyayang." Maka Kamipun memperkenankan seruannya itu, lalu Kami lenyapkan penyakit yang ada padanya dan Kami kembalikan keluarganya kepadanya, dan Kami lipat gandakan bilangan mereka, sebagai suatu rahmat dari sisi Kami dan untuk menjadi peringatan bagi semua yang menyembah Allah". Nabi Ayyub *'alaihissalam*. diuji dengan penyakit kulit sehingga banyak orang menjauhinya. Salah satu penyakit kulit yang umum dan dapat menyebabkan kematian adalah kanker kulit [\(Nurlitasari et al., 2022\)](#page-111-1).

Kanker kulit merupakan kondisi ketika terdapat sel pada kulit yang bertumbuh dengan tidak normal. Pertumbuhan sel yang tidak normal akan terus berjalan seiring waktu. Hal ini terjadi karena sering terpapar radiasi sinar *ultraviolet* (UV) secara langsung. Radiasi sinar UV dapat menembus lapisan luar kulit dan lapisan dalam kulit sehingga dapat merusak sel kulit termasuk sel *Deoxyribonucleic acid* (DNA). DNA yang rusak dapat memicu kesalahan fungsi DNA sehingga DNA bermutasi. Akhirnya, hal ini dapat mengakibatkan pertumbuhan sel yang tidak terkontrol dan disebut kanker kulit [\(Bhimavarapu &](#page-106-0) [Battineni, 2022\)](#page-106-0). Dampak kanker kulit dapat dikurangi dengan melakukan deteksi pada tahap awal karena morbiditas, mortalitas, dan biaya pengobatan yang sangat berkorelasi dengan tahap penyakit yang diderita. Tahap awal kanker kulit MEL masih merepresentasikan tingkat kematian yang tinggi. Kemudian, tahap lanjut dari MEL akan memperlihatkan gejala yang sangat buruk dan membutuhkan biaya perawatan yang lebih tinggi terutama pengobatan dengan imunoterapi [\(Janda et al.,](#page-109-0) [2022\)](#page-109-0).

Kanker kulit sering ditemukan di Indonesia setelah kanker serviks dan kanker payudara. Terdapat sekitar 7.8% kasus kanker kulit per tahun di Indonesia. Kasus kanker kulit yang sering terjadi di Indonesia ialah *Basal Cell Carcinoma* (BCC) sekitar 65.5%, *Squamous Cell Carcinoma* (SCC) sekitar 23%, dan *Melanoma* (MEL) sekitar 7.9%. Meskipun kasus BCC lebih sedikit daripada kasus MEL, akan tetapi jumlah kematian akibat MEL 75% dari keseluruhan jenis kanker kulit [\(Fu'adah et al., 2020\)](#page-108-0). MEL merupakan kanker kulit yang paling berbahaya karena dapat menyebabkan kematian. Salah satu penyebab yang menjadikan MEL sangat berbahaya adalah kemampuannya untuk menyebar ke dalam organ lain seperti jantung, hati, dan paru-paru [\(Nugroho et al., 2019\)](#page-111-2).

Pada umumnya terdapat dua jenis kanker kulit, yaitu *benign* dan *malignant*. Kanker kulit yang tidak berbahaya disebut *benign* sedangkan *malignant* perlu penanganan khusus bahkan dapat menyebabkan kematian. Sebagian besar *benign* tidak menyebabkan kematian karena *benign* tidak menyebar ke dalam jaringan tubuh lain dan tidak tumbuh lagi setelah dihilangkan sehingga *benign* dapat ditangani dengan berbagai penanganan medis. Tahi lalat merupakan salah satu contoh dari *benign*. Di sisi lain, *malignant* memiliki tingkat kasus kematian yang cenderung tinggi. *Malignant* mampu bertumbuh secara terus-menerus dan menyebar ke dalam jaringan di sekitarnya. MEL merupakan salah satu contoh dari *malignant*. MEL merupakan jenis paling mematikan dari kanker kulit dan menyumbang 75% dari kematian akibat kanker kulit. Pada tahap awal, MEL dapat ditangani dengan melakukan pembedahan sehingga pasien memiliki harapan hidup yang tinggi. Akan tetapi, pasien memiliki angka harapan hidup yang rendah jika sudah memasuki tahap metastasis [\(Davis et al., 2019\)](#page-107-0).

Kanker kulit yang terjadi pada seseorang dapat diidentifikasi melalui gejala yang timbul pada kanker kulit itu sendiri. Gejala kanker kulit biasa disebut sebagai ABCDE oleh para dokter. ABCDE merupakan kependekan dari *Asymmetry*, *Border*, *Color*, *Diameter*, and *Evolve* [\(Gavrilov et al., 2019\)](#page-108-1). *Asymmetry* berarti tidak simetris yang menggambarkan terkait bentuk yang muncul pada kanker kulit. *Border* berarti tepi yang merepresentasikan tepian tidak rata, bertekstur kabur, dan kasar pada kanker kulit. *Color* berarti warna yang memperlihatkan kombinasi warna tidak proposional pada kanker kulit. Dengan kata lain, terdapat banyak kombinasi warna yang tidak teratur seperti merah, coklat, hitam, dan abu-abu. Diameter memperhitungkan kisaran diameter pada kanker kulit sekitar 6 mm sampai 0.25 inci. *Evolve* menunjukkan terjadinya perubahan pada sel kanker selama terinfeksi kanker kulit [\(Saherish & Megha, 2020\)](#page-113-0). Berdasarkan fitur ABCDE, dokter dapat mengamati secara langsung untuk melakukan deteksi kanker kulit tahap awal. Akan tetapi, metode tersebut merupakan metode yang kurang efisien karena menggunakan penglihatan manusia yang bisa saja berbeda. Sehingga dikembangkan sistem yang dinamakan *Computer Aided Diagnosys* (CAD) untuk mendeteksi kanker kulit oleh pihak medis. CAD memiliki beberapa tahapan seperti memroses citra digital, ekstraksi fitur, dan klasifikasi [\(Adyanti](#page-106-1) [et al., 2017\)](#page-106-1).

Terdapat beberapa penelitian tentang klasifikasi kanker kulit berdasarkan data citra dermoskopi sebelumnya. Ma dan Karki mengimplementasikan *Machine Learning* (ML) untuk mendeteksi *benign* dan *malignant* dengan memanfaatkan fitur ABCD. Ma dan Karki mendapatkan akurasi klasifikasi yang cukup tinggi,

yaitu 97.8% menggunakan *Support Vector Machine* (SVM) [\(Ma & Karki, 2020\)](#page-110-0). Meskipun ML memiliki akurasi yang cukup tinggi pada beberapa kasus, ML tidak efektif dalam kasus diagnosis yang kompleks dalam praktik klinis. Pada umumnya, metode ML untuk mendeteksi kanker kulit terdiri dari ekstraksi fitur dan klasifikasi terhadap fitur yang sudah diekstraksi. Berdasarkan hal tersebut, ML memiliki keterbatasan pada fitur yang dipakai dan tidak efektif dalam studi kasus yang lebih luas [\(Wu et al., 2022\)](#page-115-0).

Alasadi dan Alsafy memanfaatkan pemrosesan citra digital untuk mendeteksi kanker kulit MEL berdasarkan fitur warna, bentuk, dan tekstur sehingga menghasilkan akurasi 98% untuk mengklasifikasikan kanker kulit (*benign* dan *malignant*) dan 93% untuk mengenali tipe MEL. Penelitian Alasadi dan Alsafy menggunakan *Neural Network* (NN) untuk melakukan pengenalan tipe melanoma [\(Alasadi & Alsafy, 2015\)](#page-106-2). Salah satu perkembangan dari NN adalah *Convolutional Neural Network* (CNN). CNN termasuk dalam *deep learning* yang berguna untuk mengolah data citra sehingga CNN dapat mengklasifikasikan citra dengan cara *feature learning*. Pada CNN, terdapat berbagai arsitektur, seperti AlexNet, VGG, ResNet, GoogleNet, RCNN, Fast-RCNN, YOLO, dan masih banyak lagi. Nugroho, dkk. melakukan deteksi kanker kulit berdasarkan citra dermoskopi menggunakan CNN sehingga mendapatkan akurasi 78%. Akurasi yang didapatkan oleh Nugroho, dkk. termasuk baik dengan mempertimbangkan tujuh kelas yang ada pada dataset yang digunakan oleh Nugroho, dkk. dalam penelitiannya [\(Nugroho et al., 2019\)](#page-111-2). Pada penelitian yang dilakukan Fu'adah, dkk. yang menggunakan CNN, terdapat empat kelas untuk klasifikasi kanker kulit sehingga didapatkan nilai akurasi sebesar 99% [\(Fu'adah et al., 2020\)](#page-108-0). Salah satu metode CNN yang populer adalah *You Only Look Once* (YOLO) seperti penelitian

yang dilakukan oleh Nie, dkk., Hasya, dkk., dan Chhatlani, dkk. tentang deteksi kanker kulit otomatis. Nie, dkk. mendapatkan 82% mAP dalam mendeteksi *benign* dan *malignant* menggunakan YOLOv2 [\(Nie et al., 2019\)](#page-111-3). Hasya, dkk. mendapatkan 80% mAP dalam mendeteksi kanker kulit dengan tujuh kelas menggunakan YOLOv3 [\(Hasya et al., 2021\)](#page-109-1). Chhatlani, dkk. melakukan deteksi *melanoma* dan bukan *melanoma* menggunakan YOLOv5 sehingga menghasilkan *Average Precision* (AP) sebesar 89% untuk kedua kelas, 93% untuk *melanoma*, dan 83% untuk bukan *melanoma* [\(Chhatlani et al., 2022\)](#page-107-1).

YOLO merupakan salah satu model deteksi objek *real-time* berdasarkan CNN yang dipublikasikan pada tahun 2016 dengan *mean Average Precision* (mAP) sebagai metrik evaluasi. YOLOv1 mampu mendeteksi objek secara *real-time* namun masih memiliki beberapa batasan, yaitu tidak dapat mendeteksi objek kecil dan performa yang kurang baik. YOLOv1 mendapatkan 63.4 nilai mAP pada dataset PASCAL VOC 2007 dan 57.9 nilai mAP pada dataset PASCAL VOC 2012 [\(Redmon et al., 2016\)](#page-112-1). YOLOv2 memperbaiki kelemahan YOLOv1 dengan menambahkan *batch normalization* untuk meningkatkan mAP dan menggunakan DarkNet-19 untuk memprediksi objek lebih dari satu kelas pada satu sel. YOLOv2 juga dapat mendeteksi lebih dari 9000 kelas meskipun berdampak pada mAP. YOLOv2 mendapatkan 73.4 nilai mAP pada dataset PASCAL VOC 2012 dan 44 nilai mAP pada dataset *Microsoft Common Objects in Context* (MS COCO) [\(Redmon & Farhadi, 2017\)](#page-112-2). YOLOv3 mengganti DarkNet-19 dengan DarkNet-53 disertai *residual blocks* dan *upsampling networks*. Kelebihan YOLOv3 dapat memprediksi 3 ukuran yang berbeda. YOLOv3 mendapatkan 57.9 nilai mAP pada dataset MS COCO [\(Redmon & Farhadi, 2018\)](#page-113-1). YOLOv4 menambahkan *Cross-mini Batch Normalization*, *Self Adversarial*

*Training*, *Weighted Residual Connections*, *Mish Activation*, dan *Cross Stage Partial Connections*. YOLOv4 mendapatkan 43.5 nilai mAP pada dataset MS COCO [\(Bochkovskiy et al., 2020\)](#page-107-2). Dua bulan setelah YOLOv4 rilis, Glenn Jocher merilis YOLOv5 dengan mengimplementasikannya ke dalam PyTorch tanpa mengeluarkan artikel ilmiah. Peningkatan pada YOLOv5 terletak pada data augmentasi pada YOLO dan *auto learning bounding box anchors* dengan 45.4 nilai mAP pada dataset MS COCO [\(Jocher, 2020\)](#page-109-2). Joseph Nelson dan Jacob Solawetz mengatakan bahwa YOLOv5 lebih cepat dan ringan dengan performa yang sebanding dengan YOLOv4 [\(Nelson & Solawetz, 2020\)](#page-111-4). YOLOv6 menggunakan *EfficientRep* sebagai *backbone* dan beberapa modifikasi lainnya dengan 49.5 nilai mAP pada dataset COCO [\(Li et al., 2022a\)](#page-109-3). YOLOv7 merupakan versi YOLO yang paling baru dengan beberapa modifikasi, seperti penggunaan *Efficient Layer Aggregation Network* (ELAN) sebagai *backbone*, *Re-parameterization*, dan beberapa modifikasi lainnya dengan 56.8 nilai mAP pada dataset COCO [\(Wang et al., 2022\)](#page-114-0). Terdapat dua versi YOLO yang tidak dikembangkan oleh penulis asli YOLO, yaitu YOLOv5 dan YOLOv6. Di sisi lain, masih terdapat banyak versi YOLO yang dilakukan modifikasi, seperti YOLOX [\(Ge et al., 2021\)](#page-108-2), YOLOR [\(Wang et al., 2021b\)](#page-114-1), YOLOS [\(Fang et al., 2021\)](#page-108-3), YOLOZ [\(Benjumea et al., 2021\)](#page-106-3), PP-YOLO [\(Long et al., 2020\)](#page-110-1), PP-YOLOE [\(Xu](#page-115-1) [et al., 2022\)](#page-115-1), Scaled-YOLOv4 [\(Wang et al., 2021a\)](#page-114-2), Fast-YOLO [\(Shafiee et al.,](#page-113-2) [2017\)](#page-113-2), Stochastic-YOLO [Azevedo et al.](#page-106-4) [\(2020\)](#page-106-4), CSL-YOLO [\(Zhang et al., 2021\)](#page-116-0), DG-YOLO [\(Liu et al., 2020\)](#page-110-2), dan masih banyak lagi. Munculnya banyak versi YOLO ini terjadi karena metode tersebut merupakan metode yang bagus dan populer pada *computer vision*.

Berdasarkan perkembangan metode YOLO hingga saat ini, metode YOLO

yang memiliki arsitektur paling mutakhir dengan performa yang tinggi adalah YOLOv7. YOLOv7 memiliki beberapa versi berdasarkan kompleksitas arsitekturnya, yaitu YOLOv7 Tiny, YOLOv7, YOLOv7-X, YOLOv7-W6, YOLOv7-E6, YOLOv7-D6, dan YOLOv7-E6E [\(Wang et al., 2022\)](#page-114-0). YOLOv7 memiliki performa yang tinggi dan waktu inferensi yang lebih cepat jika dibandingkan dengan versi YOLO sebelumnya [\(Zhao et al., 2023\)](#page-116-1). Sedangkan YOLOv7 Tiny merupakan versi YOLOv7 yang paling ringan di antara versi YOLOv7 lainnya dengan performa yang tinggi sebagaimana penelitian yang dilakukan oleh Li, dkk. dengan YOLOv7 Tiny mendapatkan 92.56% nilai mAP [\(Li et al., 2022b\)](#page-109-4).

Berdasarkan penelitian Nie, dkk., Hasya, dkk., dan Chhatlani, dkk. yang mengimplementasikan YOLO untuk melakukan klasifikasi jenis kanker kulit dengan mAP di atas 80%, penelitian ini menggunakan YOLO untuk melakukan klasifikasi jenis kanker kulit dengan delapan kelas. YOLOv7 dan YOLOv7 Tiny menjadi metode klasifikasi jenis kanker pada penelitian ini dengan mempertimbangkan perkembangan metode YOLO hingga saat ini. Sebelum melakukan pembentukan model YOLOv7, penelitian ini melakukan *annotation* untuk memberikan *bounding box* pada objek di dalam citra dan *resize* untuk mengurangi waktu komputasi. Penulis mengharapkan penelitian ini dapat membuat sistem diagnosis kanker kulit menggunakan YOLOv7 sehingga terdapat alternatif pendeteksian jenis kanker kulit yang efisien.

#### <span id="page-21-0"></span>1.2. Rumusan Masalah

Penguraian masalah yang terdapat pada latar belakang di atas memunculkan rumusan masalah sebagai berikut:

- 1. Bagaimana hasil optimal klasifikasi jenis kanker kulit menggunakan YOLO?
- 2. Bagaimana hasil perbedaan model YOLO berdasarkan uji coba *hyperparameter*?

#### <span id="page-22-0"></span>1.3. Tujuan Penelitian

Rumusan masalah penelitian di atas memunculkan tujuan penelitian sebagai berikut:

- 1. Mengetahui hasil optimal klasifikasi jenis kanker kulit menggunakan YOLO.
- 2. Mengetahui hasil perbedaan model YOLO berdasarkan uji coba *hyperparameter*?

#### <span id="page-22-1"></span>1.4. Manfaat Penelitian

Penelitian ini memiliki beberapa manfaat bagi berbagai pihak seperti yang dipaparkan berikut ini:

- 1. Manfaat Teoritis Penelitian ini diharapkan dapat menjadi referensi untuk para peneliti berikutnya dalam klasifikasi jenis kanker kulit menggunakan YOLOv7 berdasarkan deteksi objek pada data citra dermoskopi.
- 2. Manfaat Praktis
	- (a) Bagi Penulis

Meningkatkan wawasan penulis dalam menerapkan algoritma YOLO untuk klasifikasi jenis kanker kulit pada citra dermoskopi.

(b) Bagi Tim Medis

Meningkatkan efisiensi tim medis untuk mengklasifikasikan jenis kanker kulit dengan kemudahan dan keakuratan yang lebih signifikan.

(c) Bagi Masyarakat

Meningkatkan waktu diagnosis kanker kulit dan memberikan bahan edukasi kepada masyarakat terkait tingkat bahaya kanker kulit.

#### <span id="page-23-0"></span>1.5. Batasan Masalah

Pelitian ini memerlukan batasan masalah karena mempertimbangkan ruang lingkup permasalahan yang sangat luas sehingga batasan permasalahan pada penelitian ini seperti dipaparkan sebagai berikut:

- 1. Metode *deep learning* yang diimplementasikan pada penelitian ini untuk mengklasifikasikan jenis kanker kulit adalah metode YOLOv7 dan YOLOv7 Tiny.
- 2. Data yang digunakan pada penelitian ini untuk mengklasifikasikan jenis kanker kulit adalah data citra dermoskopi.
- 3. Kategori kanker kulit yang digunakan pada penelitian ini untuk mengklasifikasikan jenis kanker kulit adalah *melanoma*, *actinic keratosis*, *nevus*, *basal cell carcinoma*, *squamous cell carcinoma*, *dermatofibroma*, *benign keratosis lesion*, dan *vascular lesion*.  $BA$

#### <span id="page-23-1"></span>1.6. Sistematika Penulisan

Penelitian ini tersusun atas lima bab yang memuat seluruh isi penelitian dan diringkas pada sistematika penulisan sebagai berikut:

 $\mathbb{A}$ 

#### 1. BAB I PENDAHULUAN

Bab ini memaparkan tentang penguraian masalah, rumusan masalah, tujuan, manfaat, dan sistematika penulisan pada penelitian.

## 2. BAB II TINJAUAN PUSTAKA

Bab ini memaparkan tentang teori-teori yang digunakan pada penelitian ini berdasarkan jurnal, buku, dan referensi lain yang mendukung penelitian ini. Tinjauan pustaka penelitian ini memuat teori tentang kanker kulit dan citra dermoskopi, metode pada tahap *pre-processing* menggunakan *annotation* dan *resize*, metode pada tahap deteksi kanker kulit menggunakan *You Only Look Once version 7* (YOLOv7), dan metode pada tahap evaluasi menggunakan *mean Average Precision*.

### 3. BAB III METODE PENELITIAN

Bab ini memaparkan tentang proses memperoleh dan mengolah data untuk menyelesaikan rumusan masalah pada penelitian ini.

## 4. BAB IV HASIL DAN PEMBAHASAN

Bab ini memaparkan tentang hasil penelitian terkait proses yang terjadi pada deteksi kanker kulit dan analisis hasil yang diperoleh.

#### 5. BAB V PENUTUP

Bab ini memaparkan tentang kesimpulan penulis pada penelitian ini serta saran penulis pada penelitian selanjutnya.

## BAB II

# TINJAUAN PUSTAKA

#### <span id="page-25-1"></span><span id="page-25-0"></span>2.1. Kanker

Pertumbuhan sel yang tidak terkendali pada organ tubuh manusia dan dapat menyebar ke dalam organ tubuh lainnya disebut sebagai kanker. Perubahan sel normal menjadi sel kanker disebut sebagai karsinogenesis yang terdiri dari tiga tahap. Tahap pertama merupakan tahap inisiasi yang mengubah ekspresi gen atau bahkan penghapusan bagian DNA akibat mutasi gen. Tahap kedua merupakan tahap promosi yang memulai sel-sel berproliferasi. Tahap terakhir merupakan tahap progresif yang memulai perkembangan sel secara agresif dengan pada jumlah dan ukuran sehingga membentuk tumor primer. Pada tahap ini, sel melakukan invasi dan mulai bermetastasis [\(Baranwal et al., 2021\)](#page-106-5).

Ketika sel bertumbuh di luar batas normal dan tidak mengalami kematian, maka akan membentuk tumor [\(Shedden-Mora et al., 2020\)](#page-113-3). Tumor dibagi menjadi dua jenis, yaitu *benign* (tumor jinak) dan *malignant* (tumor ganas). *Benign* tumbuh dengan lambat dan tidak menyebar pada jaringan di sekitarnya. *Benign* tidak berbahaya terhadap tubuh manusia dan prognosisnya baik [\(Wu et al., 2021a\)](#page-114-3). Sedangkan *malignant* berkembang dan tumbuh serta mengganggu jaringan di sekitarnya. Menghilangkan tumor cenderung sulit meskipun dengan pembedahan. Karena *malignant* tidak berdiferensiasi dengan baik dan tidak matang sehingga menyebar ke dalam jaringan di sekitarnya [\(Li et al., 2022c\)](#page-110-3). Akibatnya, sering terjadi pertumbuhan tumor lagi setelah pembedahan. Metastasis sering terjadi karena menyebar ke dalam jaringan di sekitarnya. Jika tidak dilakukan pembedahan, terapi radiasi, atau terapi kemo maka akan mengakibatkan kematian. Terkait *malignant*, prognosis bergantung pada waktu diagnosis, derajat kemajuan, dan metastasis [\(Park et al., 2022\)](#page-112-3).

Terdapat beberapa penanganan medis untuk mengatasi sel kanker yang berkembang, yaitu pembedahan, terapi kemo, terapi hormon, terapi biologis, dan terapi radiasi. Pembedahan dilakukan oleh tenaga medis dengan memotong sel kanker. Terapi kemo merupakan penanganan sel kanker dengan pemberian obat untuk membunuh sel kanker [\(Strobel et al., 2019\)](#page-113-4). Terapi hormon digunakan untuk menghentikan hormon yang dibutuhkan oleh sel kanker dalam berkembang. Terapi biologis memanfaatkan sistem kekebalan tubuh untuk menangani sel kanker atau efek samping dari sel kanker [\(Waks & Winer, 2019\)](#page-114-4). Terapi radiasi memanfaatkan sinar-X untuk membunuh sel kanker [\(Wu et al., 2021b\)](#page-115-2). Akan tetapi, berbagai metode tersebut belum tentu sesuai untuk setiap orang dan terdapat efek samping dalam melakukan setiap metode tersebut.

#### <span id="page-26-0"></span>2.2. Kanker Kulit

Kondisi ketika sel normal pada kulit berubah menjadi sel kanker disebut sebagai kanker kulit. Sel kanker akan tumbuh pada kulit secara terus menerus dan biasanya tidak simetris. Kanker kulit memiliki struktur yang tidak umum dengan diferensiasi sel pada tingkat sitoplasma, kromatin, dan nukleus. Hal ini karena terdapat kerusakan pada DNA. Kerusakan pada DNA dapat terjadi karena paparan sinar UV secara berlebihan. Radiasi sinar UV dapat menembus bagian dalam kulit sehingga dapat membunuh sel-sel kulit termasuk DNA pada sel. Kerusakan pada DNA dapat menyebabkan malfungsi sehingga DNA pada sel bermutasi [\(Nugroho](#page-111-2) [et al., 2019\)](#page-111-2).

#### <span id="page-27-0"></span>2.2.1. *Melanoma* (MEL)

MEL termasuk dalam kanker kulit yang sangat berbahaya. Kanker kulit MEL dapat menyebar ke dalam organ tubuh lain. MEL berasal dari melanosit. Melanosit merupakan sel penghasil melanin yang ada pada kulit. Bentuk MEL tidak normal, tidak simetris, dan memiliki lebih dari satu warna. Bahkan, tahi lalat yang terkena MEL dapat menimbulkan rasa gatal dan mengeluarkan darah. MEL biasanya ditemukan di vulva, mata, kulit, sinus, paru-paru, tenggorokan, saluran pencernaan, dan saluran reproduksi. Selain itu, kanker kulit MEL juga dapat ditemukan di bagian anus dan rektum. MEL lebih sering ditemukan di tubuh seorang pria daripada seorang wanita. Hampir sama dengan jenis kanker kulit lain, penyebab utama kemunculan kanker kulit MEL karena mutasi genetik akibat radiasi sinar UV. Sinar UV tidak merusak DNA secara langsung, akan tetapi membentuk spesies oksigen reaktif sepanjang fotoreseptor non-DNA pada tubuh. Radikal oksigen yang dihasilkan menyebabkan kerusakan dan fragmentasi DNA sehingga mengakibatkan mutasi gen [\(Sang & Deng, 2019\)](#page-113-5). Kanker kulit MEL seperti terlihat pada Gambar [2.1.](#page-27-1)

<span id="page-27-1"></span>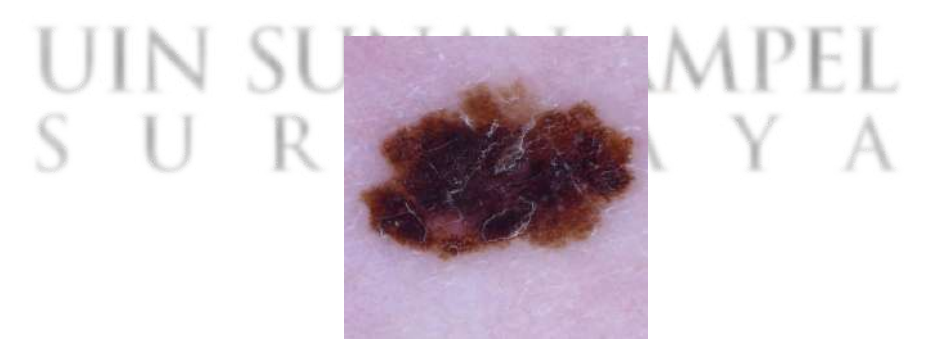

Gambar 2.1 Kanker kulit MEL

Sumber: [\(Codella et al., 2018;](#page-107-3) [Combalia et al., 2019;](#page-107-4) [Tschandl et al., 2018\)](#page-114-5)

#### <span id="page-28-0"></span>2.2.2. *Actinic Keratosis* (AK)

AK merupakan kanker kulit yang sangat umum diderita. Paparan sinar UV yang sangat tinggi pada tubuh dapat menyebabkan kemunculan AK, seperti pada bagian wajah, kulit kepala, leher, punggung tangan, dan lengan. AK memiliki kemungkinan berevolusi menjadi SCC, akan tetapi tidak memungkinkan untuk memprediksi setiap lesi. Oleh karena itu, pengobatan AK sangat penting untuk menghindari perubahannya menjadi SCC. Seseorang yang berusia lebih dari 40 tahun memiliki kecenderungan untuk terkena AK daripada seseorang yang lebih muda [\(Dianzani et al., 2020\)](#page-108-4). Kanker kulit *actinic keratosis* seperti terlihat pada Gambar [2.2.](#page-28-2)

<span id="page-28-2"></span>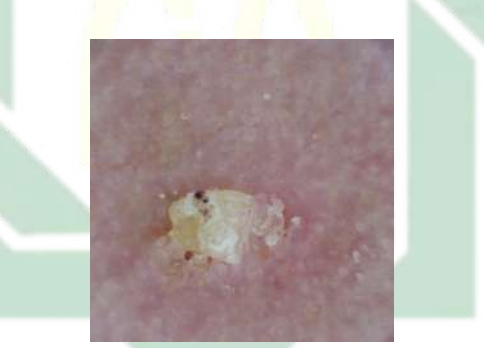

Gambar 2.2 Kanker kulit AK

Sumber: [\(Codella et al., 2018;](#page-107-3) [Combalia et al., 2019;](#page-107-4) [Tschandl et al., 2018\)](#page-114-5)

## <span id="page-28-1"></span>2.2.3. *Melanocytic Nevus* (NV)

NV merupakan *benign* yang berasal dari melanosit, pigmen yang dihasilkan sel dendritik, dan biasanya berada pada lapisan basal epidermis di antara keratinosit. NV yang bertumbuh sangat berbahaya karena berpotensi menjadi *melanoma*. NV memiliki ciri-ciri seperti tahi lalat. Jika NV sering terpapar polusi, sinar UV, dan bahan kimia berbahaya dapat berpotensi menjadi *melanoma*. Kanker kulit jenis ini memberikan efek bagi seseorang yang terkena komplikasi, seperti gangguan saraf,

<span id="page-29-1"></span>kejang, pingsan, dan muntah [\(Fu'adah et al., 2020\)](#page-108-0). Kanker kulit nevus seperti terlihat pada Gambar [2.3.](#page-29-1)

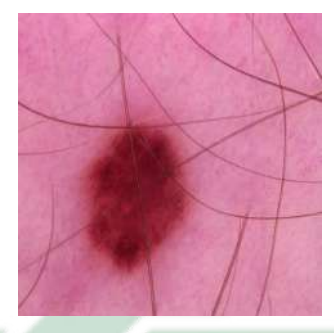

Gambar 2.3 Kanker kulit NV

Sumber: [\(Codella et al., 2018;](#page-107-3) [Combalia et al., 2019;](#page-107-4) [Tschandl et al., 2018\)](#page-114-5)

## <span id="page-29-0"></span>2.2.4. *Basal Cell Carcinoma* (BCC)

BCC merupakan kanker kulit yang dari sel-sel basal di dekat persimpangan epidermis-dermis. Kanker kulit jenis ini tumbuh dengan lambat dan tidak bermigrasi. Kemunculan BCC seringkali karena paparan sinar matahari secara langsung dan berlebihan dan biasanya terdapat pada bagian wajah atau leher. Pria dan orang yang semakin tua memiliki presentase lebih tinggi untuk terkena BCC. Diet energi tinggi (khususnya lemak tinggi, vitamin rendah), bahan kimia berbahaya, dan paparan debu juga dapat menyebabkan munculnya BCC. Dalam praktiknya, BCC dibagi menjadi empat jenis, yaitu jenis dangkal, nodular, pigmen, dan titik keras [\(Sang & Deng, 2019\)](#page-113-5). Kanker kulit BCC seperti terlihat pada Gambar [2.4.](#page-30-1)

<span id="page-30-1"></span>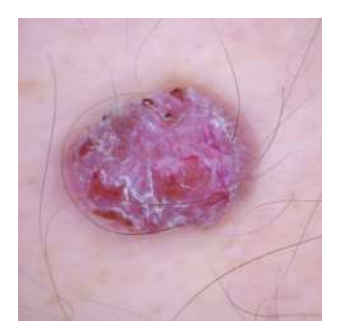

Gambar 2.4 Kanker kulit BCC

Sumber: [\(Codella et al., 2018;](#page-107-3) [Combalia et al., 2019;](#page-107-4) [Tschandl et al., 2018\)](#page-114-5)

## <span id="page-30-0"></span>2.2.5. *Squamous Cell Carcinoma* (SCC)

SCC merupakan tipe kanker kulit yang tidak agresif. Kanker kulit jenis ini tumbuh dengan lambat. Terapi tanpa pembedahan dapat menangani SCC jika didiagnosis lebih awal. Karena *benign* dapat bertumbuh dengan terus menerus serta menyebar ke tulang, jaringan, dan bahkan kelenjar getah bening jika tidak ditangani sejak awal [\(Fu'adah et al., 2020\)](#page-108-0). SCC lebih banyak ditemukan pada pria dan usia di atas 60 tahun. Daerah invasi SCC dapat dibagi menjadi tiga bagian, yaitu dangkal, dalam, dan tipe transfer [\(Sang & Deng, 2019\)](#page-113-5). Kanker kulit SCC seperti terlihat

<span id="page-30-2"></span>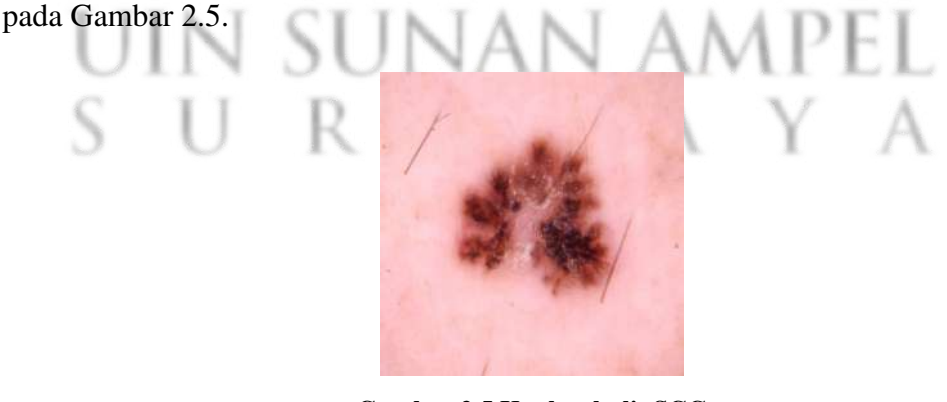

Gambar 2.5 Kanker kulit SCC

Sumber: [\(Codella et al., 2018;](#page-107-3) [Combalia et al., 2019;](#page-107-4) [Tschandl et al., 2018\)](#page-114-5)

#### <span id="page-31-0"></span>2.2.6. *Dermatofibroma* (DF)

DF termasuk ke dalam kategori *benign*. Kanker kulit jenis ini muncul karena pertumbuhan campuran dari jenis sel di lapisan dermis kulit secara berlebih. Gejala defmatofibroma muncul setelah mengalami beberapa trauma kulit ringan, seperti luka tusuk. Dermatofibroma berukuran sekitar 2-3 mm, berwarna coklat keunguan, berstruktur keras, dan menimbulkan rasa nyeri ketika ditekan [\(Fu'adah et al., 2020\)](#page-108-0). Kanker kulit DF seperti terlihat pada Gambar [2.6.](#page-31-2)

<span id="page-31-2"></span>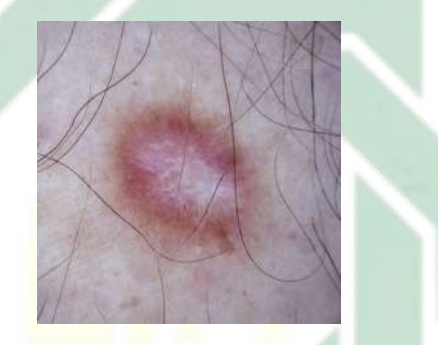

Gambar 2.6 Kanker kulit DF

Sumber: [\(Codella et al., 2018;](#page-107-3) [Combalia et al., 2019;](#page-107-4) [Tschandl et al., 2018\)](#page-114-5)

#### <span id="page-31-1"></span>2.2.7. *Benign Keratosis Lesion* (BKL)

BKL merupakan kanker kulit yang tidak berbahaya dan tumbuh dengan warna coklat, hitam, atau coklat lilin. BKL cenderung tidak berbahaya dan tidak memerlukan perawatan khusus. Tampilan umum dari BKL berupa bercak bulat atau oval yang seakan-akan menempel pada kulit. BKL lebih sering terjadi seiring bertambahnya usia seseorang. Tempat tumbuhnya BKL pada kulit yang mengandung rambut dan mukosa. BKL juga ditemukan di daerah genital pria [\(Hall, 2019\)](#page-109-5). Kanker kulit BKL seperti terlihat pada Gambar [2.7.](#page-32-1)

<span id="page-32-1"></span>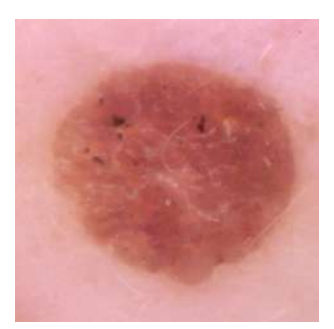

Gambar 2.7 Kanker kulit BKL

Sumber: [\(Codella et al., 2018;](#page-107-3) [Combalia et al., 2019;](#page-107-4) [Tschandl et al., 2018\)](#page-114-5)

#### <span id="page-32-0"></span>2.2.8. *Vascular Lesion* (VASC)

VASC atau biasa disebut sebagai tanda lahir merupakan kanker yang ada pada kulit dan jaringan di bawahnya [\(Pathak et al., 2021\)](#page-112-4). Kanker kulit jenis ini relatif umum terjadi. Terdapat tiga kategori utama dari VASC, yaitu *Hemangioma*, *Malformasi Vaskular*, dan *Granuloma Piogenik*. Ketiga jenis tanda lahir ini terlihat serupa, meskipun ketiganya memiliki perawatan yang berbeda-beda. *Hemangioma* merupakan jenis kanker kulit yang umum pada anak-anak. *Hemangioma* dapat dipantau oleh dokter kulit atau dokter anak karena kanker kulit jenis ini tumbuh secara alami dan tanpa perawatan. Meskipun tidak banyak *Hemangioma* yang perlu perawatan khusus karena berada pada daerah yang tidak tepat. *Malformasi vaskular* merupakan kesalahan kongenital dalam pembentukan pembuluh darah. *Malformasi vaskular* memerlukan perawatan khusus karena terkait dengan kesalahan fungsi pada pembuluh darah. *Granuloma piogenik* merupakan kanker kulit tidak berbahaya yang terbentuk sebagai respon terhadap cedera jaringan lokal. Kanker kulit jenis ini umumnya muncul pada anak-anak dan ibu hamil pada daerah mulut dan ujung jari [\(Rastogi et al., 2020\)](#page-112-5). Kanker kulit VASC seperti terlihat pada Gambar [2.8.](#page-33-1)

<span id="page-33-1"></span>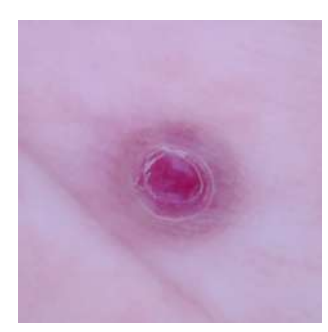

Gambar 2.8 Kanker kulit VASC

Sumber: [\(Codella et al., 2018;](#page-107-3) [Combalia et al., 2019;](#page-107-4) [Tschandl et al., 2018\)](#page-114-5)

#### <span id="page-33-0"></span>2.3. Citra Digital

Sebagian besar informasi didapatkan dalam bentuk gelombak elektrik dan sinyal. Citra merupakan informasi yang dapat diubah ke dalam bentuk sinyal dua dimensi. Fungsi intensitas cahaya dalam bentuk diskrit pada ruang dua dimensi disebut citra digital. Pada citra digital terdapat beberapa elemen baris dan kolom yang disebut piksel. Piksel pada citra memiliki atribut amplitudo  $f(a, b)$  dan koordinat  $(x, y)$ . Amplitudo  $f(a, b)$  menunjukkan intensitas warna yang ada pada citra. Koordinat  $(x, y)$  merepresentasikan letak piksel dalam sebuah citra digital [\(Ratna, 2020\)](#page-112-6). Sebuah citra digital dapat dilihat sebagai gambaran visual dari matriks yang berisi bilangan bulat (*integer*). Bilangan bulat tersebut menunjukkan derajat keabuan untuk citra *grayscale* dan menunjukkan derajat warna untuk citra RGB [\(Blackledge, 2005;](#page-106-6) [Septiaji & Firdausy, 2018\)](#page-113-6).

Fungsi dari dua variabel  $f(x, y)$  merepresentasikan citra berdasarkan derajat keabuan (x, y) sehingga citra tersebut dapat diubah menjadi fungsi diskrit sebagai citra digital seperti terlihat pada Persamaan [\(2.1\)](#page-34-1).

<span id="page-34-1"></span>
$$
f_{ij} \text{ dimana } f_{ij} \equiv f(x_i, y_i) \tag{2.1}
$$

 $f_{ij}$  merupakan nilai fungsi pada  $x = x_i$  dan  $y = y_i$  sehingga bisa didefinisikan sebagai matriks seperti pada Persamaan [2.2.](#page-34-2)

<span id="page-34-2"></span>
$$
f_{ij} = \begin{bmatrix} f_{11} & f_{12} & \cdots & f_{1n} \\ f_{21} & f_{22} & \cdots & f_{2n} \\ \vdots & \vdots & \ddots & \vdots \\ f_{n1} & f_{n2} & \cdots & f_{nn} \end{bmatrix}
$$
(2.2)

## <span id="page-34-0"></span>2.3.1. Citra RGB

Citra digital yang memiliki tiga kanal warna merupakan citra RGB. Tiga kanal warna tersebut adalah *Red*, *Green*, *Blue* (RGB). Setiap lapisan warna memiliki nilai piksel antara 0 sampai 255. Pada umumnya, nilai piksel ini tersimpan pada memori komputer atau berkas tertentu dalam bentuk 8-bit atau  $2^8$  warna (Septiaji  $\&$ [Firdausy, 2018\)](#page-113-6). Citra RGB seperti terlihat pada Gambar [2.9.](#page-35-1)

<span id="page-35-1"></span>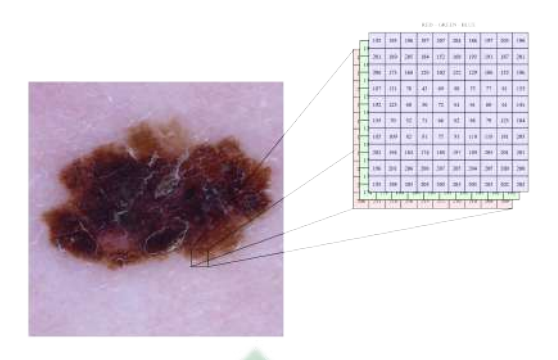

Gambar 2.9 Citra warna beserta nilai pikselnya Sumber: [\(Kusumanto & Tompunu, 2011\)](#page-109-6)

# <span id="page-35-0"></span>2.3.2. Citra *Grayscale*

Citra *grayscale* hanya memiliki satu kanal warna yang menunjukkan intensitas derajat keabuan. Pada umumnya, nilai piksel yang dimiliki citra *grayscale* berkisar antara 0 sampai 255 [\(Kusumanto & Tompunu, 2011\)](#page-109-6). Citra *grayscale* seperti terlihat pada Gambar [2.10.](#page-35-2)

<span id="page-35-2"></span>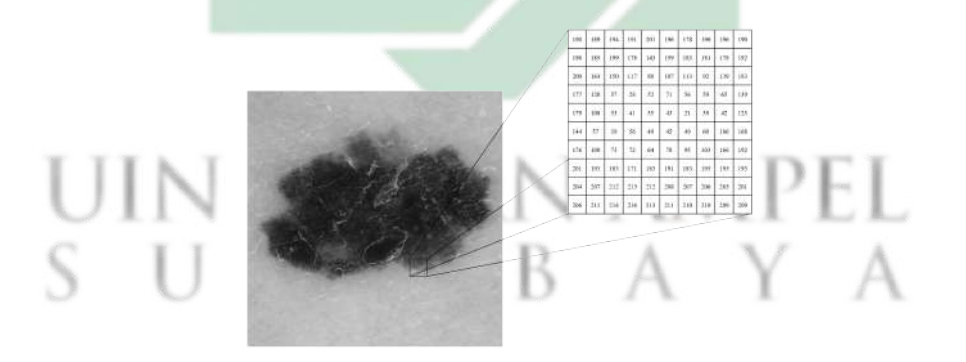

Gambar 2.10 Citra *grayscale* beserta nilai pikselnya

Sumber: [\(Kusumanto & Tompunu, 2011\)](#page-109-6)
## 2.3.3. Citra *Binary*

Citra *binary* hanya memiliki dua nilai, yaitu 0 atau 1. Citra ini termasuk citra yang paling sederhana karena nilai 0 pada suatu piksel citra *binary* menggambarkan warna hitam sedangkan nilai 1 menggambarkan warna putih [\(Kusumanto & Tompunu, 2011\)](#page-109-0). Contoh citra *binary* seperti terlihat pada Gambar [2.11.](#page-36-0)

<span id="page-36-0"></span>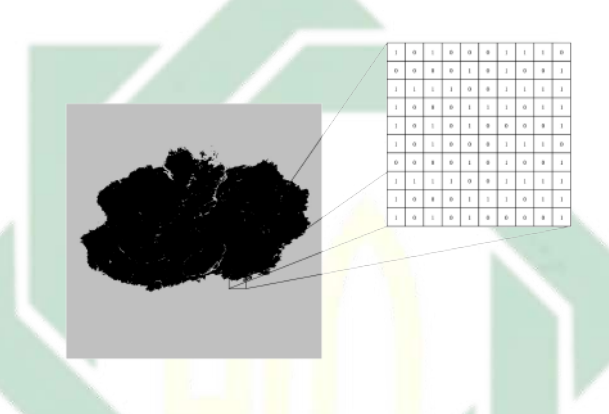

Gambar 2.11 Citra *binary* beserta nilai pikselnya Sumber: [\(Kusumanto & Tompunu, 2011\)](#page-109-0)

## 2.3.4. Citra Dermoskopi

Dermoskopi menuju pada istilah dalam pemeriksaan kulit menggunakan mikroskop. Teknik ini merupakan teknik pencitraan kulit beresolusi tinggi yang memungkinkan visualisasi struktur kulit tanpa terhalang oleh pantulan permukaan kulit. Hal ini bertujuan untuk mengamati kulit dengan lebih detil dan mempermudah diagnosis kanker kulit. Sehingga, hasil dari teknik pencitraan kulit menggunakan mikroskop ini disebut sebagai citra dermoskopi [\(Celebi et al., 2019\)](#page-107-0). Contoh citra dermoskopi seperti terlihat pada Gambar [2.12.](#page-37-0)

<span id="page-37-0"></span>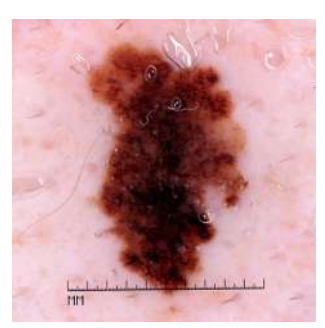

Gambar 2.12 Citra *dermoscopy* yang mengandung kanker kulit *melanoma* Sumber: [\(Nersisson et al., 2021\)](#page-111-0)

#### 2.4. *Annotation*

Algoritma deteksi objek memerlukan *annotation* untuk mendapatkan koordinat objek yang terdapat pada citra. *Annotation* merupakan proses pemberian *bounding box* terhadap objek yang ada pada citra [\(Prasetyo et al., 2020\)](#page-112-0). Pada citra dermoskopi yang ada pada penelitian ini, terdapat setidaknya satu objek pada setiap citra berupa jenis kanker kulit. Proses *annotation* seperti terlihat pada Gambar [2.13.](#page-37-1)

<span id="page-37-1"></span>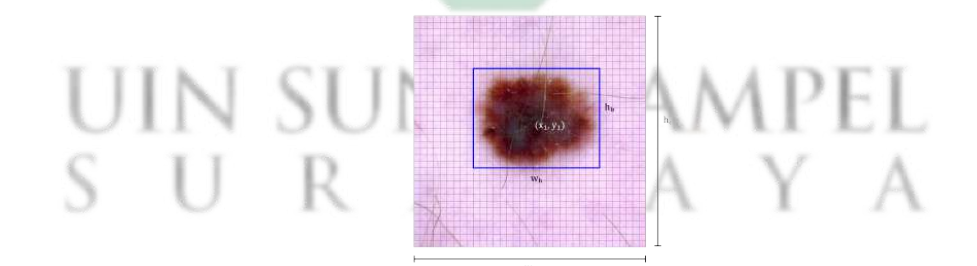

Gambar 2.13 Citra *dermoscopy* yang dilakukan *annotation*

Berdasarkan Gambar [2.13,](#page-37-1) untuk mendapatkan nilai *bounding box* hasil normalisasi dapat menggunakan Persamaan [2.3](#page-38-0) hingga [2.6.](#page-38-1) Pada Persamaan tersebut,  $x_1$  dan  $y_1$  merupakan koordinat titik pusat *bounding box*.  $w_b$  dan  $h_b$ merupakan koordinat lebar dan tinggi *bounding box* sedangkan w<sub>c</sub> dan h<sub>c</sub>

merupakan lebar dan tinggi citra masukan.

<span id="page-38-0"></span>
$$
x = \frac{x_1 + \frac{w_b}{2}}{w_c}
$$
 (2.3)

$$
y = \frac{y_1 + \frac{h_b}{2}}{h_c}
$$
 (2.4)

<span id="page-38-1"></span>
$$
w = \frac{w_b}{w_c} \tag{2.5}
$$

$$
h = \frac{h_b}{h_c} \tag{2.6}
$$

#### 2.5. *Resize*

Berdasarkan model YOLOv7 yang memiliki data masukan dengan ukuran 640 × 640, penelitian ini melakukan *resize* ke dalam ukuran tersebut untuk mengurangi waktu komputasi pada saat pelatihan model. *Resize* atau penskalaan citra merupakan proses rekontruksi citra untuk mengubah ukuran sebuah citra [\(Morsy, 2018\)](#page-110-0). Pengubahan ukuran citra biasanya terjadi untuk menyesuaikan ukuran citra dan mengurangi waktu komputasi [\(Supaha et al., 2020;](#page-114-0) [Umamaheswari & Geetha, 2018\)](#page-114-1). Penelitian ini menggunakan Interpolasi Bilinier untuk melakukan *resize*. Perhitungan untuk melakukan *resize* seperti terlihat pada Persamaan [2.7](#page-39-0) dimana  $w_x = \frac{x - x_1}{x_2 - x_1}$  $\frac{x-x_1}{x_2-x_1}$  dan  $w_y = \frac{y-y_1}{y_2-y_1}$  $\frac{y-y_1}{y_2-y_1}$ . Pada Persamaan [2.7](#page-39-0) x merupakan lebar, y merupakan tinggi,  $(y_1, x_1)$ ,  $(y_1, x_2)$ ,  $(y_2, x_1)$ ,  $(y_2, x_2)$ merupakan koordinat nilai piksel, A, B, C, D merupakan nilai piksel, dan Z merupakan nilai interpolasi antara dua nilai interpolasi X dan Y [\(Gribbon &](#page-108-0) [Bailey, 2004\)](#page-108-0). Contoh penskalaan citra seperti terlihat pada Gambar [2.14.](#page-39-1)

 $X = A(1 - w_r) + Bw_r$ 

http://digilib.uinsby.ac.id/http://digilib.uinsby.ac.id/http://digilib.uinsby.ac.id/

$$
Y = C(1 - w_x) + Dw_x
$$
  
\n
$$
Z = X(1 - w_y) + Yw_y
$$
  
\n
$$
= A(1 - w_x)(1 - w_y) + Bw_x(1 - w_y) + C(1 - w_x)w_y + Dw_xw_y
$$
 (2.7)

<span id="page-39-1"></span>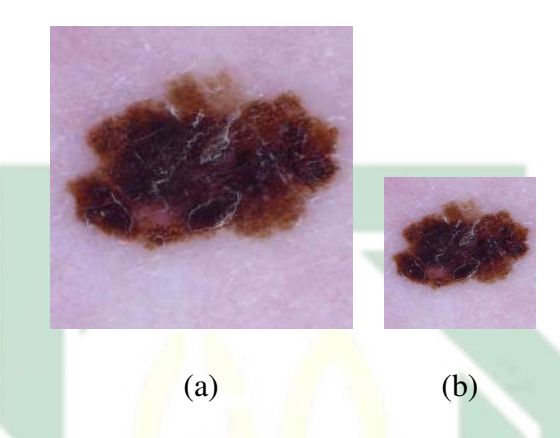

Gambar 2.14 (a) Citra sebelum diubah berukuran  $500 \times 500$  piksel (b) Citra setelah diubah berukuran  $200 \times 200$  piksel

<span id="page-39-0"></span>Sumber: [\(Morsy, 2018\)](#page-110-0)

#### 2.6. Deteksi Objek

Deteksi objek merupakan salah satu proses penting dalam *computer vision* dengan mendeteksi sebuah objek pada sebuah citra dengan kelas tertentu, misalnya mobil, manusia, hewan secara spesifik, atau yang lainnya. Sebagai salah satu bagian penting dalam *computer vision*, deteksi objek merupakan dasar dari beberapa tugas *computer vision* seperti melacak objek, segmentasi objek, dan mengambil teks dalam gambar [\(Zou et al., 2019\)](#page-116-0). Contoh deteksi objek seperti terlihat pada Gambar [2.15.](#page-40-0)

<span id="page-40-0"></span>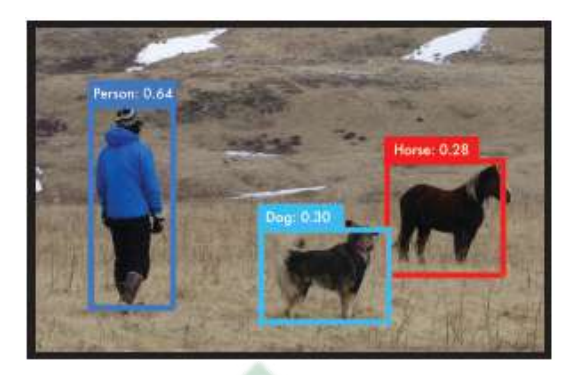

Gambar 2.15 Deteksi objek yang dilakukan oleh model YOLO

Sumber: [\(Redmon et al., 2016\)](#page-112-1)

Pada Gambar [2.15,](#page-40-0) metode YOLO yang dikembangkan oleh Redmon, dkk. dapat melakukan deteksi objek pada citra dengan memberikan *bounding box* pada objek yang telah ditemukan pada citra [\(Redmon et al., 2016\)](#page-112-1). Objek manusia, anjing, dan kuda pada Gambar [2.15](#page-40-0) dapat dideteksi oleh YOLO secara bersamaan. Pada setiap deteksi, YOLO mengeluarkan probabilitas kelas beserta *bounding box* objek.

## 2.7. *Convolutional Neural Networks* (CNN)

CNN termasuk ke dalam *deep learning* dan perkembangan dari *Multi Layer Perceptron* (MLP). CNN merupakan algoritma yang mirip dengan *Artificial Neural Network* (ANN). Bahkan karena kemiripannya, strategi pengembangan ANN dapat diterapkan pada CNN. Data masukan pada CNN berupa matriks dari citra sehingga menghasilkan keluaran berupa skor atau bobot tertentu. Layer terakhir pada sebuah CNN mengandung loss function yang diasosiasikan dengan kelas tertentu. Pada umumnya, perbedaan ANN dan CNN terletak pada CNN yang lebih mengutamakan pengenalan pola pada sebuah citra. Hal ini dapat mengeluarkan fitur spesifik pada sebuah citra sehingga diolah pada arsitektur CNN.

Berdasarkan kemampuan CNN yang dapat mengolah data citra, neuron pada CNN terdiri atas neuron tiga dimensi. Neuron tersebut mengandung dimensi spasial dari data masukan, yaitu *height*, *width*, dan *depth*. *Depth* tidak mengacu pada jumlah layer pada jaringan, akan tetapi mengacu pada dimensi ketiga dari *activation volume*. Neuron pada setiap layer hanya terkoneksi terhadap layer yang mendahuluinya. Arsitektur dasar CNN terdiri dari tiga jenis layer, yaitu *convolutional layer*, *pooling layer*, dan *fully-connected layers*. Arsitektur dasar pada CNN seperti terlihat pada Gambar [2.16.](#page-41-0)

<span id="page-41-0"></span>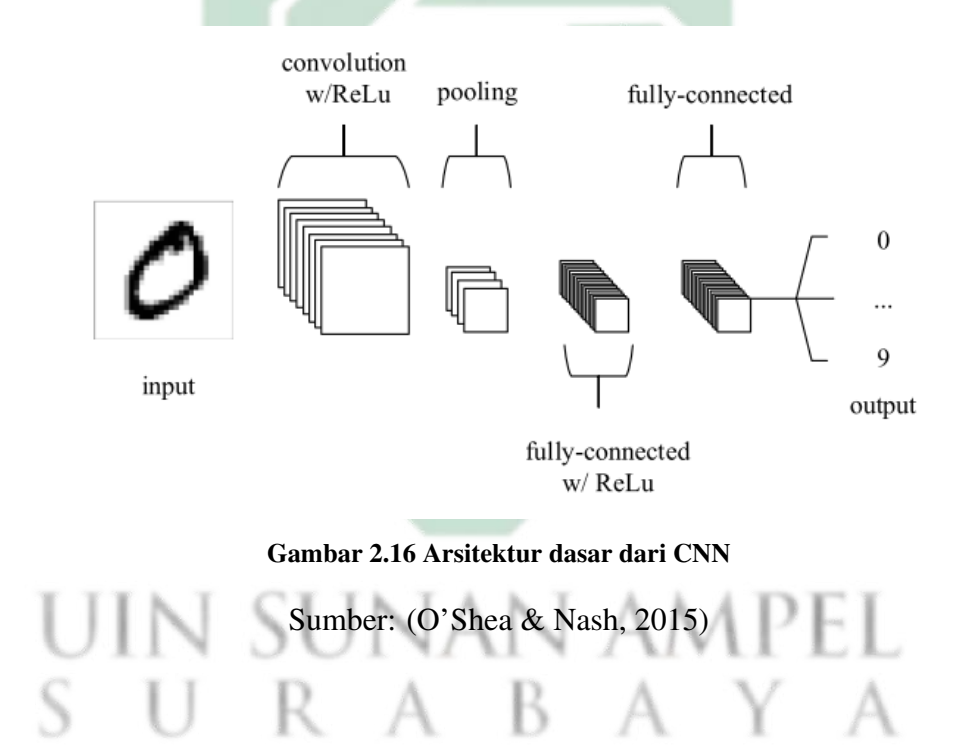

#### 2.7.1. *Convolutional Layer*

*Convolutional Layer* merupakan layer utama dari CNN karena pada layer ini citra diolah dan dipelajari oleh CNN. *Convolutional layer* menerapkan operasi konvolusi dengan tujuan mendapatkan fitur-fitur yang ada pada citra, seperti *edge*, *color*, *shape*, dan fitur lainnya. Operasi konvolusi terjadi antara matriks dari data masukan, yaitu citra dan matriks *filter*. *Filter* mengubah nilai pada citra masukan sesuai dengan nilai pada *filter*. *Filter* memproses citra masukan dengan cara

bergeser sebanyak *stride* yang ditentukan. Hasil keluaran dari *convolutional layer* berupa *feature map* yang didapatkan dari sebuah citra masukan. Ukuran *feature map* yang dihasilkan dapat dihitung seperti persamaan yang terlihat pada [2.8.](#page-42-0)

<span id="page-42-0"></span>
$$
h = \frac{w - f + 2p}{s} + 1\tag{2.8}
$$

Dimana h merupakan lebar dan tinggi *feature map*, w merupakan lebar awal *feature map*, f merupakan ukuran filter, p merupakan jumlah *padding*, dan s merupakan jumlah *stride*. Perhitungan untuk mendapatkan *feature map* seperti terlihat pada Persamaan [2.9](#page-42-1) dimana  $z$  merupakan keluaran dari layer l, h merupakan citra masukan, W merupakan *filter*, dan b merupakan bias. Gambar [2.17](#page-42-2) menunjukkan representasi dari *convolutional layer* [\(O'Shea & Nash, 2015\)](#page-111-1).

<span id="page-42-1"></span>
$$
z_l = h_{l-1} * W_l + b_l \tag{2.9}
$$

<span id="page-42-2"></span>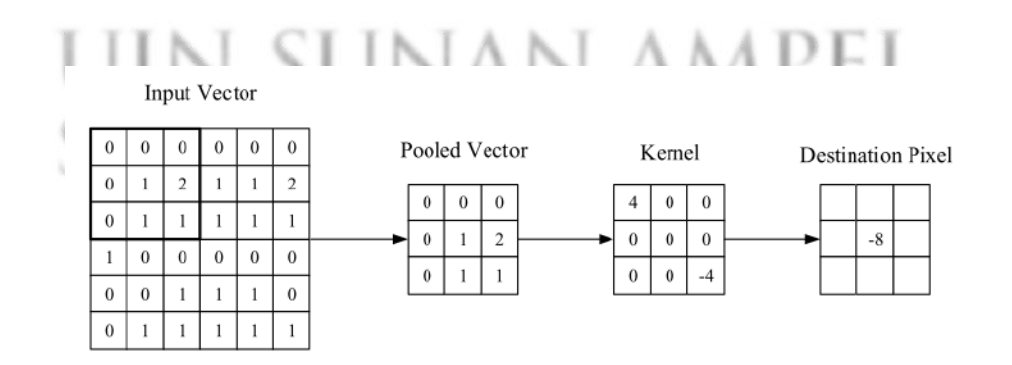

Gambar 2.17 Cara kerja *filter* pada *convolutional layer*

Sumber: [\(O'Shea & Nash, 2015\)](#page-111-1)

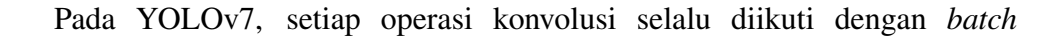

http://digilib.uinsby.ac.id/http://digilib.uinsby.ac.id/http://digilib.uinsby.ac.id/

*normalization* dan fungsi aktivasi *Sigmoid-weighted Linear Unit* sehingga dinamakan CBS (*Convolution*, *Batch normalization*, *Sigmoid-weighted linear unit*). Sedangkan YOLOv7 Tiny menggunakan fungsi aktivasi *Leaky Rectified Linear Unit* sehingga dinamakan CBL. Seperti terlihat pada Gambar [2.18,](#page-43-0) YOLOv7 dan YOLOv7 Tiny menggunakan 3 jenis operasi konvolusi, yaitu operasi konvolusi dengan  $f = 1 \times 1$  dan  $s = 1$  dilambangkan dengan  $conv(1, 1)$ , operasi konvolusi dengan  $f = 3 \times 3$  dan  $s = 1$  dilambangkan dengan  $conv(3, 1)$ , dan operasi konvolusi dengan  $f = 3 \times 3$  dan  $s = 2$  dilambangkan dengan conv(3, 2). f merepresentasikan ukuran *filter* dan s merepresentasikan jumlah *stride*. Operasi konvolusi dengan  $f = 1 \times 1$  dan  $s = 1$  bertujuan untuk mengurangi dimensi *feature map.* Operasi konvolusi dengan  $f = 3 \times 3$  dan  $s = 1$  bertujuan untuk melakukan *feature learning*. Operasi konvolusi dengan  $f = 3 \times 3$  dan  $s = 2$ bertujuan untuk mengurangi ukuran *feature map*. Arsitektur CBS dan CBL seperti terlihat pada Gambar [2.18.](#page-43-0)

<span id="page-43-0"></span>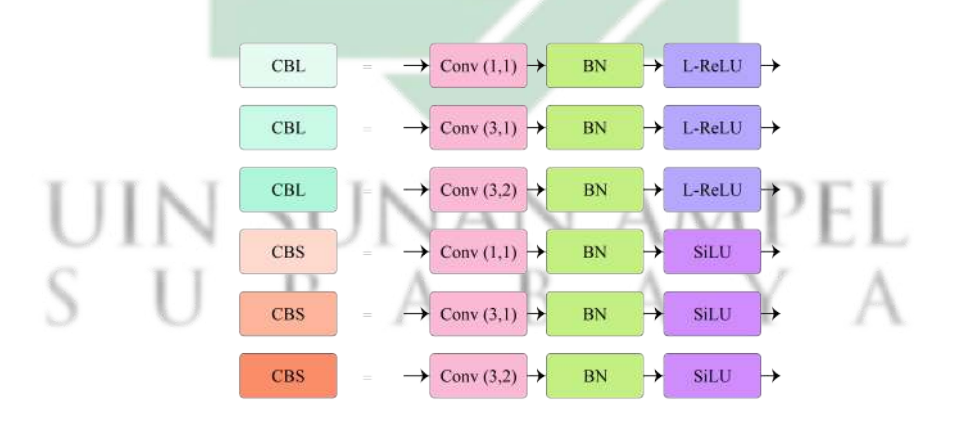

Gambar 2.18 Susunan arsitektur CBS pada YOLOv7 dan CBL pada YOLOv7 Tiny

Sumber: [\(Wang et al., 2022\)](#page-114-2)

## 2.7.2. *Pooling Layer*

*Feature map* dari *convolutional layer* diproses oleh *pooling layer*. *Pooling layer* berguna untuk mengurangi ukuran *feature map* tanpa menghilangkan informasi yang dibutuhkan. *Pooling layer* yang sering digunakan pada CNN adalah *max pooling* dan *average pooling*. YOLOv7 menggunakan *max pooling* dengan ukuran 2 × 2 dalam arsitekturnya [\(Xia et al., 2022\)](#page-115-0). *Max pooling* mengambil nilai tertinggi pada *feature map* berdasarkan ukuran *filter*. Perhitungan *max pooling* seperti terlihat pada Persamaan [2.10](#page-44-0) dimana  $i = 0, \dots, n; j = 0, \dots, n$ . Hasil aktivasi *layer l* adalah  $h_{l(x,y)}$  dengan xy yang merepresentasikan baris dan kolom. Proses *max pooling* seperti terlihat pada Gambar [2.19.](#page-44-1)

<span id="page-44-0"></span>
$$
h_{l(x,y)} = max_{ij} (h_{(l-1)_{(x+i)(y+j)}})
$$
\n(2.10)

<span id="page-44-1"></span>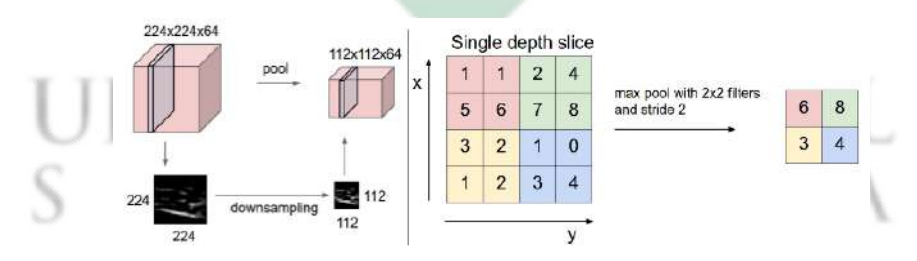

Gambar 2.19 Cara kerja *max pooling* yang digunakan pada YOLOv7

Sumber: [\(Yani et al., 2019\)](#page-115-1)

*Max pooling* pada arsitektur YOLOv7 memiliki susunan arsitektur dengan mengombinasikan CBS untuk mengurangi dimensi *feature map* dan melakukan proses *feature learning* seperti terlihat pada Gambar [2.20.](#page-45-0) Sedangkan YOLOv7 Tiny, susunan *pooling layer* hanya terdiri dari *max pooling* dan tidak

<span id="page-45-0"></span>mengkombinasikan *max pooling* dengan beberapa CBS seperti pada YOLOv7. Hal ini merupakan salah satu cara untuk mengurangi waktu komputasi.

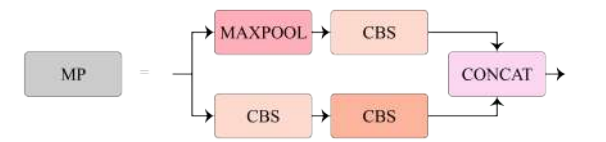

Gambar 2.20 Susunan arsitektur MP pada YOLOv7

Sumber: [\(Wang et al., 2022\)](#page-114-2)

## 2.7.3. *Upsample Layer*

*Upsample layer* merupakan *layer* yang dapat meningkatkan ukuran *feature map* menjadi dua kali dari ukuran awal *feature map*. *Layer* ini mengembalikan ukuran seperti yang digunakan pada *layer* sebelumnya. YOLOv7 menggunakan metode *nearest* untuk mengimplementasikan *upsample layer* pada arsitekturnya. Metode *nearest* adalah cara mengisi data kosong dengan mempertimbangkan nilai di sekitarnya. Proses *upsample* menggunakan metode *nearest* seperti terlihat pada Gambar [2.21.](#page-46-0)

IN SUNAN AMPEL URABA

<span id="page-46-0"></span>

|       |      |      | 14.49   | 14.49   | 8.62    | $-0.03$ | 4.43    | $-0.02$ |  |
|-------|------|------|---------|---------|---------|---------|---------|---------|--|
|       |      |      | 14.49   | 14.49   | 3.78    | 0.64    | 2.86    | $-0.21$ |  |
| 14.49 | 8.62 | 4.43 | $-0.01$ | 0.00    | 0.00    | 6.45    | $-0.27$ | 4.63    |  |
| 65.73 | 6.45 | 4.63 | 65.73   | $-0.10$ | 0.00    | $-0.15$ | 1.71    | 0.5     |  |
| 45.54 | 1.76 | 0.07 | 0.00    | 0.00    | $-0.15$ | 1.76    | $-0.05$ | 0.05    |  |
|       |      |      | 0.10    | 45.54   | 0.00    | 0.05    | 0.06    | 0.07    |  |

Gambar 2.21 Proses *upsample* pada YOLOv7

Pada YOLOv7 dan YOLOv7 Tiny, *upsample layer* dikombinasikan dengan CBS seperti terlihat pada Gambar [2.22.](#page-46-1) Sebelum dilakukan *upsample*, *feature map* melewati CBS terlebih dahulu dengan tujuan untuk mengurangi dimensi *feature map* berdasarkan jumlah *filter* pada CBS.

<span id="page-46-1"></span>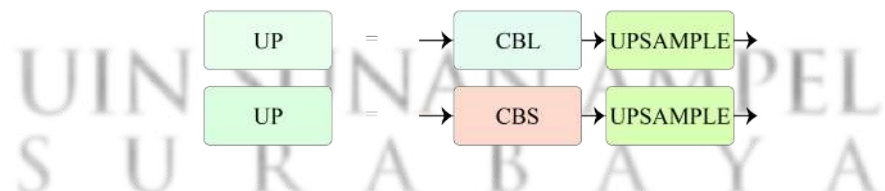

Gambar 2.22 Susunan arsitektur UP pada YOLOv7 dan YOLOv7 Tiny

Sumber: [\(Wang et al., 2022\)](#page-114-2)

# 2.7.4. *Batch Normalization* (BN)

Pada umumnya, hampir setiap metode *deep learning* mengimplementasikan BN. BN merupakan teknik yang dapat mempercepat proses pelatihan model dan membuat proses pelatihan lebih stabil. Teknik ini melakukan normalisasi vektor pada *hidden layers* menggunakan rata-rata dan varian. BN dapat dilakukan sebelum atau sesudah menjalankan fungsi non-linier. Pada setiap *hidden layer*, BN mengubah nilai pada *hidden layer* menggunakan Persamaan [2.11](#page-47-0) hingga Persamaan [2.14.](#page-47-1)

<span id="page-47-3"></span><span id="page-47-2"></span><span id="page-47-0"></span>خالف

$$
\mu = \frac{1}{n} \sum_{i} Z_i \tag{2.11}
$$

$$
\sigma^2 = \frac{1}{n} \sum_{i} (Z_i - \mu)^2
$$
 (2.12)

$$
Z_{norm} = \frac{Z_i - \mu}{\sqrt{\sigma^2 - \epsilon}} \tag{2.13}
$$

<span id="page-47-1"></span>
$$
\breve{Z} = \gamma * Z_{norm} + \beta \tag{2.14}
$$

Pertama, BN menghitung nilai rata-rata dan varian menggunakan Persamaan [2.11](#page-47-0) dan [2.12.](#page-47-2) Kemudian dilakukan normalisasi menggunakan Persamaan [2.13](#page-47-3) sehingga data keluaran berdistribusi normal dimana  $\epsilon = 2.71828$ untuk stabilitas numerik. Langkah terakhir menghitung keluaran  $\check{Z}$  dengan menerapkan transformasi linier terhadap  $\gamma$  dan  $\beta$  seperti Persamaan [2.14.](#page-47-1)  $\gamma$  dan  $\beta$ merupakan *learnable parameter* sehingga nilai kedua parameter tersebut menyesuaikan setiap kali pelatihan model agar mendapatkan model yang optimal.

## 2.8. *You Only Look Once version 7* (YOLOv7)

YOLO merupakan algoritma deteksi objek berdasarkan *Fully Connected Neural Network* (FCNN). Algoritma ini dapat digunakan untuk mendeteksi objek secara *real-time*. Algoritma ini bekerja dengan membagi citra ke dalam beberapa kisi. Setiap kisi pada YOLO memiliki kemampuan untuk memprediksi *bounding box* dan kelas di dalamnya. *Bounding box* merupakan kotak pembatas yang menandakan di dalamnya terdapat objek tertentu. Objek tersebut kemudian diklasifikasikan ke dalam kelas tertentu dengan memilih batas kotak yang memiliki nilai IoU paling tinggi. Secara umum, terdapat tiga komponen utama pada YOLO, yaitu *backbone*, *neck*, dan *head*. *Backbone* melakukan *feature learning* kemudian diteruskan ke *neck*. Bagian *neck* mengumpulkan *feature map* yang dipelajari dari *backbone*. Pada akhirnya, *head* memprediksi *bounding box* dan probabilitas kelas yang ada di dalam *bounding box*. YOLO merupakan metode yang populer dalam bidang *computer vision* dan memunculkan banyak versi. Penelitian ini menggunakan YOLOv7 dengan arsitektur seperti terlihat pada Gambar [2.23.](#page-48-0)

<span id="page-48-0"></span>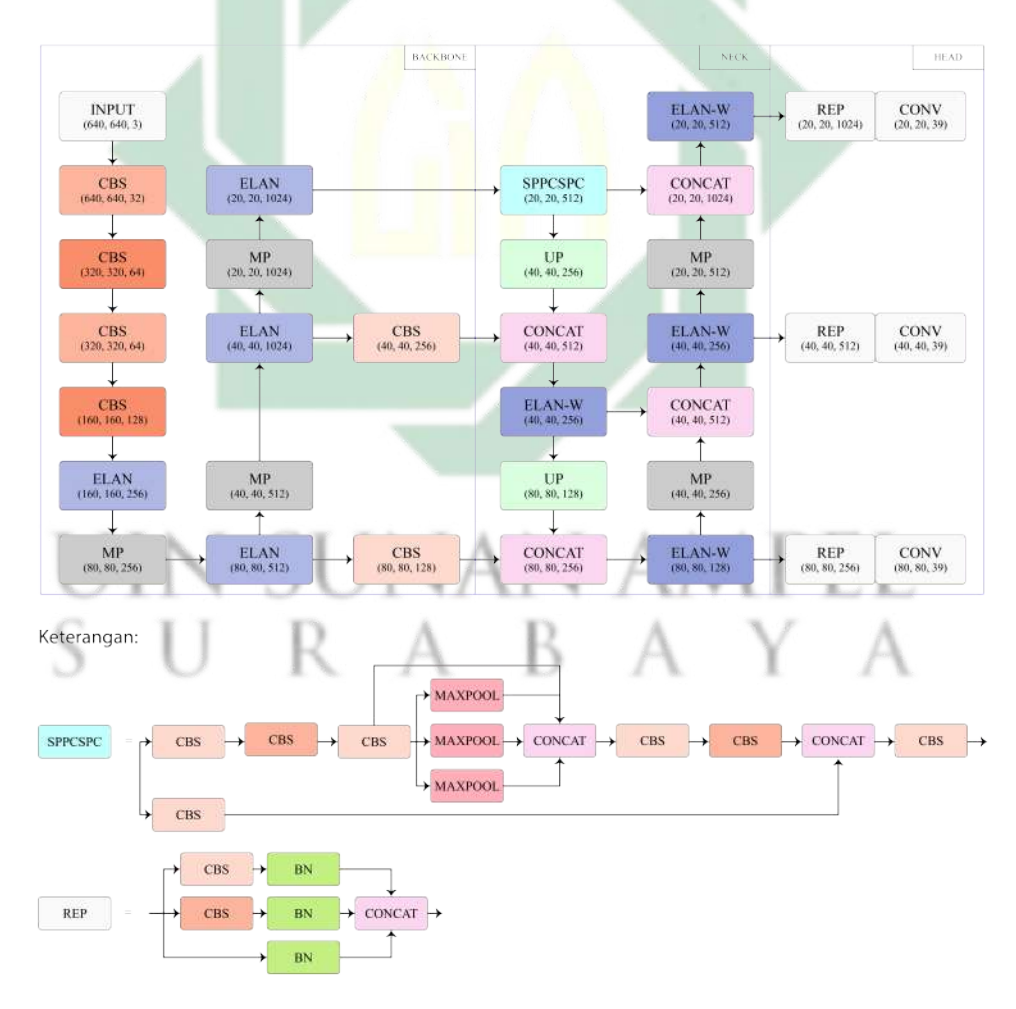

Gambar 2.23 Arsitektur YOLOv7

Sumber: [\(Wang et al., 2022\)](#page-114-2)

## 2.8.1. *Efficient Layer Aggregation Networks* (ELAN)

ELAN merupakan jaringan yang melakukan proses agregasi fitur dan transfer fitur. Pada YOLOv7, ELAN berada pada bagian *backbone* sehingga ELAN bertugas untuk melakukan *feature learning*. Modul ini memiliki struktur jaringan dan proses komputasi pemanfaatan parameter yang efisien sehingga jaringan dapat mempelajari fitur yang lebih beragam. ELAN memiliki dua cabang. Cabang pertama melakukan konvolusi 1 × 1 untuk mengurangi *depth*. Cabang kedua melakukan konvolusi  $1 \times 1$  kemudian melalui empat modul konvolusi  $3 \times 3$  yang berguna untuk *feature learning*. Pada akhirnya, keempat fitur digabungkan untuk mendapatkan fitur akhir. Terdapat dua jenis ELAN, yaitu ELAN dan ELAN-W dimana perbedaan keduanya terdapat pada output yang diteruskan pada cabang kedua. Struktur jaringan ELAN dan ELAN-W seperti terlihat pada Gambar [2.24.](#page-49-0)

<span id="page-49-0"></span>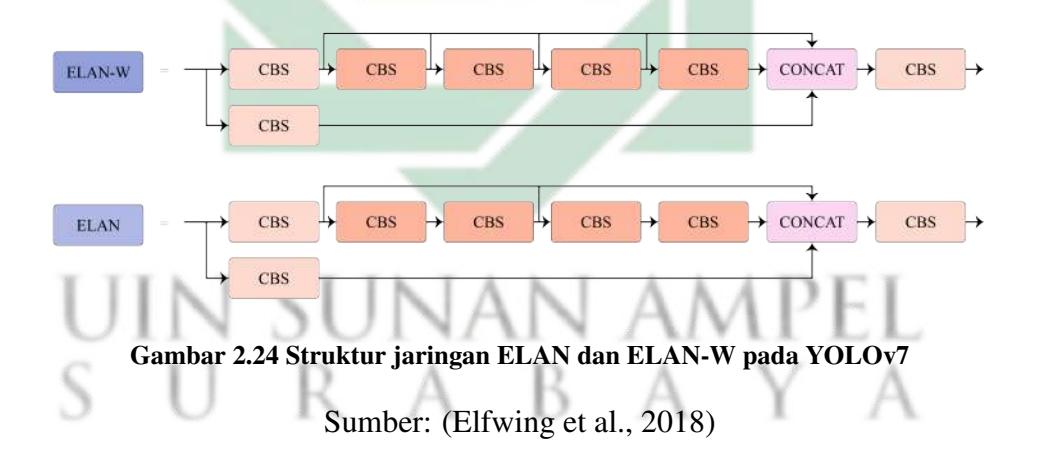

Seperti terlihat pada Gambar [2.24,](#page-49-0) arsitektur ELAN berusaha untuk mempelajari setiap fitur dari CBS yang dilakukan YOLOv7. Hal ini dapat dilihat dari penggabungan fitur yang ada di akhir arsitektur ELAN. Pada Gambar [2.24,](#page-49-0) ELAN menggabungkan 4 fitur sedangkan ELAN-W menggabungkan 6 fitur untuk proses *feature learning*. Bahkan terdapat beberapa tumpukan CBS sebelum *concatenation layer*. Jika dibandingkan dengan pengganti ELAN, pada YOLOv7

Tiny hanya memiliki sedikit tumpukan CBS dan menggabungkan 4 fitur. Hal ini akan berpengaruh pada waktu komputasi karena selisih jumlah perhitungan yang dilakukan.

#### 2.8.2. *Sigmoid-weighted Linear Unit* (SiLU)

SiLU merupakan salah satu fungsi aktivasi yang diusulkan untuk *reinforcement learning*. Fungsi aktivasi SiLU dihitung dengan melakukan operasi perkalian antara fungsi sigmoid dengan data masukan. Rumus SiLU seperti terlihat pada Persamaan [2.15.](#page-50-0) Grafik SiLU tidak menaik secara monoton seperti ReLU, akan tetapi memiliki toleransi dengan nilai negatif dengan nilai minimum sekitar −0.28 untuk  $z_k \approx -1.28$ . Grafik SiLU seperti terlihat pada Gambar [2.25.](#page-50-1)

<span id="page-50-0"></span>
$$
a_k(z_k) = z_k \sigma(z_k)
$$

$$
= z_k \frac{1}{1 + e^{-(z_k)}}
$$
(2.15)

<span id="page-50-1"></span>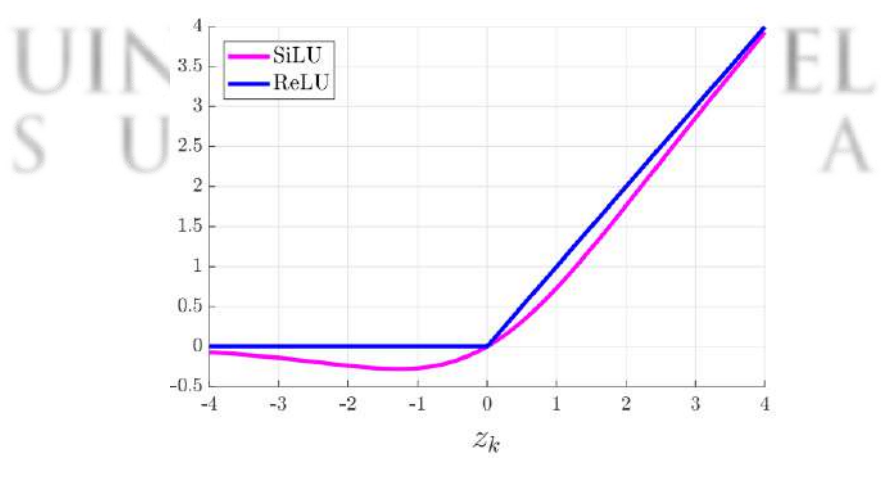

Gambar 2.25 Perbandingan grafik SiLU dan ReLU

Sumber: [\(Elfwing et al., 2018\)](#page-108-1)

## 2.9. *You Only Look Once version 7 Tiny* (YOLOv7 Tiny)

YOLOv7 Tiny merupakan model YOLOv7 yang memiliki tingkat kompleksitas arsitektur paling kecil di antara model YOLOv7 lainnya. Model ini merupakan model dasar yang dioptimalkan untuk perangkat *Grapics Processing Unit* (GPU) dengan ukuran kecil. Hal ini menjadikan beban kerja *deep learning* menjadi lebih ringan daripada model YOLOv7 lain serta memudahkan implementasi model ke dalam perangkat seluler atau server. Jika dibandingkan dengan model YOLOv7 lain, YOLOv7 Tiny menggunakan Leaky ReLU sebagai fungsi aktivasi, sementara model YOLOv7 lain menggunakan fungsi aktivasi SiLU [\(Liu et al., 2022\)](#page-110-1).

<span id="page-51-0"></span>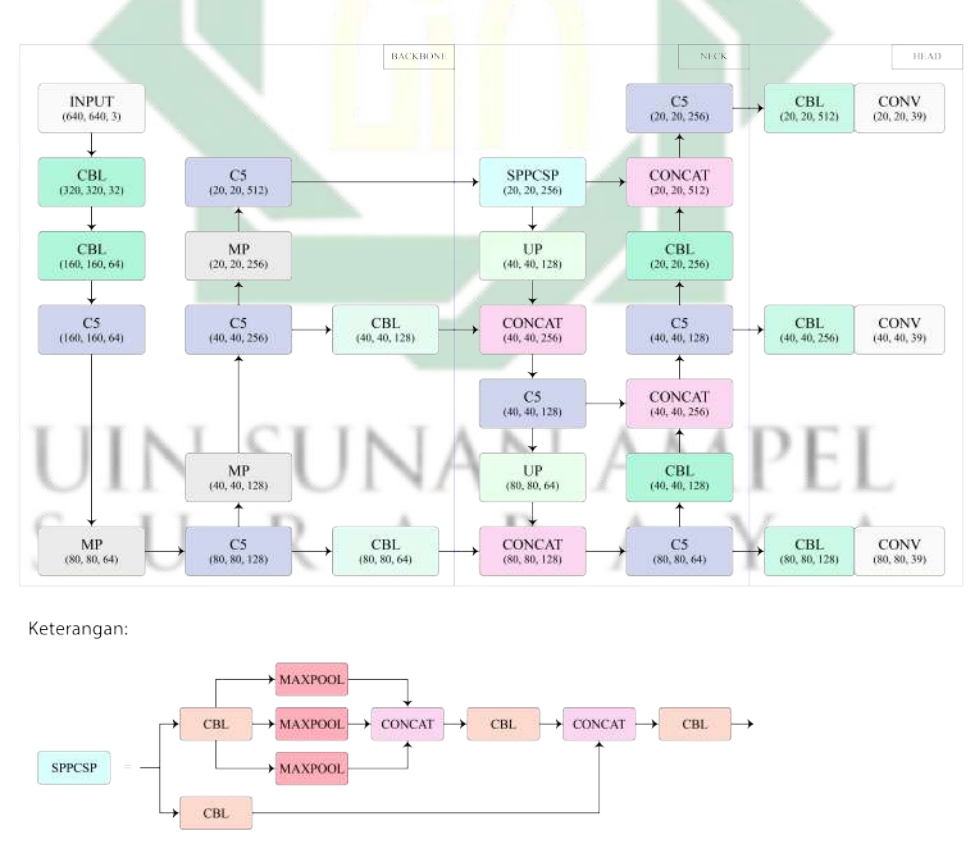

Gambar 2.26 Arsitektur YOLOv7 Tiny pada penelitian ini

Seperti terlihat pada Gambar [2.26](#page-51-0) arsitektur YOLOv7 Tiny sangat

sederhana jika dibandingkan dengan arsitektur YOLOv7 pada Gambar [2.23.](#page-48-0) YOLOv7 Tiny memiliki kombinasi *convolutional layer* dengan fungsi aktivasi Leaky ReLU. *Pooling layer* pada YOLOv7 Tiny lebih sederhana dengan tidak menambahkan CBL, akan tetapi murni operasi konvolusi terhadap *pooling layer*. Kemudian, arsitektur ELAN dan ELAN-W pada YOLOv7 Tiny diubah dengan arsitektur C5. Arsitektur C5 merupakan kombinasi dari beberapa CBS yang tidak lebih kompleks daripada ELAN dan ELAN-W. Nama C5 tidak muncul resmi dari penulis YOLOv7 melainkan nama berdasarkan jumlah *convolution* yang ada di dalam arsitektur C5. Arsitektur C5 seperti terlihat pada Gambar [2.27.](#page-52-0)

<span id="page-52-0"></span>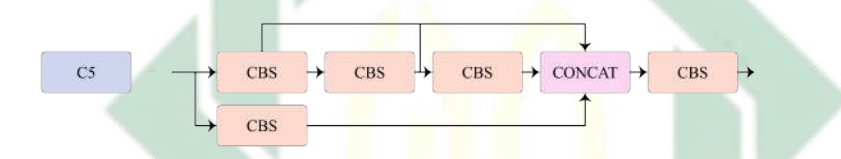

Gambar 2.27 Susunan arsitektur C5 yang ada pada YOLOv7 Tiny

#### 2.9.1. *Leaky Rectified Linear Unit* (Leaky ReLU)

ReLU seringkali digunakan pada masalah *deep learning* terutama pada *computer vision*. ReLU memiliki tingkat konvergensi yang lebih baik daripada fungsi aktivasi *sigmoid* (σ). Hasil keluaran ReLU memiliki ambang batas 0 sehingga jaringan lebih cepat karena memiliki perhitungan yang efisien. Akan tetapi, ReLU memiliki masalah *dying ReLU* dimana ReLU tidak berfungsi untuk semua data masukan karena bernilai kurang dari nol [\(Lu et al., 2019\)](#page-110-2). Berawal dari hal ini, Leaky ReLU muncul dengan sedikit mengubah nilai gradien ReLU sehingga Leaky ReLU dapat menghasilkan beberapa nilai jika data masukan kurang dari nol [\(Xu et al., 2020\)](#page-115-2). Rumus Leaky ReLU seperti terlihat pada Persamaan [2.16.](#page-53-0) Grafik Leaky ReLU seperti terlihat pada Gambar [2.28](#page-53-1) [\(Xu et al.,](#page-115-3) [2015\)](#page-115-3).

$$
f(x) = max(0.1x, x) \tag{2.16}
$$

<span id="page-53-1"></span>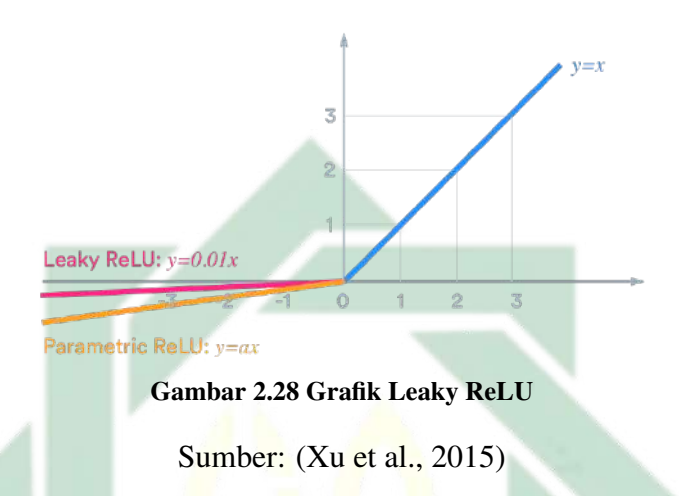

# 2.10. *Intersection over Union* (IoU)

IoU merupakan indikasi untuk mengetahui seberapa tepat prediksi kotak pembatas ke terhadap objek yang ada pada citra. Semakin tinggi nilai IoU menandakan semakin baik prediksi kotak pembatas oleh model deteksi objek. Kondisi IoU seperti terlihat pada Gambar [2.29](#page-53-2) (a) dimana  $(x_1, y_1)$  dan  $(x_2, y_2)$ merupakan koordinat kotak pembatas data aktual sedangkan  $(x_3, y_3)$  dan  $(x_4, y_4)$ merupakan koordinat kotak pembatas hasil prediksi.

<span id="page-53-2"></span>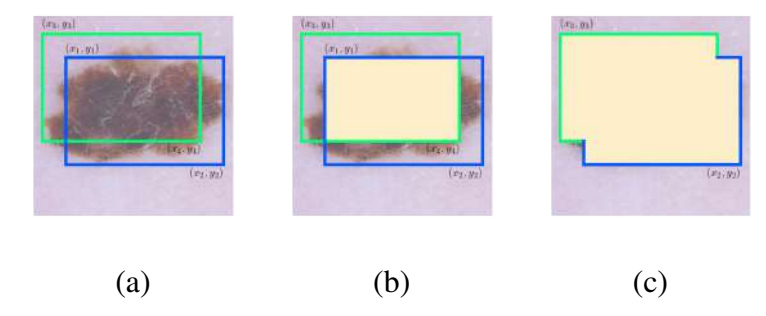

Gambar 2.29 Menunjukkan kondisi kotak pembatas (a) IoU; (b) *Overlap Area* (OA); (c) *Union Area* (UA)

<span id="page-53-0"></span>47

Dari kedua kotak pembatas tersebut didapatkan dua bagian, yaitu *Overlap Area* (OA) dan *Union Area* (UA). OA merupakan bagian tumpang tindih antara kotak pembatas data aktual dan kotak pembatas hasil prediksi. Sedangkan UA merupakan gabungan antara kedua kotak pembatas. OA dan UA seperti terlihat pada Gambar [2.29.](#page-53-2) Pembagian antara OA dengan UA menghasilkan nilai IoU seperti pada Persamaan [2.23.](#page-54-0) Perhitungan OA dan UA seperti terlihat pada Persamaan [2.21](#page-54-1) dan [2.22.](#page-54-2) Nilai  $x_{a1}, x_{a2}, y_{a1}, y_{a2}$  pada perhitungan tersebut didapatkan seperti pada Persamaan [2.17](#page-54-3) hingga Persamaan [2.20.](#page-54-4)

<span id="page-54-3"></span>
$$
x_{a1} = max(x_1, x_3) \tag{2.17}
$$

$$
y_{a1} = max(y_1, y_3) \tag{2.18}
$$

$$
x_{a2} = min(x_2, x_4) \tag{2.19}
$$

<span id="page-54-4"></span><span id="page-54-2"></span><span id="page-54-1"></span>
$$
y_{a2} = min(y_2, y_4) \tag{2.20}
$$

$$
OA = (x_{a2} - x_{a1}) \times (y_{a2} - y_{a1})
$$
\n(2.21)

<span id="page-54-0"></span>
$$
UA = (x_2 - x_1) \times (y_2 - y_1) + (x_4 - x_3) \times (y_4 - y_3) - OA \tag{2.22}
$$

$$
IoU = \frac{OA}{UA}
$$
\n
$$
(2.23)
$$

Dalam menentukan nilai IoU, sangat penting untuk memperhatikan ambang batas IoU. Karena hal ini akan menentukan kategori klasifikasi seperti pada Gambar [2.30.](#page-55-0) Jika ambang batas IoU adalah 0.5 maka Gambar [2.30](#page-55-0) (a) termasuk ke dalam FP, Gambar [2.30](#page-55-0) (b) dan (c) termasuk ke dalam TP. Sedangkan kondisi kotak pembatas data aktual dan kotak pembatas hasil prediksi tidak beririsan sama sekali dikategorikan sebagai FN.

<span id="page-55-0"></span>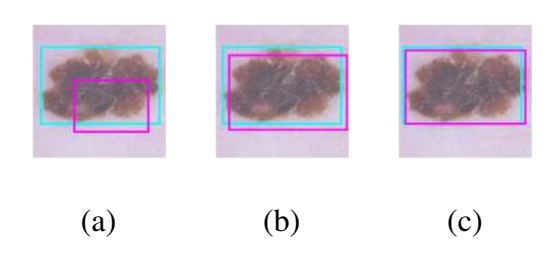

Gambar 2.30 Menunjukkan kondisi nilai IoU (a) Nilai IoU kurang baik; (b) Nilai IoU baik; (c) Nilai IoU sangat baik

Sumber: [\(Cowton et al., 2019\)](#page-107-1)

#### 2.11. *Confusion Matrix*

*Confusion matrix* adalah tabel yang digunakan untuk menggambarkan performa dari sebuah algoritma klasifikasi [\(Nasution et al., 2022;](#page-111-2) [Julianto et al.,](#page-109-1) [2021\)](#page-109-1). Secara matematis, *confusion matrix* berupa matrix  $C_{ij}$  yang berisi nilai integer yang tidak negatif dengan  $i = 1, 2, 3, \cdots, n$  dan  $j = 1, 2, 3, \cdots, n$  dimana  $\boldsymbol{n}$ merupakan jumlah kelas pada permasalahan klasifikasi. Elemen $C_{ij}$ merupakan hasil klasifikasi selama proses pengujian model. Jika  $i = j$  maka kelas i terklasifikasi dengan benar pada kelas j. Sehingga dapat dikatakan elemen pada diagonal utama matriks merupakan semua kelas yang terklasifikasi dengan benar. Sedangkan elemen tidak nol lainnya menandakan kesalahan klasifikasi [\(Susmaga,](#page-114-3) [2004\)](#page-114-3). Setiap elemen pada *confusion matrix* termasuk ke dalam beberapa kategori berikut [\(Shultz & Fahlman, 2017\)](#page-113-0):

- 1. *True Positive* (TP) menunjukkan ketepatan model dalam mengklasifikasikan kelas positif sebagai kelas positif.
- 2. *False Positive* (FP) menunjukkan ketepatan model dalam mengklasifikasikan kelas positif sebagai kelas negatif.
- 3. *True Negative* (TN) menunjukkan ketepatan model dalam mengklasifikasikan

kelas negatif sebagai kelas negatif.

4. *False Negative* (FN) menunjukkan ketepatan model dalam mengklasifikasikan kelas negatif sebagai kelas positif.

*Confusion matrix* berisi nilai TP, FP dan FN pada penelitian ini. Nilai tersebut berasal dari perhitungan IoU. Jika nilai IoU berada di atas ambang batas, yaitu 0.65 maka termasuk ke dalam TP sedangkan nilai IoU yang berada di bawah nilai ambang batas termasuk FP. Kondisi ketika *bounding box* tidak beririsan termasuk ke dalam FN sedangkan nilai TN sama dengan nilai TP pada *multiclass confusion matrix*. Sehingga *confusion matrix* dapat digambarkan ke dalam sebuah tabel. Tabel [2.1](#page-56-0) menunjukkan representasi dari *confusion matrix*. Pada Tabel [2.1](#page-56-0) terdapat  $1, 2, 3, \dots, n$  kelas. Baris dan kolom pada Tabel [2.1](#page-56-0) berturut-turut merepresentasikan data aktual dan data prediksi.

<span id="page-56-0"></span>

|               |                  | <b>Prediksi</b> |                    |           |                    |  |  |
|---------------|------------------|-----------------|--------------------|-----------|--------------------|--|--|
|               |                  | $\mathbf{1}$    | $\overline{2}$     |           | $\boldsymbol{n}$   |  |  |
|               | $\,1\,$          | $C_{11}$        | FN                 |           | $C_{1n}$           |  |  |
| <b>Aktual</b> | $\sqrt{2}$       | ${\cal FP}$     | ${\cal T}{\cal P}$ |           | ${\cal FP}$        |  |  |
|               | $\vdots$         | $\vdots$        | ÷                  | $\ddots$  | $\vdots$           |  |  |
|               | $\boldsymbol{n}$ | $C_{n1}$        | ${\cal FN}$        | $\ddotsc$ | $\mathcal{C}_{nn}$ |  |  |

Tabel 2.1 *Confusion matrix*

Sumber: [\(Shultz & Fahlman, 2017\)](#page-113-0)

## 2.12. *mean Average Precision* (mAP)

mAP merupakan salah satu metode evaluasi model terutama pada model deteksi objek, seperti Fast R-CNN, MobileNet SSD, dan YOLO. Semakin baik model deteksi objek maka semakin tinggi nilai mAP. mAP menghitung rata-rata *Average Precision* (AP) per kelas seperti terlihat pada Persamaan [2.27.](#page-57-0) AP merupakan perhitungan *precision* dan *recall* pada setiap kelas seperti terlihat pada Persamaan [2.26.](#page-57-1) Rasio antara kelas positif yang diprediksi dengan benar terhadap seluruh kelas yang diprediksi sebagai positif disebut *precision*. Rasio antara kelas positif yang diprediksi dengan benar terhadap seluruh kelas positif disebut *recall*. Persamaan [2.24](#page-57-2) dan [2.25](#page-57-3) menunjukkan perhitungan *precision* dan *recall* dimana P dan R merupakan *precision* dan *recall* [\(Shultz & Fahlman, 2017\)](#page-113-0).

<span id="page-57-3"></span><span id="page-57-2"></span><span id="page-57-1"></span>
$$
P = \frac{TP}{TP + FP}
$$
 (2.24)

$$
R = \frac{TP}{TP + FN} \tag{2.25}
$$

<span id="page-57-0"></span>
$$
AP = \sum_{i=0}^{n-1} (R_i - R_{i+1}) \times P_i
$$
 (2.26)

$$
\begin{array}{c}\n\bigcup \bigcup N & S^{mAP} = \frac{1}{n} \sum_{i=1}^{n} AP_i \quad \text{AMPEL} \quad (2.27) \\
\bigcup \bigcup R & A & B & A & Y & A\n\end{array}
$$

#### 2.13. Integrasi Keislaman

Ujian dari Allah *subhanallahu wa ta'ala* selalu mengiringi kehidupan manusia. Bahkan, awal mula manusia di bumi karena ujian yang diberikan oleh Allah kepada Nabi Adam *'alaihissalam*. Ujian dari Allah *subhanallahu wa ta'ala* dapat berupa perkara yang disukai oleh manusia, seperti harta, tahta, dan wanita. Sedangkan perkara yang tidak disukai oleh manusia, seperti musibah, penyakit, dan kesengsaraan. Musibah dapat berupa bencana seperti musim paceklik yang

akan menimpa suatu kaum pada masa Nabi Yusuf *'alaihissalam* sebagaimana dalam firman-Nya:

(47) à ñ Ê ¿ A K A Ü Ø C J Ê ¯ B @ éÊ J . ú ¯ è ð P Y ¯ Õç Y k A Ô ¯ A K . @ X á J © J . à ñ « P Q K ÈA ¯ (48) à ñ J m A Ü Ø C J Ê ¯ B @ á ê Ë Õ æ Ó Y ¯ A Ó á Ê ¿ A K X@ Y © J . ½Ë X Y ª K . áÓ ú G A K Õç 

Artinya: "(Yusuf) berkata, 'Bercocoktanamlah kamu tujuh tahun berturut-turut! Kemudian apa yang kamu tuai, biarkanlah di tangkainya, kecuali sedikit untuk kamu makan. Kemudian, sesudah itu akan datang tujuh (tahun) yang sangat sulit (paceklik) yang menghabiskan apa yang kamu simpan untuk menghadapinya, kecuali sedikit dari apa (bibit gandum) yang kamu simpan." (Yusuf: 47-48). Sebagaimana yang dikabarkan Nabi Yusuf *'alaihissalam* dalam ayat tersebut bahwa akan terdapat musim paceklik selama tujuh tahun. Pada musim tersebut tidak akan ada tumbuhan yang dapat hidup dan seluruh hasil panen akan gagal. Oleh sebab itu, Nabi Yusuf *'alaihissalam* berkata kepada mereka, "... yang menghabiskan apa yang kalian simpan untuk menghidupinya (tahun sulit), kecuali sedikit dari (bibit gandum) yang kalian simpan". Imam Ibnu Katsir menafsirkan ayat ini dengan menjelaskan bahwa seseorang harus melakukan persiapan sebelum bencana terjadi sebagaimana penyakit yang akan menimpa. Jika muncul suatu kecurigaan atau muncul suatu pertanda dari penyakit dianjurkan untuk melakukan upaya pencegahan [\(Rudianto, 2015\)](#page-113-1). Sebagaimana hadits yang diriwayatkan oleh Ibnu Majah dan Daruquthni,

éJ Ê« é<Ë@ ú Î é <Ë@ È ñ P à @ é J « é<Ë@ ú æ P ø P Y m Ì'@ à A J á K . Y ª Y J ª ú G . @ á « P@Qå B ð P Qå B : ÈA ¯ Õ Îð

Artinya: "Dari Abu Sa'id, Sa'ad bin Sinan Al Khudri radhiallahuanhu, sesungguhnya Rasulullah Shallallahu'alaihi wasallam bersabda : 'Tidak boleh melakukan perbuatan (mudharat) yang mencelakakan diri sendiri dan orang lain'". Kaidah tersebut mengharuskan seseorang untuk berhati-hati terkait penyebaran mudharat. Hal ini terkait dengan kepentingan orang lain terkait penyakit kanker kulit. Penyakit kanker kulit yang menular dapat menyebabkan mudharat bagi orang lain. Maka dari itu, deteksi penyakit untuk mencegah penyakit tersebut untuk berkembang sangat diperlukan. Berdasarkan kaidah di atas, seseorang yang sudah terjangkit penyakit kulit diharuskan untuk menjaganya agar tidak menularkannya.

#### 2.13.1. Hikmah Orang Sakit

Seorang mukmin tidak akan pernah terlepas dari tiga keadaan, yaitu jika mendapat nikmat maka ia bersyukur, jika mendapat susah maka ia bersabar, dan jika membuat dosa maka ia bertaubat. Hal ini merupakan kebahagiaan bagi seorang mukmin sebagaimana sabda Rasulullah *shalallahu 'alaihi wa sallam*,

j ر<br>ع  $\overline{a}$ 。<br>| عَجَبًا اِلأَمْرِ الْمُؤْمِنِ إِنَّ أَمْرَهُ كُلُّه لَهُ خَيْرٌ وَلَيْسَ ذَلِكَ اِلأَحَدٍ إِلاَ لْمُؤْمِنِ، إِنْ أَصَابَتْهُ سَرَاْ  $\overline{a}$  $\tilde{z}$ J  $\overline{a}$  $\ddot{\cdot}$  $\ddot{}}$  $\overline{\phantom{a}}$ K . A  $\overline{\phantom{a}}$ í @  $\overline{a}$ ֧֧֦֘֘֘ ļ إ  $\frac{1}{2}$  $\frac{1}{2}$  $\overline{a}$ ە<br>ئ  $\overline{\phantom{0}}$ Ï  $\overline{\phantom{a}}$ ļ ļ  $\overline{\phantom{a}}$  $\overline{\phantom{a}}$ ֧֦֧֞֝֜֜֜֜֜֜֜֜֜ j  $\overline{\phantom{a}}$ j  $\overline{\phantom{a}}$  $\overline{\phantom{a}}$  $\overline{\phantom{0}}$  $\overline{\phantom{a}}$ Ë  $\overline{\phantom{0}}$  $\ddot{\phantom{0}}$ 。<br>< i  $\overline{\phantom{a}}$  $\overline{\phantom{a}}$  $\overline{\phantom{0}}$  $\overline{\phantom{a}}$  $\overline{\phantom{a}}$ Ê ֦ J è  $\overline{a}$  $\overline{\phantom{a}}$  $\tilde{\epsilon}$ @  $\overline{\phantom{a}}$ ׇ֦ׅ֘ ļ  $\vdots$  $\overline{\phantom{a}}$  $\overline{a}$ e<br>S  $\overline{a}$ ֦  $\overline{a}$  $\overline{\phantom{a}}$ ֧ׅ֦ׅ֞֝֝֝֜֜֜֜֜֜֜֜֜֜֜֜֜֜֜֜֜֜֜֜֜֝֜<br>֧֪ׅ֧֛֜֜֜֜֜֜֜ j A  $\overline{\phantom{a}}$ j<br>J .  $\overline{\phantom{a}}$  $\overline{\phantom{a}}$ J يَ- فَـكَانَ خَمْرًا لَهُ، وَإِنْ أَصَابَتْهُ ضَرَاْءُ صَبَرَ فَكَانَ خَمْراً لَهُ  $\frac{1}{1}$ Ë ֦֧  $\overline{a}$ å 。<br>1. ۔<br>۔ ֦֧ ۔<br>۔ ֦֧֦֧֦֧֦֧֦֧ׅׅ֦ׅ֪֦ׅׅ֚֚֬֜֡֜֓֡֜֝֡֜֓֡֡֜֡֜֓֡֡֡֝  $\overline{\phantom{a}}$ ۱<br>با ֪֦֪֪֦֖֪֪֦֖֚֚֚֚֚֚֚֚֚֚֚֚֚֚֡֝֝֝֝֝֝֝֝֝֝֝֬֝֝֝֝֝֬֝֝֟֝֝֝֝  $\overline{\phantom{a}}$ ž .<br>. ۔<br>ر ر<br>ع ໍ້ @  $\overline{\phantom{a}}$ ֦֧ ؛<br>ر :<br>。 :<br>: j<br>j  $\overline{\phantom{a}}$ رَ . A  $\overline{\phantom{a}}$ .<br>ء @ ۔<br>ہ ֦֧֦֧֦֧ ļ ا  $\overline{\phantom{a}}$ J  $\ddot{\ }$ .<br>。 。<br>< i י<br>. .<br>. ..<br>.<br>. ֧֧֚֚֚֚֚֚֚֚֚֚֚֚֚֚֚֚֚֚֚֚֚֚֚֚֚֚֚֚֚֬֡֡֝֬֝֝֬֝֝֬֝֬֝֓  $\overline{\phantom{a}}$ j ֦֧ .<br>.  $\overline{\phantom{a}}$ 

Artinya: "Sungguh menakjubkan perkara seorang mukmin, sesungguhnya semua urusannya merupakan kebaikan, dan hal ini tidak terjadi kecuali bagi orang mukmin. Jika dia mendapat kegembiraan, maka dia bersyukur dan itu merupakan kebaikan baginya, dan jika mendapat kesusahan, maka dia bersabar dan ini merupakan kebaikan baginya." (HR. Muslim: 2999). Ketika seseorang mendapatkan nikmat dan bersyukur maka akan mendapatkan kebaikan dari Allah *azza wa jalla*. Ketika seseorang mendapat kesusahan dan bersabar maka akan mendapatkan kebaikan pula dari Allah *azza wa jalla*.

Penyakit merupakan salah satu jalan untuk mendapatkan ampunan dosa

dari Allah *subhanallahu wa ta'ala*. Namun, terdapat ketentuan untuk mendapatkan pengampunan dosa ketika sakit, seperti tidak menjalankan maksiat ketika sakit atau tetap dalam ketakwaan ketika sakit. Rasulullah *shalallahu 'alaihi wa sallam* bersabda, "Tidaklah menimpa seorang mukmin rasa sakit yang terus menerus, kepayahan, penyakit, dan juga kesedihan, bahkan sampai kesusahan yang menyusahkannya, melainkan akan dihapuskan dengannya dosa-dosanya." (HR. Muslim). Di sisi lain, penyakit juga merupakan peringatan dan hukuman dari apa yang telah diperbuat sebagaimana firman Allah *subhanallahu wa ta'ala* dalam surat asy-Syura ayat 30,

#### .<br>أَ أَصَابَكُمْ مِّنْ مُُصِيْبَةٍ فَبِمَا كَسَبَتْ أَيْدِيْكُمْ وَيَعْفُوْا عَنْ كَثِيْرِ (٣٠) ֓ ֖֦֧֦֧֦֧֦֧֦֧֚֚֞֝ 。<br>N i  $\ddot{\phantom{0}}$  $\ddot{\ddot{\cdot}}$  $\ddot{\phantom{0}}$  $\overline{\phantom{a}}$  $\ddot{\phantom{0}}$  $\overline{\phantom{a}}$  $\overline{\phantom{0}}$ ׇ֦֧ׅ  $\ddot{\phantom{0}}$  $\overline{\phantom{a}}$ ر<br>ت  $\overline{\phantom{a}}$  $\overline{a}$  $\overline{\phantom{0}}$  $\ddot{\phantom{0}}$ .<br>ر ؽ  $\overline{\phantom{0}}$  $\ddot{\cdot}$ ة<br>ما  $\overline{a}$ @ ֞֘  $\overline{\phantom{a}}$ .  $\ddot{\cdot}$  $\overline{\phantom{a}}$ ֦֦֧֚֚֚֚֚֚֬֝֝֝  $\overline{\phantom{0}}$ .<br>د ّ  $\overline{\phantom{a}}$ J .<br>.  $\overline{a}$ J ر<br>د  $\overline{a}$ l. ֦֧  $\overline{a}$ J  $\overline{\phantom{a}}$ ر<br>ت . A  $\overline{\phantom{a}}$ @ A J .<br>ەَمَ  $\overline{\phantom{a}}$

Artinya: "Dan apa saja musibah yang menimpamu maka adalah disebabkan oleh perbuatan tanganmu sendiri, dan Allah memaafkan sebagian besar (dari kesalahan-kesalahanmu)." (asy-Syura: 30).

#### 2.13.2. Ikhtiar Orang Sakit

Tiap-tiap orang yang sakit pasti menginginkan kesembuhan. Bagi orang sakit, usaha untuk sembuh merupakan keharusan karena dapat mengganggu ketakwaan kepada Allah *subhanallahu wa ta'ala* jika sakit tidak segera dihilangkan. Syaikh Muhammad bin Shalih al-'Utsaimin *rahimahullah* mengatakan bahwa ikhtiar untuk mendapatkan kesembuhan bagi orang sakit adalah suatu keharusan karena jika ditinggalkan dapat membahayakan tubuh. Hal ini mempertimbangkan fungsionalitas tubuh sebagai sarana beribadah kepada Allah *subhanallahu wa ta'ala*. Misalnya, perlunya usaha untuk menghilangkan kanker pada seseorang yang terkena penyakit kanker. Kanker akan menyebar lebih luas ke jaringan tubuh lain dan memunculkan penyakit baru jika tidak segera ditangani. Oleh karena itu, menghilangkan kanker yang membahayakan merupakan suatu keharusan bagi seorang mukmin. Upaya untuk mencari kesembuhan dan tidak berputus asa dari penyakit telah diperintahkan oleh rasulullah *shalallahu 'alaihi wa sallam*. Dari Jabir bin 'Abdillah, Rasulullah *shalallahu 'alaihi wa sallam* bersabda,

 É g. ð Q « é <Ë@ à XA K . @ Q K . Z @ YË@  Z@ ð X I . @ @ XA ¯ Z@ ð X Z @ X É ¾Ë 

Artinya: "Setiap penyakit itu pasti ada obatnya. Oleh karena itu, barang siapa yang tepat dalam melakukan pengobatan suatu penyakit, maka dengan izin Allah 'azza wa jalla dia akan sembuh." (HR. Muslim, Ibn Hiban, dan Hakim). Dari Abu Hurairah *radhiallahu 'anhu*, dia mengabarkan bahwa Rasulullah *shalallahu 'alaihi wa sallam* bersabda,

 ZA ® éË È Q K @ B @ Z@X  é <Ë@ È Q K @ AÓ

"Tidaklah Allah menurunkan suatu penyakit, melainkan Dia turunkan obat untuknya." (HR. Ibn Majah dan dishahihkan al-Albani).

Berdasarkan sifat kanker kulit yang dapat menyebar ke jaringan di sekitarnya, kanker kulit termasuk ke dalam penyakit yang harus segera ditangani. Bahkan, deteksi kanker kulit yang membahayakan sangat diperlukan untuk mendiagnosis kanker kulit yang berbahaya dan tidak berbahaya. Salah satu usaha untuk mendapatkan kesembuhan dari kanker kulit adalah melakukan diagnosis kanker kulit. Penelitian ini melakukan diagnosis kanker kulit dengan metode YOLOv7 untuk mengetahui jenis kanker kulit yang diderita sehingga dapat meminimalisir resiko yang terjadi akibat kanker kulit.

# BAB III

# METODE PENELITIAN

### 3.1. Jenis Penelitian

Penelitian ini melakukan deteksi objek pada data citra dermoskopi menggunakan metode YOLOv7. Berdasarkan hal tersebut, penelitian ini data numerik yang terdiri dari matriks dan nilai intensitas piksel sehingga penelitian ini termasuk ke dalam penelitian kuantitatif. Maka dari itu, pada penelitian ini terdapat perhitungan dan analisis terkait dengan data dan metode yang digunakan untuk mendeteksi kanker kulit pada citra dermoskopi.

## 3.2. Jenis dan Sumber Data

Penelitian ini menggunakan dataset yang berasal dari *ISIC 2019 Challenge*. *International Skin Imaging Collaboration* merupakan organisasi internasional untuk meningkatkan upaya diagnosis kanker kulit melanoma. Salah satu usahanya adalah menghimpun data citra dermoskopi dari berbagai pusat klinis internasional. Dataset *ISIC 2019 Challenge* memiliki 8 jenis kanker kulit, yaitu *Actinic Keratosis*, *Melanoma*, *Squamous Cell Carcinoma*, *Basal Cell Carcinoma*, *Nevus*, *Dermatofibroma*, *Benign Keratosis Lesion*, dan *Vascular Lesion*. Terdapat 25,331 data citra kanker kulit dengan 8 kelas pada dataset ISIC 2019, akan tetapi dengan mempertimbangkan perangkat yang digunakan untuk pembentukan model, penelitian ini menggunakan 200 citra pada tiap kelas sehingga terdapat 1600 data citra yang digunakan pada penelitian ini untuk pembentukan model. Sampel citra masing-masing jenis kanker kulit seperti terlihat pada Gambar [3.1.](#page-63-0)

<span id="page-63-0"></span>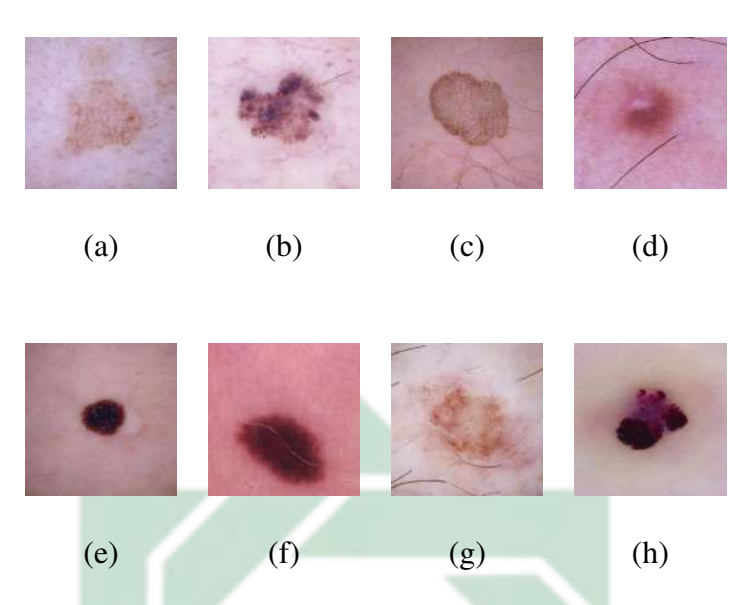

Gambar 3.1 Dataset citra dermoskopi kanker kulit (a) AK; (b) BCC; (c) BKL; (d) DF; (e) MEL; (f) NV; (g) SCC; (h) VASC;

# 3.3. Kerangka Penelitian

Tahapan dalam melakukan deteksi kanker kulit berdasarkan citra dermoskopi menggunakan YOLOv7 pada penelitian ini seperti terlihat pada Gambar [3.2.](#page-64-0)

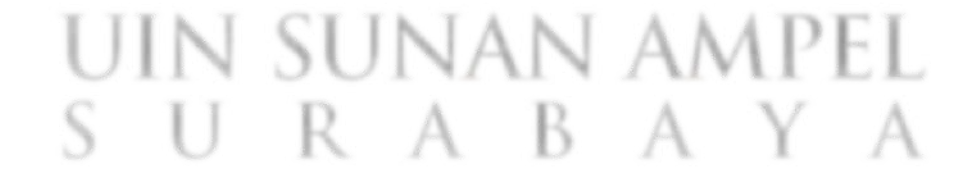

<span id="page-64-0"></span>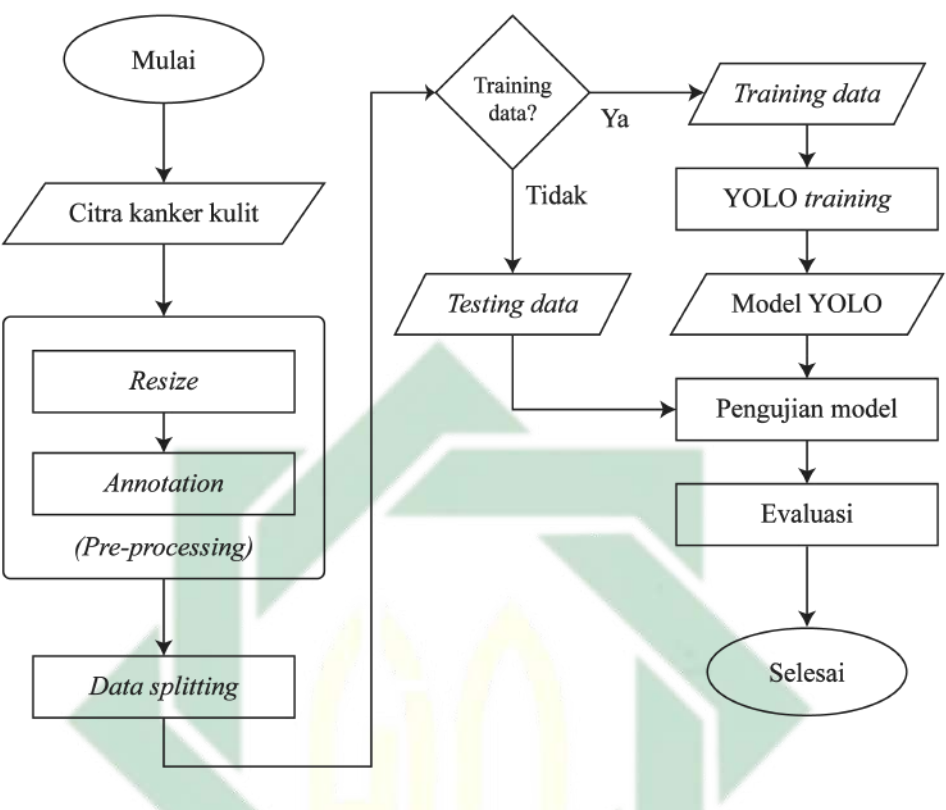

Gambar 3.2 Diagram alir pada penelitian ini

Penelitian ini terdiri dari beberapa proses sebagai berikut:

1. Tahap *pre-processing* terdiri dari *resize* dan *annotation*. *Resize* merupakan pengubahan ukuran piksel pada sebuah citra, sehingga penelitian ini melakukan *resize* citra masukan menjadi ukuran 640 × 640. Rumus *resize* seperti terlihat pada [2.7.](#page-39-0) *Annotation* merupakan pemberian kotak pembatas sebuah objek pada sebuah citra. Hal ini dilakukan satu per satu sesuai dengan label yang diberikan dari penyedia dataset, yaitu *ISIC 2019 Challenge*. Proses *resize* dan *annotation* seperti terlihat pada Gambar [3.3.](#page-65-0)

<span id="page-65-0"></span>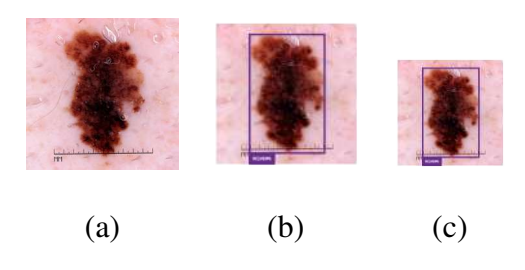

Gambar 3.3 Tahap *pre-processing* (a) Citra asli; (b) Citra setelah menerapkan *annotation*; (c) Citra setelah menerapkan *resize*

- 2. *Data splitting* merupakan tahap pembagian data. Penelitian ini membagi data menjadi tiga bagian, yaitu 70% data untuk proses pelatihan dinamakan *train data*, 20% data untuk proses validasi dinamakan *validation data*, dan 10% data untuk proses pengujian dinamakan *test data*. *Train data* digunakan untuk mendapatkan model ketika proses pelatihan model. Kemudian, model yang dihasilkan diuji menggunakan *validation data* pada setiap *epochs* hingga mendapatkan nilai mAP yang tinggi. Pada akhirnya, model dengan mAP tertinggi berdasarkan *validation data* dilakukan pengujian kembali menggunakan *test data*. Hal ini bertujuan untuk menghindari model yang *overfitting* maupun *underfitting*. *Overfitting* merupakan kondisi dimana model mempelajari *train data* dengan sangat baik, namun tidak dengan data baru. Sedangkan, *underfitting* merupakan kondisi dimana model belum optimal dalam mempelajari data.
- 3. Proses pembentukan model YOLOv7 dan YOLOv7 Tiny berdasarkan uji coba *hyperparameter*. Terdapat dua *hyperparameter* yang dilakukan uji coba pada penelitian ini, yaitu *batch size* dan *epochs*. Nilai uji coba *batch size* pada penelitian ini adalah 32, 64, dan 128. Sedangkan, nilai uji coba *epochs* pada penelitian ini adalah 300, 600, dan 1200. Proses pembentukan model menggunakan Persamaan [2.9](#page-42-1) hingga [2.15.](#page-50-0)
- 4. Proses pengujian model yaitu tahap untuk mengetahui tingkat keberhasilan model menggunakan *test data* untuk mendapatkan hasil evaluasi.
- 5. Proses evaluasi menggunakan mAP sehingga dilakukan perhitungan mAP berdasarkan Persamaan [2.17](#page-54-3) hingga [2.27](#page-57-0) untuk mendapatkan nilai IoU dengan *threshold* 0.65 serta mendapatkan nilai *precision*, *recall*, dan mAP.

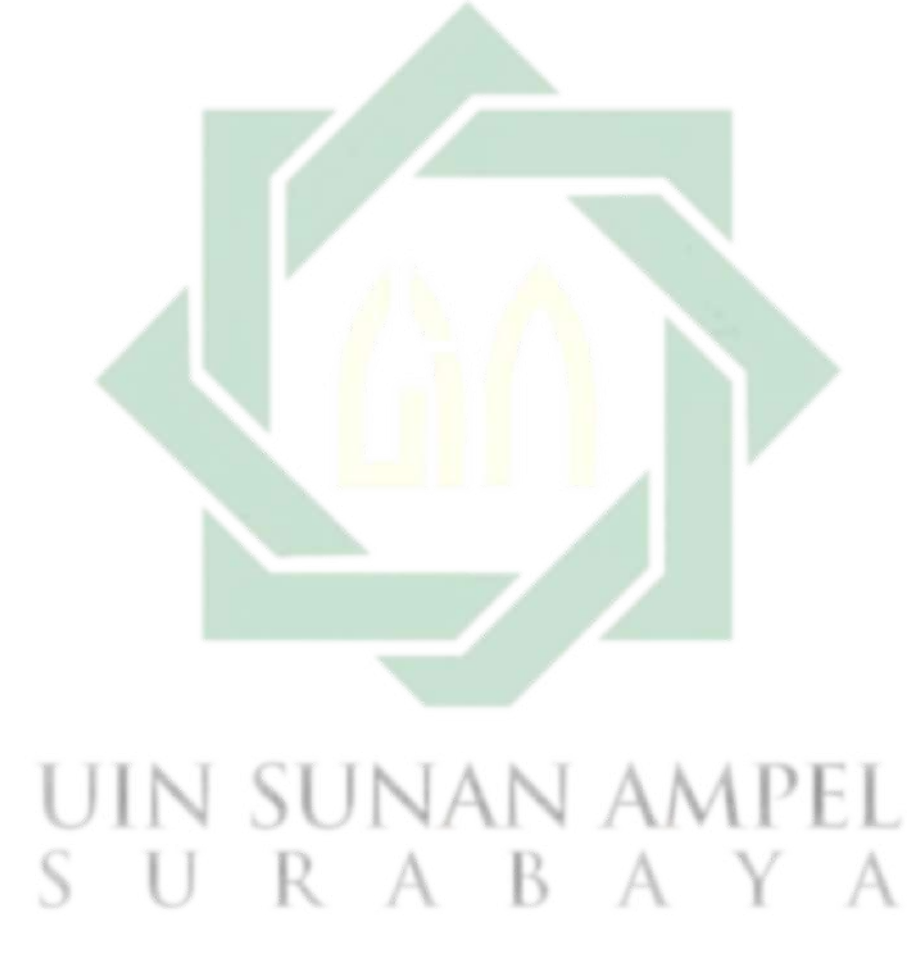

http://digilib.uinsby.ac.id/http://digilib.uinsby.ac.id/http://digilib.uinsby.ac.id/

# BAB IV

# HASIL DAN PEMBAHASAN

## 4.1. *Preprocessing*

Data yang digunakan pada penelitian ini yaitu Dataset ISIC 2019 dengan 1600 data citra kanker kulit yang terdiri dari 8 kelas dan memiliki ukuran  $1024 \times 1024$  piksel. Mempertimbangkan ukuran data masukan metode YOLOv7 sebesar 640 × 640, penelitian ini melakukan *resize* untuk proses *preprocessing* menggunakan metode *Bilinear Interpolation* seperti pada Persamaan [2.7.](#page-39-0) Setelah melakukan proses *resize*, penelitian ini melakukan *annotation* untuk proses *preprocessing* yang berguna untuk proses pelatihan model YOLOv7.

## 4.1.1. *Resize*

Pada penelitian ini, tahap awal untuk melakukan klasifikasi jenis kanker kulit menggunakan metode YOLO adalah tahap *preprocessing*. Seiring berkembangnya waktu, metode YOLO semakin meningkatkan kompleksitasnya sehingga sangat diperlukan optimasi dari segi waktu komputasi. Salah satu untuk menguranginya adalah melakukan *resize* sesuai ukuran masukan YOLO. Penelitian ini menggunakan YOLOv7 sebagai metode klasifikasi jenis kanker kulit dan YOLOv7 menggunakan ukuran data masukan 640 × 640 piksel. Dataset ISIC 2019 yang awalnya berukuran 1024 × 1024 piksel dilakukan *resize* ke dalam ukuran  $640 \times 640$  piksel menggunakan rumus pada Persamaan [2.7.](#page-39-0) Perhitungan setiap piksel untuk mengubah ukuran citra dari ukuran  $1024 \times 1024$  ke dalam ukuran  $640 \times 640$  seperti di bawah ini.

$$
(0,0) \Rightarrow Z = A(1-w_x)(1-w_y) + Bw_x(1-w_y) + C(1-w_x)w_y + Dw_xw_y
$$
  
\n
$$
Dw_xw_y
$$
  
\n
$$
= 214 \times (1-0) \times (1-0) + 214 \times 0 \times (1-0) + 214 \times (1-0) \times 0 + 214 \times 0 \times 0
$$
  
\n
$$
= 214
$$
  
\n
$$
(0,1) \Rightarrow Z = A(1-w_x)(1-w_y) + Bw_x(1-w_y) + C(1-w_x)w_y + Dw_xw_y
$$
  
\n
$$
= 228 \times (1-0.7) \times (1-0) + 227 \times 0.7 \times (1-0) + 228 \times (1-0.7) \times 0 + 227 \times 0.7 \times 0
$$
  
\n
$$
= 227
$$
  
\n
$$
\vdots
$$
  
\n
$$
(639,639) \Rightarrow Z = A(1-w_x)(1-w_y) + Bw_x(1-w_y) + C(1-w_x)w_y + Dw_xw_y
$$
  
\n
$$
= 212 \times (1-0.3) \times (1-0) + 211 \times 0.3 \times (1-0) + 212 \times (1-0.3) \times 0 + 211 \times 0.3 \times 0
$$
  
\n
$$
= 212
$$

Dimana Z merupakan nilai piksel yang baru, A, B, C, D merupakan nilai piksel pada titik-titik terdekat,  $w_x$  merupakan bobot koordinat x, dan  $w_y$ merupakan bobot koordinat y. Berdasarkan data dari *ISIC 2019 Challenge* berukuran 1024 yang akan diubah menjadi 640 × 640, *resize* dilakukan dengan menghitung nilai interpolasi tiap piksel yang ada pada citra dengan ukuran  $640 \times 640$ . Perhitungan nilai piksel dilakukan dari titik koordinat  $(0, 0)$  hingga titik koordinat (639, 639) seperti perhitungan di atas. Berdasarkan perhitungan di atas, hasil *resize* pada dataset *ISIC 2019 Challenge* seperti terlihat pada Gambar [4.1.](#page-69-0)

<span id="page-69-0"></span>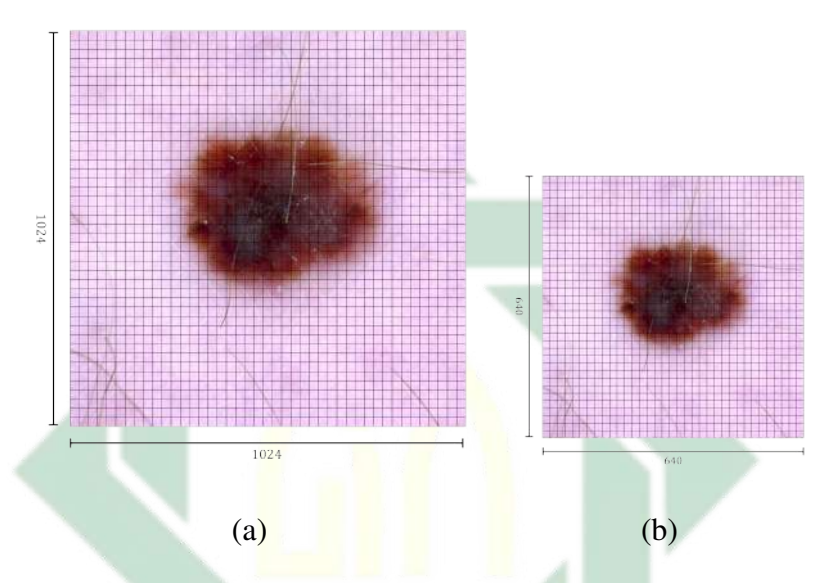

Gambar 4.1 *Preprocessing* menggunakan *resize* (a) Citra kanker kulit sebelum dilakukan *resize*; (b) Citra kanker kulit setelah dilakukan *resize*

# 4.1.2. *Annotation*

*Annotation* merupakan proses untuk memberikan label *bounding box* pada citra. Hal ini berguna untuk memberikan informasi spasial mengenai objek yang ada pada citra sehingga YOLO dapat mempelajari dimana letak objek yang terdapat pada suatu citra. *Annotation* dilakukan pada seluruh dataset sehingga dilakukan *annotation* secara manual pada tiap data citra untuk mendapatkan koordinat pusat *bounding box* dan lebar serta tinggi *bounding box*. Gambar [4.2](#page-70-0) memperlihatkan nilai yang dibutuhkan untuk melakukan proses *annotation*.

<span id="page-70-0"></span>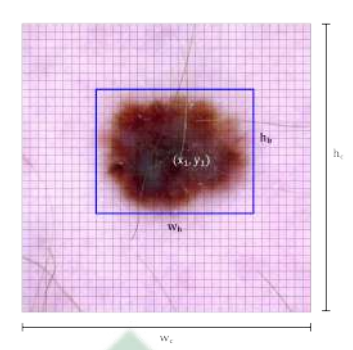

Gambar 4.2 Ilustrasi proses *annotation*

Penelitian ini menggunakan 1600 data citra, sehingga *annotation* dilakukan dari indeks 0 hingga indeks ke 1599. Berdasarkan Persamaan [2.3](#page-38-0) hingga [2.6,](#page-38-1) *annotation* dilakukan seperti perhitungan di bawah untuk mendapatkan nilai normalisasi dari *bounding box*. Sehingga, data yang awalnya berupa koordinat diubah menjadi data dengan interval 0 hingga 1.

$$
(0) \Rightarrow x = \frac{x_1 + \frac{w_b}{2}}{w_c}
$$
  
\n
$$
= \frac{110 + \frac{220}{2}}{640}
$$
  
\n
$$
= 0.34
$$
  
\n
$$
w = \frac{w_b}{w_c}
$$
  
\n
$$
= \frac{220}{640}
$$
  
\n
$$
= 0.34
$$
  
\n
$$
(1) \Rightarrow x = \frac{x_1 + \frac{w_b}{2}}{w_c}
$$
  
\n
$$
= \frac{224 + \frac{300}{2}}{640}
$$
  
\n
$$
= 0.58
$$
  
\n
$$
y = \frac{y_1 + \frac{h_b}{2}}{h_c}
$$
  
\n
$$
y = \frac{y_1 + \frac{h_b}{2}}{h_c}
$$
  
\n
$$
y = \frac{y_1 + \frac{h_b}{2}}{h_c}
$$
  
\n
$$
y = \frac{y_1 + \frac{h_b}{2}}{h_c}
$$
  
\n
$$
y = \frac{y_1 + \frac{h_b}{2}}{h_c}
$$
  
\n
$$
y = \frac{y_1 + \frac{h_b}{2}}{640}
$$
  
\n
$$
y = \frac{y_1 + \frac{h_b}{2}}{640}
$$
  
\n
$$
y = \frac{155 + \frac{258}{2}}{640}
$$
  
\n
$$
y = 0.44
$$

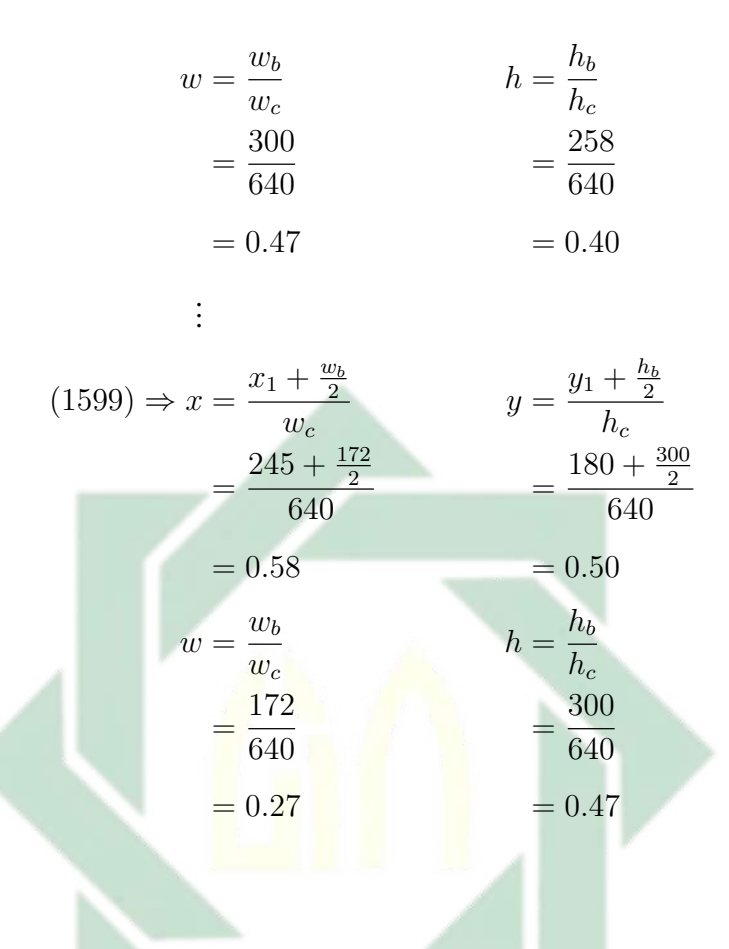

Pada perhitungan di atas,  $(x, y)$  merepresentasikan nilai koordinat pusat *bounding box*, w merepresentasikan lebar *bounding box*, dan h merepresentasikan tinggi *bounding box*. Keempat nilai tersebut direpresentasikan dalam bentuk yang sudah dinormalisasi. Hasil dari proses *annotation* seperti terlihat pada Tabel [4.1](#page-72-0) dimana c merepresentasikan kode kelas yang ada pada dataset.
| Index $c$ $x$  |               | y                 | $w$ and $w$                                     | $\hbar$ |
|----------------|---------------|-------------------|-------------------------------------------------|---------|
| 0              |               |                   | 5 0.34 0.20 0.34 0.16                           |         |
| 1              | $\mathcal{S}$ |                   | $0.58$ $0.44$ $0.47$ $0.40$                     |         |
| $\overline{2}$ |               |                   | $1 \quad 0.12 \quad 0.24 \quad 0.21 \quad 0.21$ |         |
| 3              | $2^{\circ}$   |                   | $0.63$ $0.34$ $0.61$ $0.34$                     |         |
| 4              |               |                   | $7\quad 0.28\quad 0.24\quad 0.37\quad 0.30$     |         |
| ÷              | $\vdots$      | ÷                 |                                                 | ۰       |
| 1599 2         |               | $0.58 \quad 0.50$ | 0.27                                            | 0.47    |

Tabel 4.1 *Annotation*

#### 4.2. Pelatihan Model

Setelah proses *preprocessing*, citra akan masuk ke tahap *feature learning* dan *object detection* sehingga mendapatkan model terbaik atau bisa disebut proses pelatihan model. Model terbaik didapatkan dari beberapa percobaan yang dilakukan pada proses pelatihan model. Penelitian ini melakukan beberapa percobaan untuk mendapatkan model terbaik. Terdapat tiga jenis percobaan, yaitu uji coba model YOLOv7, uji coba *batch size*, dan uji coba *epochs*. Penelitian ini melakukan uji coba versi YOLOv7, yaitu YOLOv7 dan YOLOv7 Tiny dengan mempertimbangkan waktu komputasi yang dibutuhkan untuk mendapatkan model yang optimal karena YOLOv7 Tiny masih mempertahankan arsitektur YOLOv4 dan memiliki arsitektur yang tidak lebih kompleks daripada YOLOv7. Hal ini akan sangat mempengaruhi waktu komputasi. *Batch size* juga dilakukan uji coba untuk mendapatkan nilai yang optimal dengan performa tinggi pada proses pelatihan model. Penelitian ini menggunakan beberapa nilai *batch size*, yaitu 32, 64, dan 128. Uji coba terakhir pada penelitian ini, yaitu *epochs* dengan

mempertimbangkan waktu komputasi dan performa yang meningkat seiring bertambahnya *epochs*. Penelitian ini menggunakan beberapa nilai *epochs*, yaitu 300, 600, dan 1200.

#### 4.2.1. *Convolutional Layer*

Sebagian besar arsitektur YOLOv7 tersusun dari *convolutional layer* seperti terlihat pada Gambar [2.23.](#page-48-0) Setiap operasi konvolusi pada YOLOv7 dilengkapi dengan *Batch Normalization* dan fungsi aktivasi *Sigmoid-weighted Linear Unit*. Pada *convolutiona layer* terjadi proses pembelajaran fitur dari citra masukan dan *feature map* dengan *filter* yang ada pada YOLOv7. YOLOv7 menggunakan 3 operasi konvolusi dengan komposisi yang berbeda pada ukuran *filter* (f) dan jumlah *stride* (s), yaitu operasi konvolusi dengan  $f = 1 \times 1$  dan  $s = 1, f = 3 \times 3$  dan  $s = 1, f = 3 \times 3$  dan  $s = 2$ . Nilai f dan s ditentukan oleh arsitektur YOLOv7. Sedangkan *padding* (p) pada seluruh *convolutional layer* di YOLOv7 bernilai 1 kecuali *maxpool layer* yang tidak menggunakan *padding*. Nilai yang ada pada *filter* ditentukan secara acak oleh arsitektur YOLOv7 yang terdiri dari 3 lapisan sesuai dengan data masukan yang berupa citra RGB dengan 3 kanal. Contoh perhitungan *convolutional layer* menggunakan data masukan citra RGB kanker kulit berukuran 640 × 640 dengan 32 *filter* berukuran 3 × 3 pada masing-masing kanal RGB seperti terlihat pada Gambar [4.3.](#page-73-0)

<span id="page-73-0"></span>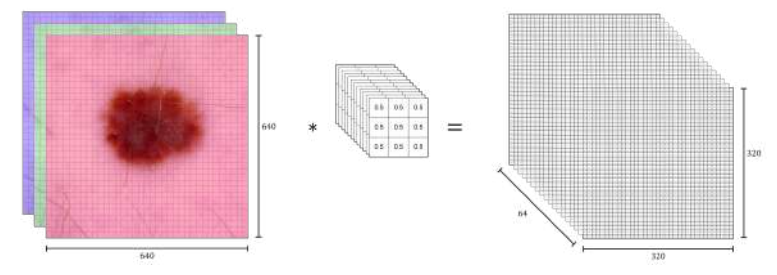

Gambar 4.3 Ilustrasi operasi konvolusi data masukan dengan *filter* yang menghasilkan *feature map*

Seperti terlihat pada Gambar [4.3,](#page-73-0) operasi konvolusi antara data masukan dengan *filter* yang sudah ditentukan oleh YOLOv7 akan menghasilkan *feature map*. Pada *convolution layer* pertama, YOLOv7 menggunakan ukuran *filter*  $3 \times 3$ dengan s = 1. Ukuran dan dimensi dari *feature map* dapat dihitung menggunaakan Persamaan [2.8.](#page-42-0)

$$
h = \frac{w - f + 2p}{s} + 1
$$
  
= 
$$
\frac{640 - 3 + 2(1)}{1} + 1
$$
  
= 640

Perhitungan di atas memperlihatkan bahwa ukuran *feature map* dari operasi konvolusi data masukan berukuran 640×640 terhadap *filter* berukuran 3×3 dengan  $s = 1$  dan  $p = 1$  menghasilkan *feature map* berukuran  $640 \times 640$  piksel. Pada arsitektur YOLOv7 seperti terlihat pada Gambar [2.23,](#page-48-0) *layer* pertama pada YOLOv7 menghasilkan 32 *feature map* dengan ukuran 640×640 piksel. Ilustrasi perhitungan operasi konvolusi data masukan dengan *filter* pada *layer* pertama di YOLOv7 dapat dicontohkan seperti di bawah ini. - B

$$
R_{(0,0)} = (I_r(0,0) \times F_r(0,0) + I_r(0,1) \times F_r(0,1) + I_r(0,2) \times F_r(0,2) + \cdots +
$$
  
\n
$$
I_r(2,2) \times F_r(2,2) + (I_g(0,0) \times F_g(0,0) + I_g(0,1) \times F_g(0,1) +
$$
  
\n
$$
I_g(0,2) \times F_g(0,2) + \cdots + I_g(2,2) \times F_g(2,2) + (I_b(0,0) \times F_b(0,0) +
$$
  
\n
$$
I_b(0,1) \times F_b(0,1) + I_b(0,2) \times F_b(0,2) + \cdots + I_b(2,2) \times F_b(2,2)
$$
  
\n
$$
= ((0.925490 \times 0.19116) + (0.925490 \times 0.17358) + (0.925490 \times 0.17358))
$$

http://digilib.uinsby.ac.id/http://digilib.uinsby.ac.id/http://digilib.uinsby.ac.id/

$$
0.17896) + \cdots + (0.913725 \times 0.13184)) + ((0.776471 \times 0.19116) +
$$
  

$$
(0.776471 \times 0.17358) + (0.776471 \times 0.17896) + \cdots + (0.764706 \times
$$
  

$$
0.13184)) + ((0.937255 \times 0.19116) + (0.937255 \times 0.17358) +
$$
  

$$
(0.937255 \times 0.17896) + \cdots + (0.925490 \times 0.13184))
$$
  
= 0.404922  
:

 $R_{(639,639)} = (I_r(638, 638) \times F_r(638, 638) + I_r(638, 639) \times F_r(638, 639) +$  $I_r(638, 640) \times F_r(638, 640) + \cdots + I_r(640, 640) \times F_r(640, 640)$  $\left(I_g(638, 638) \times F_g(638, 638) + I_g(638, 639) \times F_g(638, 639) +$  $I_g(638, 640) \times F_g(638, 640) + \cdots + I_g(640, 640) \times F_g(640, 640) +$  $\left(I_b(638, 638) \times F_b(638, 638) + I_b(638, 639) \times F_b(638, 639) +$  $I_b(638, 640) \times F_b(638, 640) + \cdots + I_b(640, 640) \times F_b(640, 640)$  $= ((0.941176 \times 0.19116) + (0.945098 \times 0.17358) + (0.937255 \times$  $(0.17896) + \cdots + (0.949020 \times 0.13184)) + ((0.760784 \times 0.19116) +$  $(0.764706 \times 0.17358) + (0.756863 \times 0.17896) + \cdots + (0.768627 \times$  $(0.13184) + ((0.941176 \times 0.19116) + (0.945098 \times 0.17358) +$  $(0.937255 \times 0.17896) + \cdots + (0.949020 \times 0.13184))$  $=0.258519$ 

Perhitungan di atas akan menghasilkan *feature map* hasil dari operasi data masukan dengan *filter* sebagaimana matriks di bawah ini. Matriks di bawah adalah salah satu dari 32 *feature map* dengan ukuran 640×640 yang dihasilkan dari operasi

konvolusi pada perhitungan di atas.

$$
R_{(:,:,0)} = \begin{pmatrix} 0.404922 & 0.445536 & 0.445536 & \cdots & 0.458136 \\ 0.349199 & 0.309777 & 0.309777 & 0.309777 & \cdots & 0.326002 \\ 0.348241 & 0.309294 & 0.309294 & 0.309294 & \cdots & 0.326987 \\ 0.348800 & 0.310123 & 0.310123 & 0.310123 & \cdots & 0.340638 \\ 0.350666 & 0.311744 & 0.311837 & 0.311837 & \cdots & 0.337295 \\ \vdots & \vdots & \vdots & \vdots & \ddots & \vdots \\ 0.265303 & 0.246458 & 0.250151 & 0.255221 & \cdots & 0.258519 \end{pmatrix}_{640 \times 640}
$$

Visualisasi 32 *feature map* hasil dari operasi konvolusi pada perhitungan di atas seperti terlihat pada Gambar [4.4.](#page-76-0) Hasil visualisasi *feature map* menunjukkan citra dengan satu kanal saja sehingga termasuk ke dalam citra *grayscale*. Seperti terlihat pada Gambar [4.4,](#page-76-0) masing-masing *filter* menghasilkan *feature map* yang berbeda. Hal karena inisialisasi nilai pada *filter* yang tidak sama dan bertujuan untuk proses *feature learning*.

<span id="page-76-0"></span>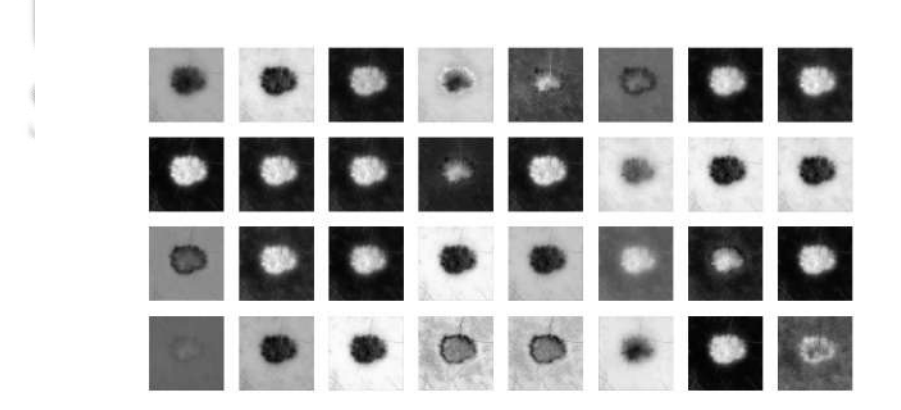

Gambar 4.4 Visualisasi *feature map* pada YOLOv7

## 4.2.2. *Batch Normalization*

Setelah mendapatkan hasil *feature map*, YOLOv7 mengubah *feature map* tersebut ke dalam bentuk yang dinormalisasi dengan menggunakan *batch normalization*. Perhitungan *batch normalization* dilakukan menggunakan Persamaan [2.14.](#page-47-0) Berdasarkan matriks pada perhitungan *convolutional layer* sebelumnya,  $\mu = 0.35228795$  dan  $\sigma^2 = 0.0142032625$ . Nilai  $\epsilon$  berupa ketentuan dari metode YOLOv7, yaitu 0.00001. Sedangkan, γ dan β merupakan *trainable parameter* dengan nilai *default*  $\gamma = 1$  dan  $\beta = 0$ . Perhitungan *batch normalization* seperti terlihat di bawah.

$$
\check{Z}_{0,0} = \gamma \left( \frac{Z_i - \mu}{\sqrt{\sigma^2 - \epsilon}} \right) + \beta
$$
\n
$$
= 1 \left( \frac{0.404922 - 0.35228795}{\sqrt{0.0142032625 - 0.00001}} \right) + 0
$$
\n
$$
= 0.4417999
$$
\n
$$
\vdots
$$
\n
$$
\check{Z}_{639,639} = \gamma \left( \frac{Z_i - \mu}{\sqrt{\sigma^2 - \epsilon}} \right) + \beta
$$
\n
$$
= 1 \left( \frac{0.258519 - 0.35228795}{\sqrt{0.0142032625 - 0.00001}} \right) + 0
$$
\n
$$
= -0.787078
$$

Hasil perhitungan masing-masing nilai untuk *batch normalization* seperti terlihat pada matriks di bawah ini.

http://digilib.uinsby.ac.id/http://digilib.uinsby.ac.id/http://digilib.uinsby.ac.id/

$$
R_{(:,:,0)} = \begin{pmatrix} 0.4417999 & 0.7827059 & 0.7827059 & 0.7827059 & \cdots & -0.807409 \\ -0.025928 & -3.986590 & -3.986590 & -3.986590 & \cdots & -2.776101 \\ -0.033969 & -4.003831 & -4.003831 & -4.003831 & \cdots & -2.778702 \\ -0.029277 & -3.974232 & -3.974232 & -3.974232 & \cdots & -2.884571 \\ -0.013614 & -3.916370 & -3.913023 & -3.913023 & \cdots & -3.003972 \\ \vdots & \vdots & \vdots & \ddots & \vdots \\ -5.574710 & -6.247649 & -6.115799 & -5.934733 & \cdots & -0.787078 \end{pmatrix}_{640 \times 640}
$$

Nilai pada *feature map* hasil normalisasi memiliki interval yang tidak terlalu jauh seperti terlihat pada matriks di atas. Visualisasi *feature map* yang telah melewati *batch normalization layer* seperti terlihat pada Gambar [4.5.](#page-78-0) Hasil visualisasi *feature map* yang melewati *batch normalization* tidak memberikan perbedaan yang jauh dengan hasil visualisasi *feature map* yang melewati *convolutional layer* sebelumnya. Hal ini terjadi karena *batch normalization* tidak mengubah semua nilai, melainkan hanya menjaga nilai pada interval tertentu sesuai dengan mean dan varian dari *feature map*.

 $\wedge$   $\wedge$   $\cdots$ 

**A A D E I** 

<span id="page-78-0"></span>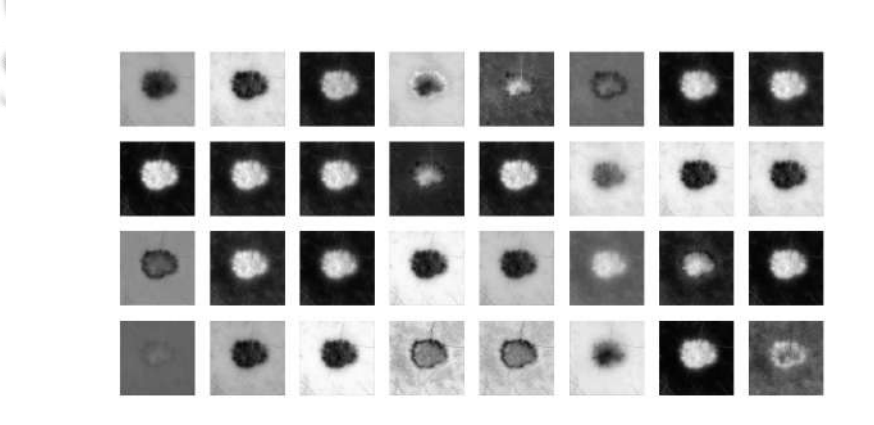

N.

Gambar 4.5 Visualisasi *feature map* setelah melewati *batch normalization layer* pada YOLOv7

72

## 4.2.3. *Leaky Rectified Linear Unit* (Leaky ReLU)

YOLOv7 Tiny menggunakan Leaky ReLU untuk fungsi aktivasi pada setiap *layer* di arsitekturnya. Hal ini akan mengurangi waktu komputasi jika dibandingkan dengan fungsi aktivasi SiLU. Fungsi aktivasi Leaky ReLU menerima sedikit nilai negatif dengan grafik menaik secara konstan seperti terlihat pada Gambar [2.28.](#page-53-0) Perhitungan fungsi aktivasi Leaky ReLU menggunakan Persamaan [2.16](#page-53-1) seperti terlihat di bawah ini.

$$
f(x)_{(0,0)} = max(0.1 \times x, x)
$$
  
= max(0.1 × (-0.589056), -0.589056)  
= max(0.1 × (-0.589056), -0.589056)  
= -0.005891  
:

 $f(x)_{(639,639)} = max(0.1 \times x, x)$ 

 $= max(0.1 \times (-5.816965), -5.816965)$  $= max(0.1 \times (-5.816965), -5.816965)$  $=-0.058170$ 

Hasil *feature map* yang telah diaktivasi menggunakan Leaky ReLU seperti terlihat di bawah ini.

$$
R_{(:,:,0)} = \begin{pmatrix} -.0005891 & 0.861231 & 0.861231 & \cdots & -0.008074 \\ -.0025789 & -0.039866 & -0.039866 & -0.039866 & \cdots & -0.027761 \\ -.026131 & -0.040038 & -0.040038 & -0.040038 & \cdots & -0.027787 \\ -0.025931 & -0.039742 & -0.039742 & -0.039742 & \cdots & -0.028846 \\ -.0025265 & -0.039164 & -0.039130 & -0.039130 & \cdots & -0.030040 \\ \vdots & \vdots & \vdots & \ddots & \vdots \\ -0.055747 & -0.062476 & -0.061158 & -0.059347 & \cdots & -0.058170 \end{pmatrix}_{640 \times 640}
$$

Perhitungan fungsi aktivasi Leaky ReLU terjadi hingga pada *feature map* terakhir. Visualisasi *feature map* yang telah melewati fungsi aktivasi Leaky ReLU seperti terlihat pada Gambar [4.6.](#page-80-0) Terdapat perbedaan yang kontras jika nilai *feature map* berada di bawah nol. Hal ini karena Leaky ReLU mengubah nilai di bawah nol menjadi dekat dengan nol. Hal ini dapat dilihat pada Gambar [4.6](#page-80-0) pada *filter* pertama.

<span id="page-80-0"></span>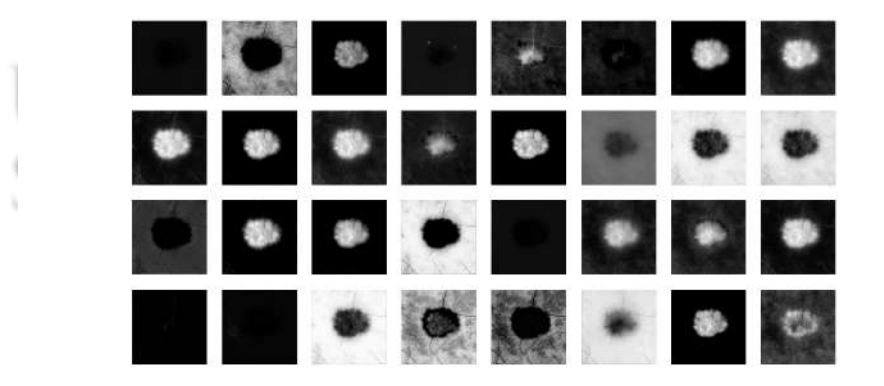

Gambar 4.6 Visualisasi *feature map* setelah melewati fungsi aktivasi Leaky ReLU pada YOLOv7

http://digilib.uinsby.ac.id/http://digilib.uinsby.ac.id/http://digilib.uinsby.ac.id/

### 4.2.4. *Sigmoid-weighted Linear Unit* (SiLU)

Peningkatan yang paling utama dari YOLOv7 adalah fungsi aktivasi SiLU. Hal ini juga meningkatkan waktu komputasi karena fungsi aktivasi SiLU memiliki persamaan yang lebih kompleks daripada fungsi aktivasi Leaky ReLU. Dapat dilihat pada Gambar [2.25](#page-50-0) bahwa grafik terlihat menaik dengan tidak konstan. Meskipun hal ini meningkatkan waktu komputasi, namun SiLU dapat meningkatkan performa pada YOLOv7. Perhitungan fungsi aktivasi SiLU menggunakan Persamaan [2.15](#page-50-1) seperti terlihat di bawah ini.

**START COMPANY** 

$$
a_k(z_k)_{(0,0)} = z_k \frac{1}{1 + e^{-(z_k)}}
$$
  
= -0.589056  $\frac{1}{1 + 2.718^{0.589056}}$   
= -0.210206  
:  

$$
a_k(z_k)_{(639,639)} = z_k \frac{1}{1 + e^{-(z_k)}}
$$
  
= -5.816965  $\frac{1}{1 + 2.718^{5.816965}}$   
= -0.017264

Hasil *feature map* yang telah melewati fungsi aktivasi SiLU seperti terlihat pada matriks di bawah ini.

$$
R_{(:,:,0)} = \begin{pmatrix} -0.210206 & 0.605375 & 0.605375 & 0.605375 & \cdots & -0.249040 \\ -0.181836 & -0.072654 & -0.072654 & -0.072654 & \cdots & -0.162761 \\ -0.178476 & -0.071743 & -0.071743 & -0.071743 & \cdots & -0.162515 \\ -0.180436 & -0.073313 & -0.073313 & -0.073313 & \cdots & -0.152656 \\ -0.187015 & -0.076465 & -0.076651 & -0.076651 & \cdots & -0.141928 \\ \vdots & \vdots & \vdots & \ddots & \vdots \\ -0.021063 & -0.012066 & -0.013472 & -0.015661 & \cdots & -0.017264 \end{pmatrix}_{640 \times 640}
$$

Perhitungan fungsi aktivasi SiLU terjadi hingga pada lapisan terakhir. Visualisasi *feature map* yang telah melewati fungsi aktivasi Silu seperti terlihat pada Gambar [4.7.](#page-82-0) Hasil perhitungan fungsi aktivasi SiLU memberikan visualisasi yang hampir sama dengan Leaky ReLU namun dengan perhitungan yang lebih kompleks.

<span id="page-82-0"></span>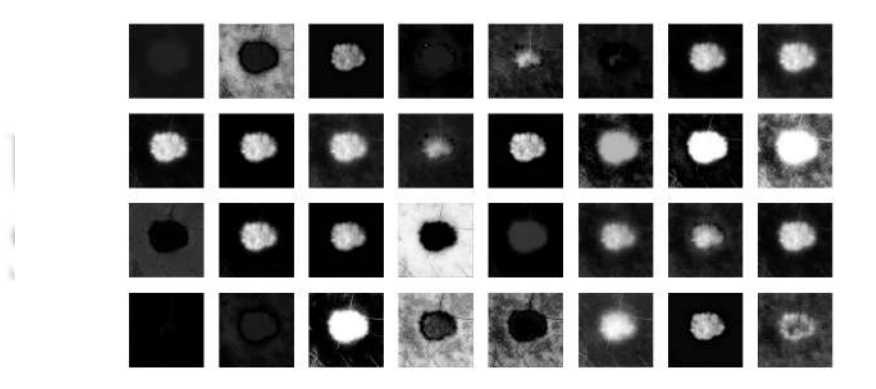

Gambar 4.7 Visualisasi *feature map* setelah melewati fungsi aktivasi SiLU pada YOLOv7

## 4.2.5. *Pooling Layer*

*Pooling layer* berguna untuk mengurangi ukuran *feature map* sehingga dapat mempercepat waktu komputasi pada saat pelatihan model YOLOv7. *Pooling layer* mengurangi ukuran pada masing-masing *feature map* tanpa menghilangkan informasi yang penting dari *feature map*. Arsitektur YOLOv7 menggunakan *max-pooling* dimana *max-pooling* mengambil nilai maksimum pada ukuran *filter* tertentu. Arsitektur YOLOv7 menggunakan ukuran *filter* 2 × 2 untuk mengimplementasikan *pooling layer* [\(Xia et al., 2022\)](#page-115-0). Berdasarkan hasil *feature map* fungsi aktivasi SiLU, perhitungan *pooling layer* untuk setiap nilainya seperti terlihat di bawah ini.

MIDP

$$
P_{(0,0)} = max(-0.210206, 0.605375, -0.181836, -0.072654)
$$
  
= 0.605375  
  
:  

$$
P_{(79,79)} = max(-0.087075, -0.128279, -0.017056, -0.017264)
$$
  
= -0.128279

Hasil *feature map* setelah melewati *pooling layer* seperti terlihat di bawah ini.

$$
R_{(:,:,0)} = \begin{pmatrix} 0.605375 & -0.143407 & -0.139577 & -0.148889 & \cdots & -0.221489 \\ -0.185320 & -0.084338 & -0.053553 & -0.076679 & \cdots & -0.146808 \\ -0.206630 & -0.090965 & -0.077647 & -0.070564 & \cdots & -0.187663 \\ -0.201531 & -0.089601 & -0.077569 & -0.064958 & \cdots & -0.194047 \\ -0.202485 & -0.085817 & -0.061791 & -0.076593 & \cdots & -0.189475 \\ \vdots & \vdots & \vdots & \ddots & \vdots \\ -0.192949 & -0.270050 & -0.256753 & -0.253126 & \cdots & -0.128279 \end{pmatrix}_{\text{80,80}}
$$

Visualisasi *feature map* yang telah melewati *max-pooling layer* seperti terlihat pada Gambar [4.8.](#page-85-0) Hasil visualisasi tersebut menunjukkan citra yang begitu tajam. Hal ini karena *max-pooling layer* mengambil nilai maksimum pada *filter*  $2 \times 2$ . Tekstur pada citra menjadi lebih terlihat dan menunjukkan perbedaan yang sangat signifikan sebagaimana terlihat pada Gambar [4.8](#page-85-0)

# IN SUNAN AMPEL URABAYA

<span id="page-85-0"></span>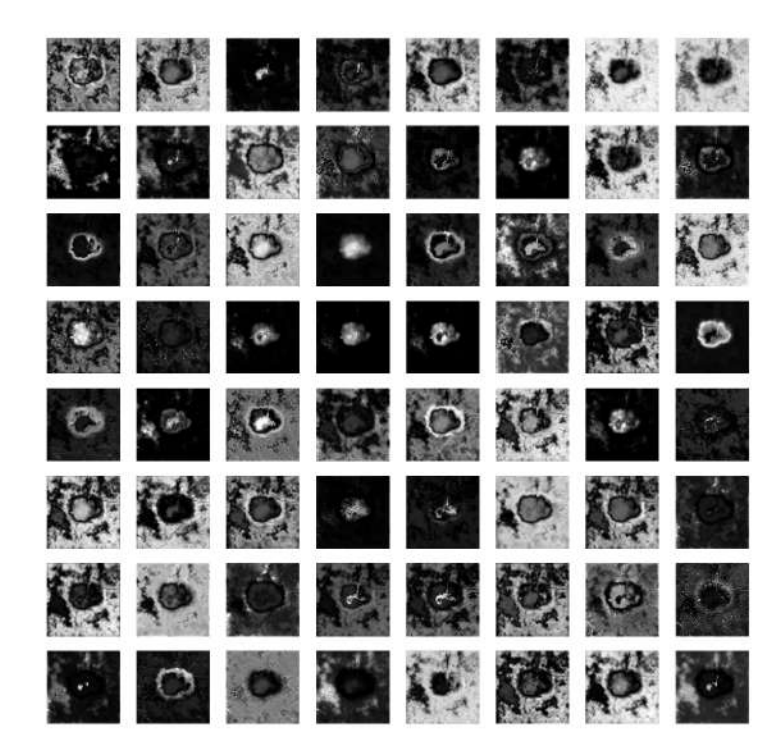

Gambar 4.8 Visualisasi *feature map* setelah melewati *max-pooling layer* pada YOLOv7

### 4.2.6. *Upsample Layer*

Proses untuk mengembalikan ukuran *feature map* dapat dilakukan menggunakan *upsample layer*. *Upsample layer* mengembalikan ukuran *feature map* seperti pada ukuran sebelumnya. *Unpooling layer* adalah nama lain dari *upsample layer*. Sehingga, *upsample layer* dapat diimplementasikan setelah *feature map* melewati *downsample layer* atau *pooling layer* untuk mengurangi waktu komputasi. Perhitungan *upsample layer* pada YOLOv7 menggunakan metode *nearest* atau mempertimbangkan nilai piksel di sekitarnya untuk melakukan *upsample*. Ilustrasi *upsample layer* seperti terlihat pada Gambar [2.21.](#page-46-0)

*Upsample layer* pada arsitektur YOLOv7 terletak setelah banyak proses konvolusi dan *max-pool* sehingga *feature map* yang telah melewati *upsample layer* memiliki ukuran  $80 \times 80$  seperti di bawah ini.

$$
R_{(:,,0)} = \begin{pmatrix}\n-0.240868 & -0.240868 & -0.240287 & -0.240287 & \cdots & -0.238043 \\
-0.240868 & -0.240868 & -0.240287 & -0.240287 & \cdots & -0.238043 \\
-0.244172 & -0.244172 & -0.240042 & -0.240042 & \cdots & -0.240131 \\
-0.244172 & -0.244172 & -0.240042 & -0.240042 & \cdots & -0.240131 \\
-0.251152 & -0.251152 & -0.236841 & -0.236841 & \cdots & -0.256989 \\
\vdots & \vdots & \vdots & \ddots & \vdots \\
-0.262205 & -0.262205 & -0.264320 & -0.264320 & \cdots & -0.242232\n\end{pmatrix}_{\text{80,80}}
$$

Visualisasi *feature map* yang telah melewati *upsample layer* seperti terlihat pada Gambar [4.9.](#page-87-0) Hasil visualisasi *upsample layer* menunjukkan citra yang buram. Namun, beberapa objek masih terlihat. Hal ini terjadi karena *upsample layer* meningkatkan ukuran citra dengan nilai piksel di sekitarnya. Akibat dari hal ini adalah efek buram yang terjadi pada citra dan proses perhitungan yang lebih cepat.

R A B A

<span id="page-87-0"></span>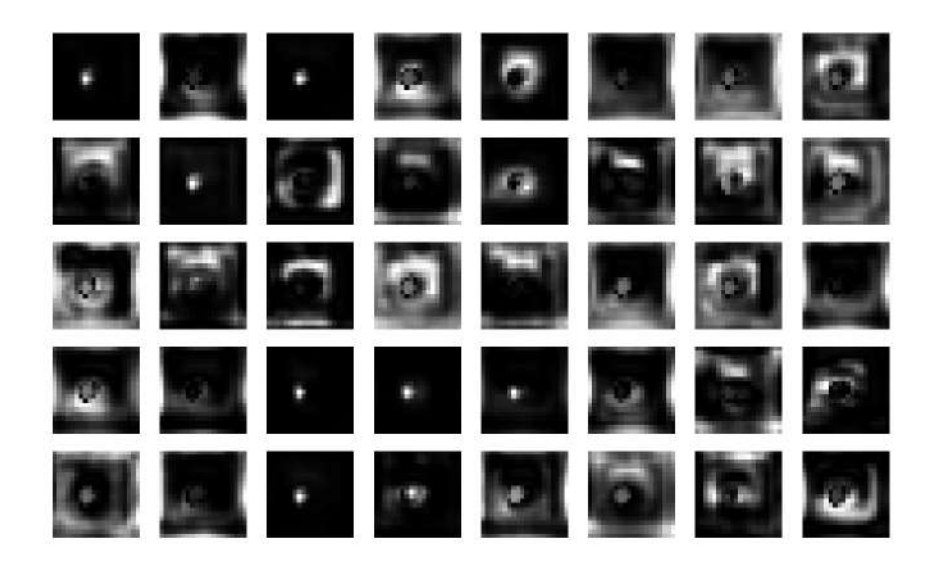

Gambar 4.9 Visualisasi *feature map* setelah melewati *upsample layer* pada YOLOv7

#### 4.2.7. *Efficient Layer Aggregation Networks (ELAN)*

Pada YOLOv7, terdapat 8 jaringan ELAN dengan struktur masing-masing menggunakan *Convolutional Layer*, *Batch Normalization*, dan *Sigmoid-weighted Linear Unit* (CBS). Jaringan ELAN memiki operasi konvolusi yang bertumpuk hingga pada layer terakhir digabungkan dengan hasil keluaran dari layer awal sehingga meningkatkan pembelajaran fitur pada YOLOv7. ELAN terdiri dari 2 × CBS di bagian awal untuk mengurangi dimensi *feature map* karena menggunakan ukuran *filter*  $1 \times 1$  dengan  $s = 1$ . Kemudian terdapat 4 *layer* untuk pembelajaran fitur menggunakan filter berukuran *filter*  $3 \times 1$  dengan  $s = 1$ . Pada bagian akhir struktur ELAN, terdapat *Concatenation Layer* yang berguna untuk menggabungkan semua hasil pembelajaran fitur pada *layer* sebelumnya sehingga menghasilkan *feature map* baru. Visualisasi *feature map* yang telah melewati jaringan *ELAN* seperti terlihat pada Gambar [4.10.](#page-88-0)

<span id="page-88-0"></span>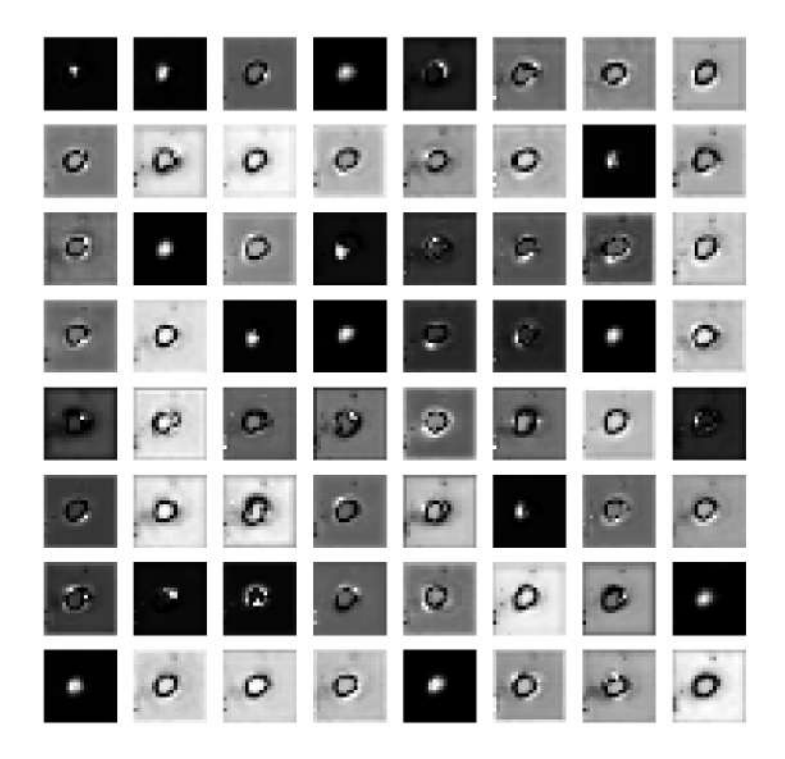

Gambar 4.10 Visualisasi *feature map* setelah melewati jaringan *ELAN* pada YOLOv7

Pada visualisasi di atas, terlihat bahwa ELAN menjadikan objek pada *feature map* menjadi lebih jelas. Bahkan, tepi pada objek yang ada pada *feature map* menjadi lebih tajam. Di sisi lain, varian warna atau dalam *feature map* dilihat sebagai nilai piksel menjadi lebih mudah untuk dibedakan.

## 4.2.8. *Intesection over Union* (IoU)

YOLOv7 menggunakan IoU untuk mengetahui keakuratan hasil prediksi model yang telah dilakukan pelatihan model. Hasil prediksi model yang berupa tumpukan *feature map* atau tensor dilakukan pengukuran keakuratan *bounding box* yang telah diprediksi menggunakan IoU terhadap *ground truth*. *Ground truth* merupakah data aktual yang telah diberikan label berupa jenis kanker dan *bounding box*. Perhitungan IoU memerlukan informasi terkait *overlap area* dan *union area* yang dihitung menggunakan Persamaan [2.21](#page-54-0) dan [2.22.](#page-54-1) Contoh perhitungan IoU menggunakan Persamaan [2.23](#page-54-2) seperti terlihat di bawah ini.

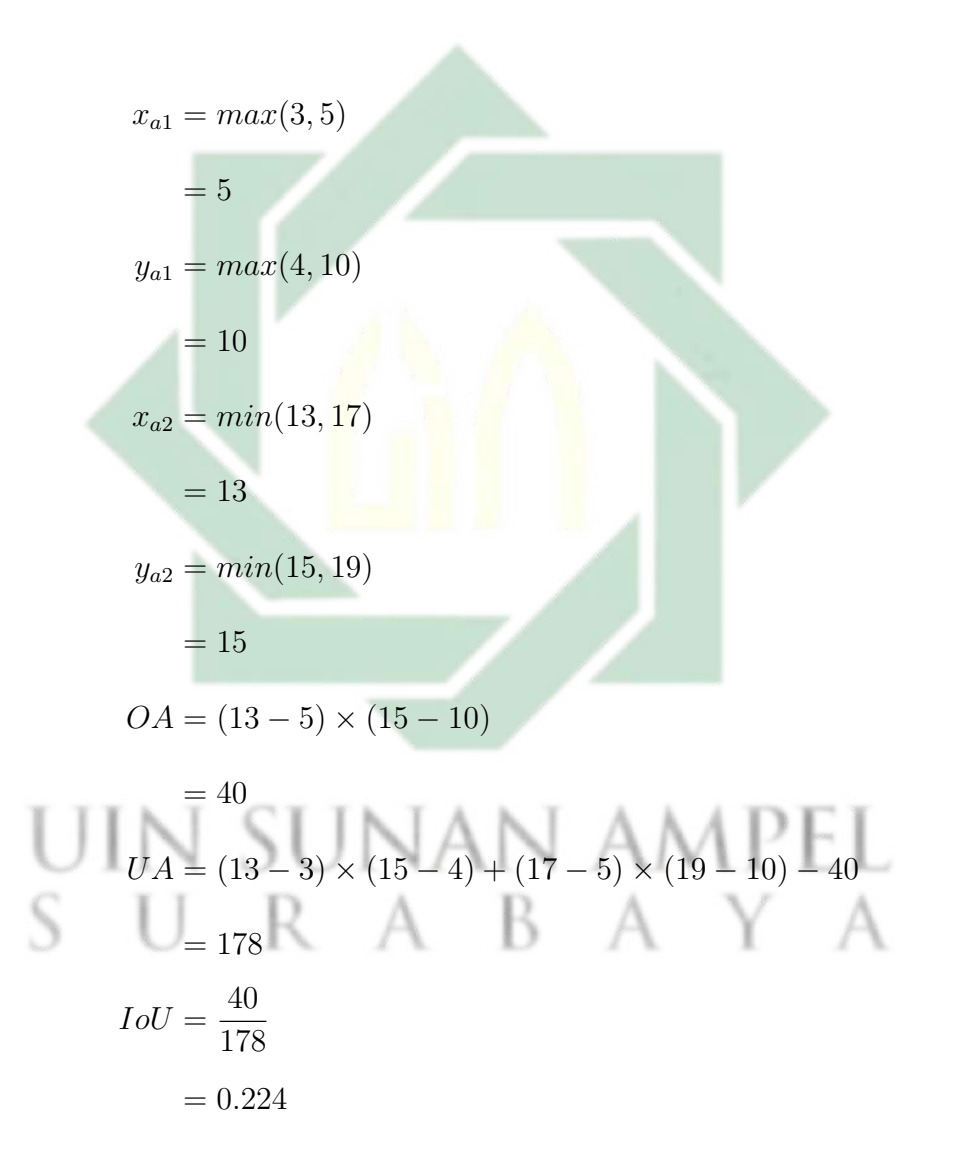

Seperti terlihat pada perhitungan di atas, nilai IoU 0.224 merupakan nilai yang kecil karena mendekati 0. Jika nilai ambang batas yang diberikan adalah 0.5 maka hasil prediksi termasuk ke dalam FP.

## 4.3. Pengujian dan Evaluasi Sistem

Tingkat keberhasilan model klasifikasi jenis kanker kulit menggunakan YOLOv7 dipengaruhi oleh beberapa faktor terkait metode yang diimplementasikan, antara lain varian metode, ukuran *batch size*, dan *epochs*. Sehingga, penelitian ini melakukan beberapa uji coba untuk mendapatkan model terbaik dengan mempertimbangkan perangkat yang dipakai, yaitu  $2 \times GPUT100$ dengan total GPU *memory* 30gb. Mempertimbangkan hal tersebut, penelitian ini melakukan uji coba varian YOLOv7, yaitu YOLOv7 dan YOLOv7 Tiny. Pada uji coba *batch size*, penelitian ini menggunakan nilai 32, 64, dan 128. Kemudian uji coba *epochs* dilakukan menggunakan nilai 300, 600, dan 1200. Model terbaik dipilih dengan mempertimbangkan nilai mAP pada semua kelas.

Penelitian ini menggunakan *kaggle notebook* untuk melakukan pelatihan model YOLOv7 sehingga penelitian ini memiliki batas sumber daya dan waktu komputasi sehingga terdapat beberapa uji coba yang tidak bisa diselesaikan. Hal ini mempengaruhi uji coba *batch size* pada YOLOv7 sehingga uji coba yang awalnya menggunakan nilai *batch size* 32, 64, dan 128 diubah menjadi 16, 32, dan 40. Meskipun penelitian ini mengurangi nilai *batch size* pada YOLOv7, terdapat uji coba yang tidak dapat terselesaikan, yaitu uji coba YOLOv7 dengan 16 *batch size* dan 1200 *epochs*. Hal ini terjadi karena *runtime* GPU pada *kaggle notebook* maksimal hingga 12 jam. Sedangkan waktu pelatihan model YOLOv7 dengan 16 *batch size* dan 1200 *epochs* melebihi batas waktu 12 jam. Hasil uji coba klasifikasi kanker kulit menggunakan YOLOv7 seperti terlihat pada Tabel [4.2.](#page-91-0)

| Varian YOLO        | <b>Batch Size</b> | Epochs | Time(h) | $\mathbf{P}$ | $\mathbf R$ | mAP   |
|--------------------|-------------------|--------|---------|--------------|-------------|-------|
| YOLOv7             |                   | 300    | 5.847   | 0.632        | 0.656       | 0.661 |
|                    | 16                | 600    | 11.755  | 0.752        | 0.769       | 0.778 |
|                    |                   | 300    | 3.439   | 0.699        | 0.693       | 0.715 |
|                    | 32                | 600    | 6.806   | 0.776        | 0.606       | 0.695 |
|                    |                   | 1200   | 11.423  | 0.773        | 0.720       | 0.749 |
|                    |                   | 300    | 3.225   | 0.725        | 0.678       | 0.696 |
|                    | 40                | 600    | 6.692   | 0.775        | 0.626       | 0.694 |
|                    |                   | 1200   | 11.308  | 0.784        | 0.727       | 0.773 |
|                    |                   | 300    | 1.683   | 0.851        | 0.662       | 0.782 |
|                    | 32                | 600    | 3.521   | 0.709        | 0.644       | 0.689 |
|                    |                   | 1200   | 7.084   | 0.785        | 0.804       | 0.827 |
| <b>YOLOv7</b> Tiny |                   | 300    | 1.731   | 0.752        | 0.757       | 0.789 |
|                    | 64                | 600    | 3.409   | 0.640        | 0.600       | 0.635 |
|                    |                   | 1200   | 6.763   | 0.698        | 0.606       | 0.669 |
|                    |                   | 300    | 1.662   | 0.823        | 0.720       | 0.805 |
|                    | 128               | 600    | 3.235   | 0.823        | 0.782       | 0.832 |
|                    |                   | 1200   | 6.713   | 0.872        | 0.728       | 0.818 |

<span id="page-91-0"></span>Tabel 4.2 Hasil uji coba varian YOLOv7, *batch size* dan *epochs* pada penelitian ini

Pada Tabel [4.2,](#page-91-0) terlihat bahwa nilai terbaik yang diperoleh model YOLOv7 adalah model YOLOv7 dengan 16 *batch size*, 600 *epochs*, 11.755 jam waktu komputasi, 0.752 nilai *precision*, 0.769 nilai *recall*, dan 0.778 nilai mAP. Hal ini disebabkan oleh komposisi *batch size* dan *epochs* yang baik. Dapat dilihat pada Tabel [4.2](#page-91-0) bahwa nilai *batch size* yang besar harus didukung dengan nilai *epochs* yang besar karena di antara *epochs* 600 dan 1200 terdapat peningkatan mAP yang signifikan. Jika nilai *epochs* ditingkatkan maka tidak menutup kemungkinan untuk meningkatkan performa yang lebih signifikan. YOLOv7 memerlukan waktu untuk mempelajari data dengan varian data yang lebih banyak sehingga *batch size* yang besar tidak memberikan kepastian bahwa performa akan meningkat. Melainkan harus diiringi oleh kenaikan *epochs*.

Nilai mAP yang tinggi pada YOLOv7 dengan 32 *batch size* dan 300 *epochs* dapat terjadi karena inisialisasi yang lebih stabil dibandingkan dengan model lainnya. Sehingga tidak menutup kemungkinan dengan nilai *epochs* yang sedikit akan menghasilkan performa yang baik. Akan tetapi, bisa dikatakan bahwa model tersebut tidak stabil karena performa model meningkat secara instan. Nilai mAP yang baik adalah nilai yang meningkat secara bertahap sehingga model mempelajari data dengan baik.

YOLOv7 Tiny memiliki nilai terbaik dengan waktu komputasi yang tidak lama jika dibandingkan dengan waktu komputasi YOLOv7. Seperti terlihat pada Tabel [4.2,](#page-91-0) model terbaik YOLOv7 Tiny didapatkan dengan 128 *batch size*, 600 *epochs*, 3.235 jam waktu komputasi, 0.823 *precision*, 0.782 *recall*, dan 0.832 mAP. Model terbaik ini didapatkan dengan waktu komputasi 8 jam lebih cepat daripada model terbaik yang dihasilkan oleh YOLOv7. Hal ini terjadi karena dua kondisi, yaitu perbedaan jumlah *convolution layer* dan fungsi aktivasi. Fungsi aktivasi Leaky ReLU terbukti memberikan waktu komputasi yang lebih cepat dan tidak menurunkan performa yang memberikan dampak signifikan pada model. ELAN juga dapat memberikan pengaruh yang signifikan pada YOLOv7 karena ELAN tersusun atas banyak *convolutional layer* yang menghabiskan banyak waktu komputasi. Meskipun ELAN dapat meningkatkan performa akan tetapi ELAN membutuhkan waktu komputasi yang lebih. Sedangkan dataset pada penelitian ini

sudah dapat dipelajari dengan baik oleh YOLOv7 Tiny dengan waktu komputasi yang tidak terlalu lama.

<span id="page-93-0"></span>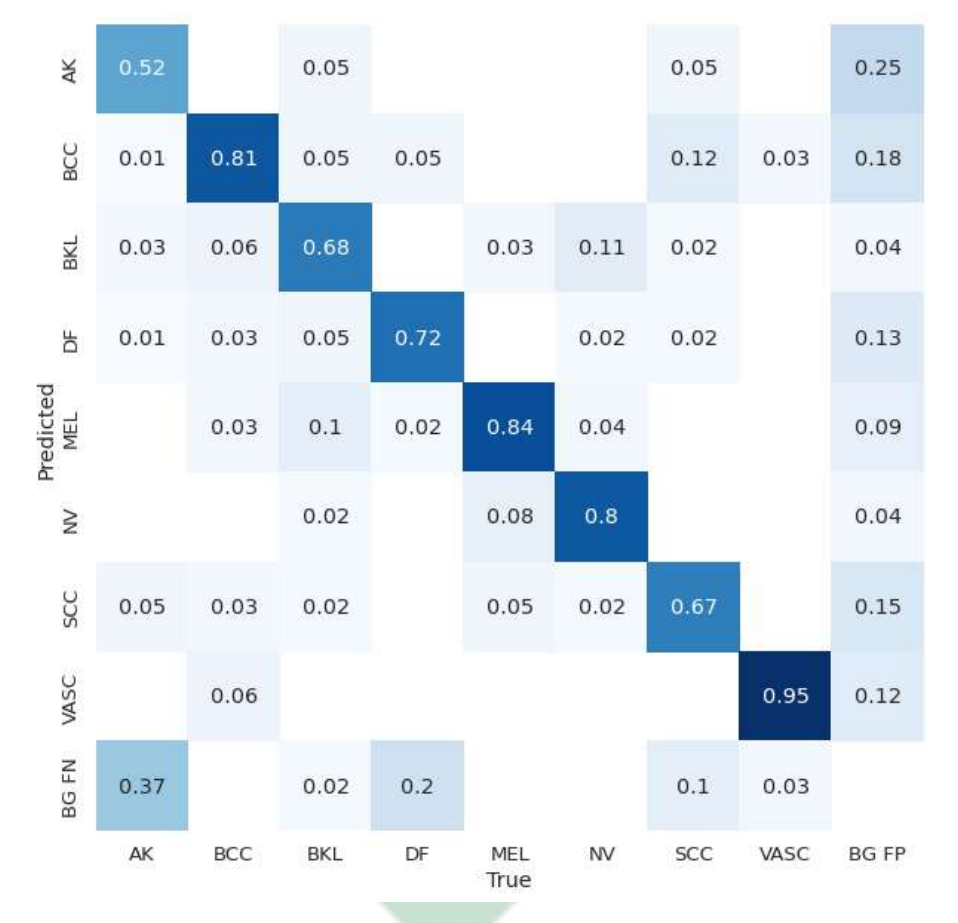

Gambar 4.11 Hasil *confusion matrix* model terbaik YOLOv7

# $AMI$

Model terbaik YOLOv7 didapatkan dengan 16 nilai *batch size* dan 600 nilai *epochs*. Hasil *confusion matrix* model tersebut seperti terlihat pada Gambar [4.11.](#page-93-0) Seperti terlihat pada Gambar [4.11,](#page-93-0) nilai tertinggi didapatkan oleh kelas VASC. Kanker kulit VASC memiliki ciri khas warna dan bentuk yang signifikan sehingga menjadi kelas yang paling mudah dikenali oleh model YOLOv7. Nilai TP yang rendah didapatkan oleh kelas AK dan SCC. Hal ini juga dapat dipertimbangkan bahwa kanker kulit jenis AK dan SCC memiliki kesamaan dengan area sekitar kulit dan memiliki tepi yang kurang jelas seperti terlihat pada Gambar [2.2](#page-28-0) dan Gambar [2.5.](#page-30-0) Hal ini juga dapat dipengaruhi oleh tingkat keparahan jenis kanker yang berbeda-beda. Sedangkan kanker kulit yang berbahaya, yaitu MEL mendapatkan nilai TP sebesar 0.84 yang dapat dikatakan baik untuk klasifikasi.

*Precision* dan *recall* pada setiap jenis kanker kulit dapat dihitung menggunakan Persamaan [2.24](#page-57-0) dan [2.25.](#page-57-1) Perhitungan *precision* dan *recall* seperti terlihat di bawah ini.

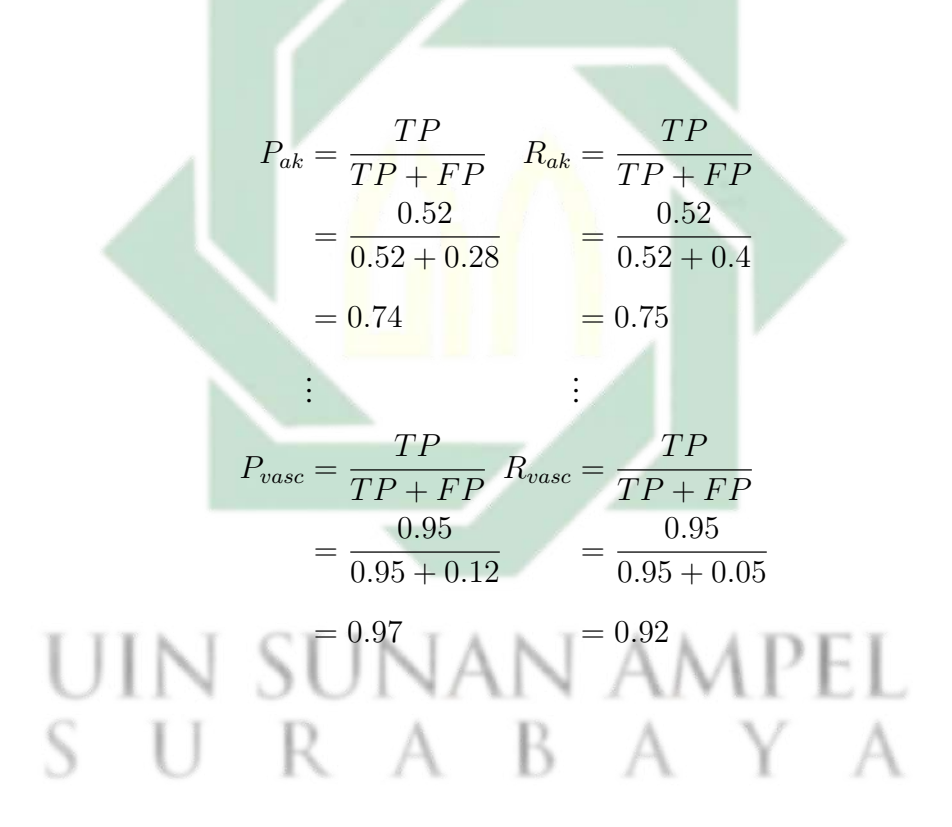

Hasil visualisasi *precision* dan *recall* pada model terbaik YOLOv7 seperti terlihat pada Gambar [4.12.](#page-95-0)

<span id="page-95-0"></span>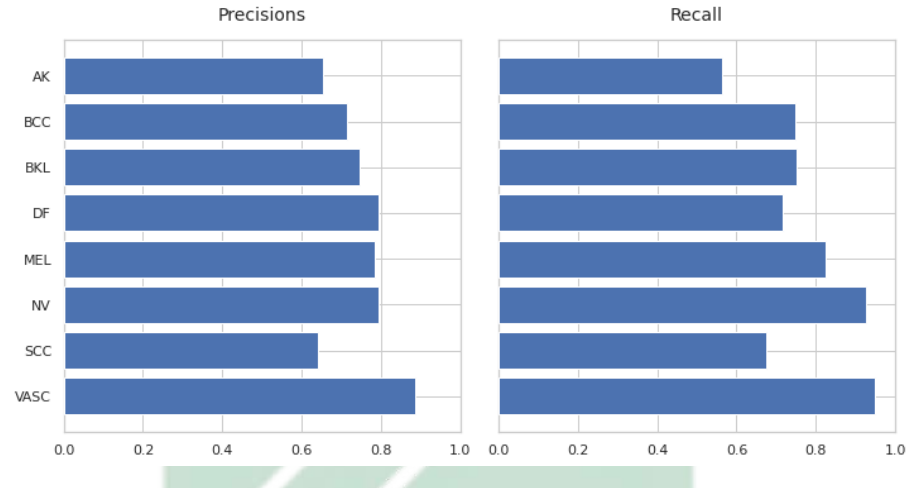

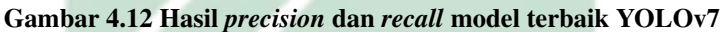

Nilai *precision* merepresentasikan tingkat prediksi data negatif sebagai data positif sedangkan nilai *recall* merepresentasikan tingkat prediksi data positif sebagai data negatif. Pada studi kasus diagnosis penyakit, nilai *recall* lebih diutamakan. Hal ini karena *recall* merupakan tingkat sensitifitas model terhadap penyakit tertentu. Pada Gambar [4.12,](#page-95-0) terlihat bahwa dari 8 jenis kanker kulit yang diklasifikasikan, nilai *precision* pada semua jenis kanker kulit masih berada di bawah 80% kecuali VASC. Namun, pada Gambar [4.12](#page-95-0) terdapat 3 jenis kanker kulit yang mendekati 80%, yaitu DF, MEL, dan NV. Sedangkan nilai *recall* MEL berada di atas 80% beserta jenis kanker NV dan VASC. Nilai *recall* jenis kanker kulit MEL perlu dipertimbangkan karena MEL merupakan jenis kanker kulit paling berbahaya. Nilai *precision* dan *recall* jenis kanker kulit AK dan SCC perlu ditingkatkan lagi dengan menambah *epochs*, data, atau *preprocessing*.

Rendahnya nilai *precision* dan *recall* pada model YOLOv7 dapat dipengaruhi oleh metode YOLOv7 yang tidak dapat melakukan *feature learning* dengan maksimal. Jika YOLOv7 dapat meningkatkan sumber daya pelatihan dengan meningkatkan nilai *epochs* maka tidak menutup kemungkinan bahwa nilai *precision* dan *recall* dapat meningkat. Hal tersebut juga dapat dipengaruhi oleh kurangnya jumlah data pada dataset karena pengembang YOLO mengatakan bahwa jumlah minimal data citra untuk satu kelas adalah 1500 data [\(Jocher, 2020\)](#page-109-0). Sedangkan, penelitian ini hanya menggunakan 200 data pada tiap kelas di dataset.

<span id="page-96-0"></span>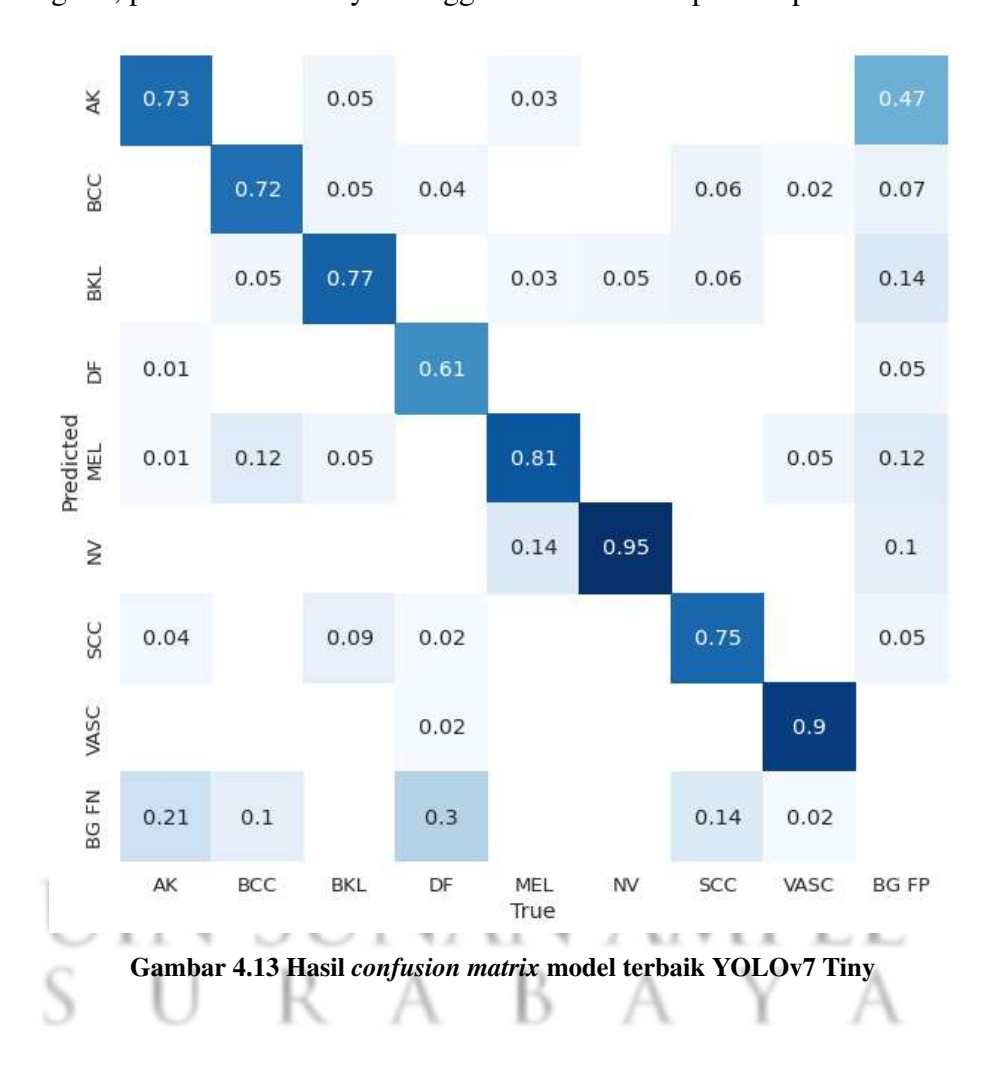

Hasi visualisasi *confusion matrix* model YOLOv7 Tiny terbaik seperti terlihat pada Gambar [4.13.](#page-96-0) Nilai TP tertinggi yang dihasilkan dari model YOLOv7 Tiny sebesar 95% oleh jenis kanker kulit NV. Pada model YOLOv7 Tiny, kanker kulit jenis AK dan SCC lebih mudah dikenali daripada kanker kulit DF. Bahkan, kanker kulit jenis AK memiliki nilai TP sebesar 73% pada YOLOv7 Tiny sedangkan kanker kulit jenis DF memiliki nilai TP sebesar 61%. Ketiga jenis

kanker kulit yang memiliki nilai TP tertinggi adalah MEL, NV, dan VASC. Keberhasilan model dalam mendeteksi jenis kanker kulit dapat dilihat dari nilai *precision* dan *recall* seperti perhitungan di bawah ini.

$$
P_{ak} = \frac{TP}{TP + FP} \qquad R_{ak} = \frac{TP}{TP + FP}
$$
  
=  $\frac{0.73}{0.73 + 0.26} = \frac{0.73}{0.73 + 0.24}$   
=  $0.74 = 0.75$   
:  
:  

$$
P_{vasc} = \frac{TP}{TP + FP} \qquad R_{vasc} = \frac{TP}{TP + FP}
$$
  
=  $\frac{0.90}{0.90 + 0.02} = \frac{0.90}{0.90 + 0.08}$   
=  $0.92$ 

Hasil visualisasi perhitungan *precision* dan *recall* pada perhitungan di atas

<span id="page-97-0"></span>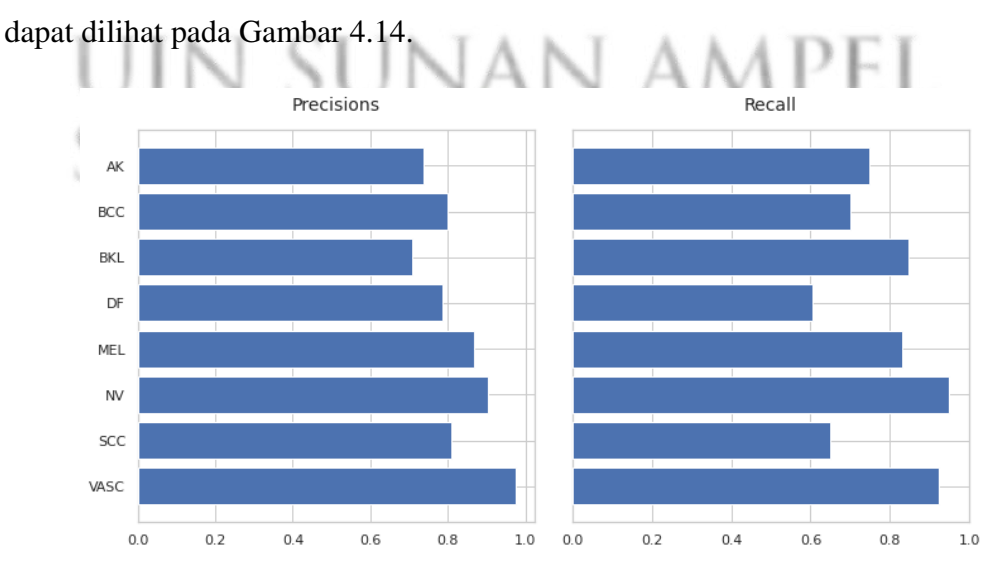

Gambar 4.14 Hasil *precision* dan *recall* model terbaik YOLOv7 Tiny

http://digilib.uinsby.ac.id/http://digilib.uinsby.ac.id/http://digilib.uinsby.ac.id/

Gambar [4.14](#page-97-0) menunjukkan bahwa model dapat mengenali jenis kanker kulit jenis MEL, NV, dan VASC dengan baik. Pada studi kasus klasifikasi penyakit, nilai *recall* sangat diperhitungkan untuk mengetahui tingkat sensitifitas model terhadap penyakit dengan tidak melupakan nilai *precision*. Pada Gambar [4.14,](#page-97-0) nilai *recall* yang tinggi didapatkan oleh kanker kulit jenis NV dan VASC.

Berdasarkan nilai *precision* dan *recall* dapat dihitung nilai mAP menggunakan Persamaan [2.27.](#page-57-2) Contoh perhitungan mAP seperti perhitungan di bawah ini.

$$
AP_{ak} = \sum_{i=0}^{n-1} ((R_i - R_{i+1}) \times P_i)
$$
  
= ((0.97 - 0.95) × 0.21) + ((0.95 - 0.91) × 0.32) +  
((0.91 - 0.87) × 0.32) + ··· + ((0.12 - 0.02) × 0.98)  
= 0.527

$$
AP_{\text{vasc}} = \sum_{i=0}^{n-1} ((R_i - R_{i+1}) \times P_i)
$$
  
= ((0.99 - 0.98) × 0.25) + ((0.98 - 0.95) × 0.27) +  
((0.95 - 0.92) × 0.41) + ··· + ((0.21 - 0.19) × 0.96)  
=0.93

. . .

Hasil visualisasi perhitungan di atas seperti terlihat pada Gambar [4.15.](#page-99-0)

92

<span id="page-99-0"></span>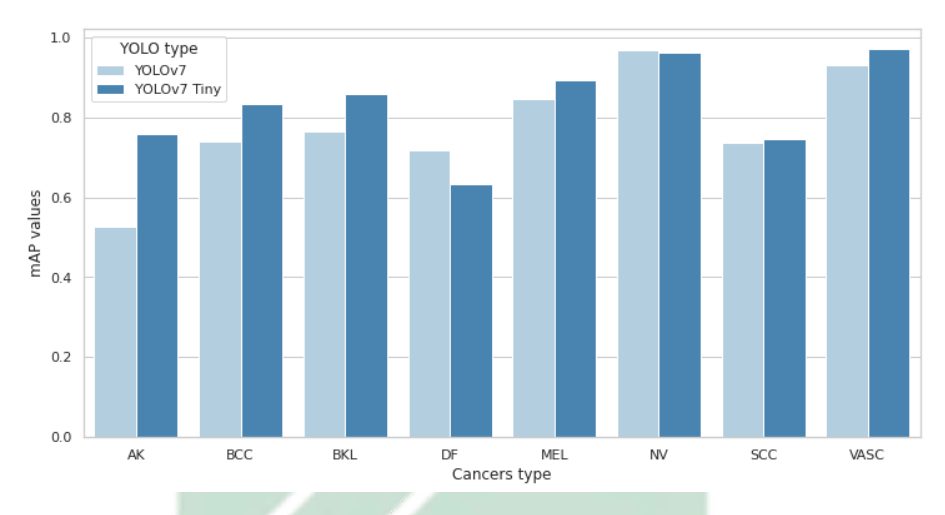

Gambar 4.15 Hasil mAP model terbaik YOLOv7 dan YOLOv7 Tiny

Pada Gambar [4.15,](#page-99-0) nilai mAP yang tinggi didapatkan oleh jenis kanker kulit NV dan VASC pada YOLOv7 maupun YOLOv7 Tiny. Nilai mAP pada jenis kanker paling berbahaya, yaitu MEL juga cukup signifikan. Pada YOLOv7, nilai mAP yang perlu ditingkatkan adalah jenis kanker kulit AK. Akan tetapi, jenis kanker kulit AK memiliki nilai yang tidak terlalu buruk pada model YOLOv7 Tiny. Hal ini dapat dipengaruhi oleh arsitektur model. Pada YOLOv7 Tiny tidak menggunakan ELAN dan fungsi aktivasi SiLU, akan tetapi komposisi *convolutional layer* dengan beberapa *skip connections* dan *concatenation*. Hal ini justru membuat YOLOv7 Tiny dapat mempelajari pola data dari jenis kanker kulit AK. Fungsi aktivasi Leaky ReLU pada YOLOv7 Tiny juga dapat berpengaruh karena fungsi aktivasi SiLU hanya meneruskan nilai yang lebih dari 0. Berbeda dengan fungsi aktivasi SiLU pada YOLOv7 dengan perhitungan yang lebih kompleks seperti terlihat pada Persamaan [2.15.](#page-50-1)

Pada model YOLOv7 Tiny, jenis kanker kulit dengan nilai mAP terendah didapatkan oleh jenis kanker kulit DF. Sebaliknya, jenis kanker kulit DF memiliki nilai mAP yang tidak terlalu buruk pada model YOLOv7. Dapat dilihat pada

Gambar [4.15](#page-99-0) bahwa rata-rata jenis kanker kulit memiliki nilai mAP lebih tinggi pada model YOLOv7 Tiny daripada model YOLOv7. Keunggulan YOLOv7 Tiny juga memiliki waktu komputasi yang lebih cepat. Hal ini disebabkan oleh kompleksitas arsitektur yang ada pada YOLOv7 Tiny lebih rendah daripada kompleksitas arsitektur yang ada pada YOLOv7 dengan mempertimbangkan ELAN dan fungsi aktivasi SiLU. Fungsi aktivas Leaky ReLU cukup baik meningkatkan kinerja model YOLOv7 Tiny. Pada penelitian ini dengan dataset kanker kulit yang terdiri dari 8 kelas, model YOLOv7 Tiny cukup memberikan nilai mAP yang tinggi dengan waktu komputasi yang lebih cepat. Pembaruan yang dibawa oleh Wang, dkk. terkait ELAN dan fungsi aktivasi SiLU belum dapat dirasakan pada penelitian ini.

#### 4.4. Integrasi Keilmuan

Hasil penelitian ini memberikan pengingat yang luar biasa terkait perkembangan zaman. Semakin jauh perkembangan zaman, semakin kompleks permasalahan yang dihadapi. Hal ini linier dengan perkembangan solusi untuk menyelesaikan masalah yang terjadi. Salah satunya adalah perkembangan metode untuk melakukan diagnosis kanker kulit. Selain dari rahmat Allah *subhanallahu wa ta'ala*, hal ini tercapai atas kemauan manusia berusaha dalam menghadapi permasalahan yang ada sebagaimana firman-Nya dalam surat Ar-Ra'd ayat 11:

هُ مُعَقِباتٌ مِنْ بَيْنِ يَدَيْهِ وَمِنْ خَلْفِهِ يَحْفَظُونَهُ مِنْ أَمْرِ اللَه إِنَ اللَه لا يُغَير مَا بقَوْم ֧֛ ່<br>ວ  $\overline{\phantom{a}}$  $\ddot{\cdot}$ . ر<br>: A  $\overline{\phantom{a}}$  $\ddot{\cdot}$  $\ddot{\phantom{0}}$  $\overline{\phantom{a}}$ ֦֧֚֘֝ j د<br>ک و<br>زي  $\overline{\phantom{a}}$ ļ ا  $\overline{\phantom{a}}$ ر  $\overline{a}$ í @ l<br>a  $\overline{\mathbf{r}}$ J  $\overline{\phantom{a}}$ ֦֧ J  $\overline{\phantom{a}}$ ֦֧  $\overline{a}$  $\overline{a}$  $\tilde{\cdot}$ ļ  $\overline{a}$  $\overline{a}$ Ê  $\overline{\phantom{a}}$ ֦֧  $\overline{a}$  $\overline{\phantom{a}}$  $\overline{\phantom{a}}$  $\overline{a}$ .<br>ئ ە<br>ب  $\overline{\phantom{a}}$  $\overline{\phantom{a}}$ ر<br>ت ر<br>پ  $\vdots$  $\overline{a}$ ه<br>م ه<br>1.  $\overline{\phantom{a}}$ ر<br>ت .  $\overline{a}$  $\overline{\phantom{a}}$ .  $\overline{a}$  $\overline{\phantom{a}}$ J J  $\overline{\phantom{a}}$ Ë ء<br>ہ áÓ é ð X áÓ Ñ ê Ë A Ó ð é X Q Ó C ¯ @ Zñ  Ð ñ ®K é <Ë@ X@ P @ @ X@ ð Ñî D ® AK Ó @ðQ ª ú æ k  $\frac{1}{2}$ ļ  $\overline{\phantom{a}}$ .<br>ز .<br>ز J .<br>。  $\overline{\mathbf{z}}$ l<br>a j  $\overline{a}$  $\overline{\phantom{a}}$   $\vdots$ Ë  $\overline{\phantom{a}}$  $\overline{\phantom{a}}$  $\overline{\phantom{a}}$ ֦֧ ֓  $\overline{a}$ .<br>.  $\ddot{\phantom{0}}$ . ر<br>د  $\overline{\phantom{a}}$  $\overline{\phantom{a}}$ ֖֞֝֝֝֜֜֝֜֜֜*֟* ັ້<br>. ؚ<br>ۣ ļ إ  $\overline{\phantom{a}}$ .<br>。 j ļ ۱, ׇ֦ׅ֘ ۔<br>。 ֚֘ .<br>ز  $\ddot{\phantom{0}}$ .<br>ג . .<br>ب A ĺ ļ  $\ddot{\phantom{0}}$  $\overline{a}$  $\overline{\phantom{a}}$ .<br>ر ر ر<br>په  $\overline{\phantom{a}}$  $\ddot{\phantom{0}}$ ء<br>أ ٳ @  $\overline{\phantom{a}}$ 

 $\overline{a}$ 

Artinya: "Bagi manusia ada malaikat-malaikat yang selalu mengikutinya bergiliran, di muka dan di belakangnya, mereka menjaganya atas perintah Allah.

Sesungguhnya Allah tidak merubah keadaan sesuatu kaum sehingga mereka merubah keadaan yang ada pada diri mereka sendiri. Dan apabila Allah menghendaki keburukan terhadap sesuatu kaum, maka tak ada yang dapat menolaknya; dan sekali-kali tak ada pelindung bagi mereka selain Dia." (Ar-Ra'd: 11).

Ayat tersebut menjelaskan bahwa kesungguhan manusia akan membuahkan hasil. Semua usaha manusia tidak akan ada yang sia-sia sehingga Allah *subhanallahu wa ta'ala* tidak memberikan balasan yang sesuai. Bahkan, Allah *subhanallahu wa ta'ala* tidak akan mengubah keadaan suatu kaum hingga mereka mengubah keadaan yang ada pada diri mereka sendiri. Jika saja manusia tidak berusaha untuk menemukan solusi terkait permasalahan, seperti contoh pada penelitian ini adalah penyakit kanker kulit pasti Allah *subhanallahu wa ta'ala* tidak akan memberikan jalan untuk menemukan metode-metode yang dapat menyelesaikan proses klasifikasi kanker kulit dengan hasil yang cukup baik.

Hasil pada penelitian ini menggambarkan kerja keras umat manusia dalam berlomba-lomba dalam bidang keilmuan. Namun, hal itu tidak akan tercapai jika tidak dengan rahmat Allah *subhanallahu wa ta'ala*. Hal tersebut juga salah satu dari bentuk ikhtiar seorang hamba kepada Allah *subhanallahu wa ta'ala*. Allah *subhanallahu wa ta'ala* yang memilki kuasa atas kesembuhan terkait penyakit yang menimpa sebagaimana firman-Nya dalam surat Asy-Syu'ara ayat 80:

> وَإِذَا مَرِضْتُ فَهُوَ يَشْفِين  $\vdots$ J  $\ddot{ }$  $\overline{a}$ l<br>a  $\overline{\phantom{a}}$ .<br>ن زِ  $\overline{\phantom{a}}$ J  $\overline{\phantom{a}}$  $\overline{\phantom{a}}$  $\overline{a}$ ֦  $\overline{a}$  $\overline{\phantom{a}}$  $\overline{\phantom{a}}$  $\frac{1}{2}$  $\frac{1}{2}$  $\overline{\phantom{a}}$

Artinya: "Dan apabila aku sakit, Dialah Yang menyembuhkan aku," (QS: Asy-Syu'ara: 80, Al-Anbiyaa': 83).

Berdasarkan ayat di atas, Allah *subhanallahu wa ta'ala* yang melimpahkan umat manusia kenikmatan makanan dan minuman. Jika suatu penyakit menimpa umat manusia, maka Allah *subhanallahu wa ta'ala* yang akan menyembuhkannya. Hal ini sejalan dengan firman-Nya dalam surah Al-Anbiyaa' ayat 83:

> $\overline{\phantom{a}}$ وَأَيُوْبَ إِذْ نَادَى رَبَه أَنِّى مَسَنَىَ الضُرِ وَأَنْتَ أَرْحَمُ الرَاْحِمِينَ j  $\ddot{ }$ ∫<br>J ֦  $\overline{\phantom{a}}$  $\overline{a}$ @  $\overline{\phantom{a}}$ ֧ׅ֦ׅ֞֝֝֝֜֜֜֜֜֜֜֜֜֜֜֜֜֜֜֜֜֜֜֜֜֝֜<br>֧֪ׅ֧֛֜֜֜֜֜֜֜ @  $\overline{a}$ ֦֧֘ ة  $\overline{\phantom{a}}$  $\tilde{\epsilon}$ @  $\overline{\phantom{a}}$ J ֦֧  $\frac{1}{2}$  $\overline{a}$  $\overline{\phantom{a}}$  $\frac{1}{1}$  $\overline{a}$ .<br>ذ نح  $\overline{\phantom{a}}$  $\tilde{\mathbf{z}}$ رَ .  $\overline{\phantom{a}}$ ֦֧֦֧֦֧֦֧ׅ֜֡֜֜ ن  $\overline{a}$  $\ddot{\cdot}$ ļ إ .  $\overline{a}$ J ر ر<br>په  $\overline{\phantom{a}}$  $\tilde{\epsilon}$ @  $\overline{\phantom{a}}$

Kedua ayat di atas memaparkan bahwa ketika suatu penyakit menimpa umat manusia, hanya Allah *subhanallahu wa ta'ala* yang dapat menyembuhkannya. Hal tersebut dapat diteladani dari kisah Nabi Ibrahim *'alaihissalam* dan Nabi Ayyub *'alaihissalam* sebagaimana kedua ayat di atas. Ketika Allah *subhanallahu wa ta'ala* memberikan kesembuhan, manusia wajib untuk bersyukur kepada-Nya sebagaimana firman-Nya dalam surat Al-Baqarah ayat 152:

> $\overline{\phantom{a}}$ فَاذْكُرُونِ أَذْكُرُكُمْ وَاشْكُرُوا لِي وَلا تَكْفُرُونَ  $\vdots$ J  $\overline{\phantom{a}}$  $\overline{a}$  $\overline{\phantom{0}}$  $\ddot{\phantom{0}}$  $\overline{\phantom{0}}$ ļ  $\overline{a}$ ֧֦֧֦֧֦֧֦֧֦֧֦֧֦֞  $\overline{a}$ J  $\overline{\phantom{0}}$  $\overline{a}$ ļ  $\overline{\phantom{a}}$  $\tilde{\epsilon}$  $\overline{\phantom{0}}$  $\overline{a}$ .<br>ذ ز J  $\overline{a}$ ֦֧  $\overline{\phantom{a}}$  $\overline{\phantom{a}}$

Pada ayat di atas, Allah *subhanallahu wa ta'ala* memerintahkan manusia untuk mengingat-Nya, bersyukur kepada-Nya, dan tidak kufur kepada-Nya. Sebagaimana dengan hasil pada penelitian ini, harus diingat bahwa hasil tersebut tidak akan tercapai jika tidak sesuai dengan kehendak Allah *azza wa jalla*. Maka dari itu, jangan kufur terhadap nikmat-nikmat Allah *subhanallahu wa ta'ala* dengan mengingkari nikmat-nikmat-Nya dan menggunakannya untuk perkara yang diharamkan oleh Allah *subhanallahu wa ta'ala*.

## BAB V

## **PENUTUP**

## 5.1. Kesimpulan

Hasil penelitian klasifikasi jenis kanker kulit berdasarkan citra dermoskopi menggunakan metode YOLOv7 memberikan beberapa kesimpulan yang dapat diambil dari percobaan yang telah dilakukan, yaitu:

- 1. Hasil optimal klasifikasi jenis kanker kulit menggunakan YOLO berdasarkan citra dermoskopi dihasilkan oleh jenis model YOLOv7 Tiny dengan 128 *batch size* dan 600 *epochs*. Model tersebut menghasilkan nilai *precision* sebesar 82.3%, nilai *recall* sebesar 78.2%, dan nilai mAP sebesar 83.2%. YOLOv7 Tiny dapat mengklasifikasikan jenis kanker kulit MEL, NV, dan VASC dengan baik. Hal ini dapat dilihat dari nilai *precision*, *recall*, dan *mAP* per kelas. Kelas MEL memiliki nilai *precision* sebesar 78.6%, nilai *recall* sebesar 82.6%, dan nilai mAP sebesar 84.7%. Kelas NV memiliki nilai *precision* sebesar 79.3%, nilai *recall* sebesar 92.5%, dan nilai mAP sebesar 96.9%. Kelas VASC memiliki nilai *precision* sebesar 88.8%, nilai *recall* sebesar 95.0%, dan nilai mAP sebesar 93.0%. Pada penelitian ini, model optimal yang dihasilkan oleh YOLOv7 Tiny dapat melakukan klasifikasi jenis kanker kulit dengan baik jika dilihat dari nilai *precision*, *recall*, dan mAP.
- 2. Hasil perbedaan model YOLO berdasarkan uji coba *hyperparameter* memiliki perbedaan yang signifikan dengan YOLOv7 Tiny sebagai model

terbaik. Nilai mAP YOLOv7 mengalami kenaikan seiring dengan semakin besarnya nilai *epochs*. Namun, hal ini menghabiskan waktu komputasi yang cukup lama. Nilai mAP terbaik yang dihasilkan model YOLOv7 adalah 77.8% dengan waktu komputasi 11.755 jam. YOLOv7 Tiny memiliki nilai mAP yang stabil pada nilai *batch size* sebesar 128. Nilai mAP terbaik pada model YOLOv7 Tiny didapatkan dengan waktu komputasi 3.235 jam dengan selisih 8.520 jam lebih cepat daripada YOLOv7. Pada penelitian ini, YOLOv7 Tiny dapat memberikan performa yang lebih baik daripada YOLOv7 dari segi mAP dan waktu komputasi.

#### 5.2. Saran

Penelitian klasifikasi jenis kanker kulit berdasarkan citra dermoskopi menggunakan metode YOLOv7 ini memiliki banyak sekali kekurangan yang perlu diperbaiki sehingga meningkatkan efisiensi model deteksi objek. Beberapa hal yang diharapkan terkait penelitian berikutnya yaitu:

- 1. Penelitian ini menggunakan sumber daya *open source* yang berasal dari *kaggle* sehingga penelitian ini memiliki batasan terkait tingkat *feature learning* pada metode YOLOv7. Berdasarkan hal tersebut, sumber daya dengan kapasitas yang besar sangat diperlukan untuk memaksimalkan kinerja metode YOLOv7. Hal ini diperlukan untuk meningkatkan nilai *epochs* agar model dapat mempelajari data dengan lebih baik. Penelitian selanjutnya diharapkan dapat memiliki sumber daya yang besar sehingga meningkatkan jumlah uji coba dan memaksimalkan kinerja YOLOv7.
- 2. Data kanker kulit pada penelitian ini tidak menggunakan proses augmentasi data maupun peningkatan kualitas citra untuk membantu proses klasifikasi

jenis kanker kulit. Salah satu masalah dalam metode YOLO adalah kurangnya jumlah data yang dapat digunakan dalam proses pelatihan model.

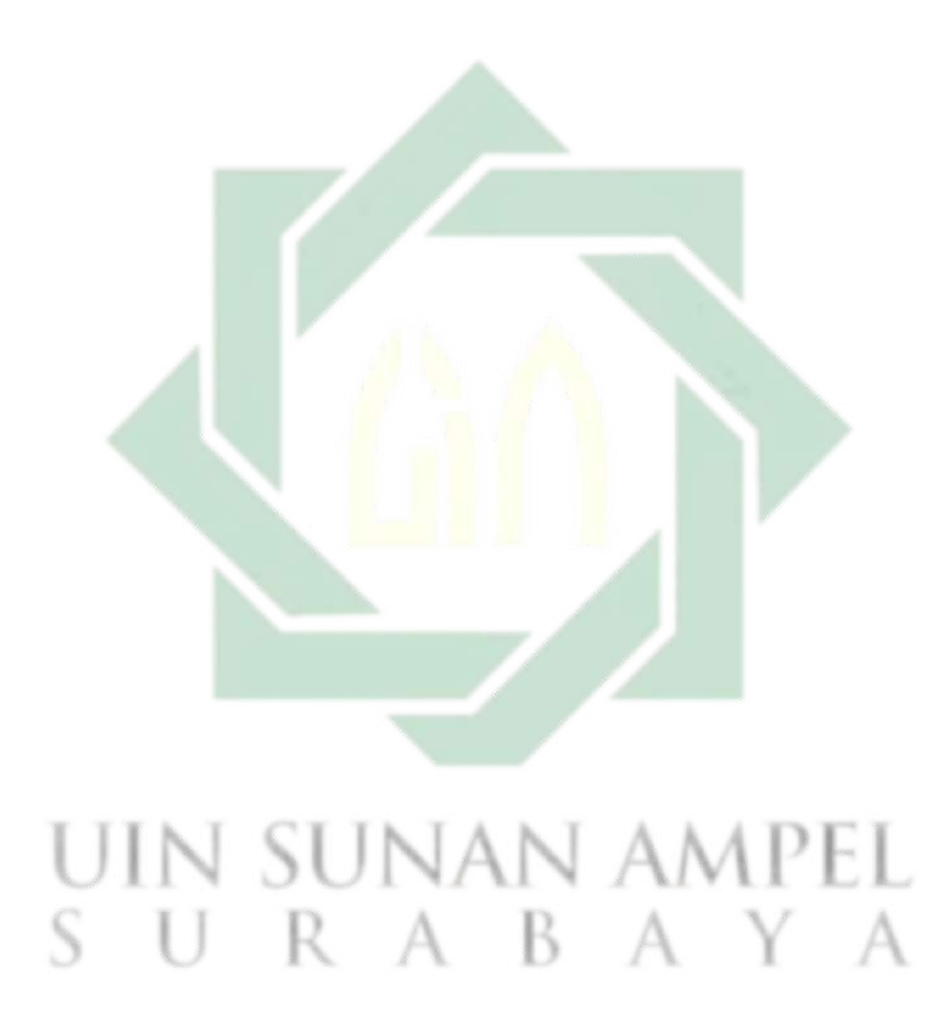

http://digilib.uinsby.ac.id/http://digilib.uinsby.ac.id/http://digilib.uinsby.ac.id/

## DAFTAR PUSTAKA

- Adyanti, D. A., Asyhar, A. H., Novitasari, D. C. R., Lubab, A., & Hafiyusholeh, M. (2017). Forecasts marine weather on java sea using hybrid methods: Tsanfis. *International Conference on Electrical Engineering, Computer Science and Informatics (EECSI)*, 4(September), 492–497.
- Alasadi, A. H. & Alsafy, B. (2015). Early Detection and Classification of Melanoma Skin Cancer. *I.J. Information Technology and Computer Science*, 12, 67–74.
- Azevedo, T., de Jong, R., Mattina, M., & Maji, P. (2020). Stochastic-yolo: Efficient probabilistic object detection under dataset shifts. *arXiv preprint arXiv:2009.02967*.
- Baranwal, N., Doravari, P., & Kachhoria, R. (2021). Classification of Histopathology Images of Lung Cancer Using Convolutional Neural Network (CNN). *arXiv preprint arXiv:2112.13553*, 2, 1–25.
- Benjumea, A., Teeti, I., Cuzzolin, F., & Bradley, A. (2021). YOLO-Z : Improving small object detection in YOLOv5 for autonomous vehicles. *arXiv*.
- Bhimavarapu, U. & Battineni, G. (2022). Skin Lesion Analysis for Melanoma Detection Using the Novel Deep Learning Model Fuzzy GC-SCNN. *Healthcare*, 10(5), 962.
- Blackledge, J. M. (2005). *Digital Image Processing: Mathematical and Computational Methods*. Chichester: Elsevier.

#### 100

- Bochkovskiy, A., Wang, C.-Y., & Liao, H.-Y. M. (2020). Yolov4: Optimal speed and accuracy of object detection. *arXiv preprint arXiv:2004.10934*.
- Celebi, M. E., Codella, N., & Halpern, A. (2019). Dermoscopy Image Analysis: Overview and Future Directions. *IEEE Journal of Biomedical and Health Informatics*, 23(2), 474–478.
- Chhatlani, J., Mahajan, T., Rijhwani, R., Bansode, A., & Bhatia, G. (2022). DermaGenics - Early Detection of Melanoma using YOLOv5 Deep Convolutional Neural Networks. *2022 IEEE Delhi Section Conference, DELCON 2022*.
- Codella, N. C., Gutman, D., Celebi, M. E., Helba, B., Marchetti, M. A., Dusza, S. W., Kalloo, A., Liopyris, K., Mishra, N., Kittler, H., & Halpern, A. (2018). Skin lesion analysis toward melanoma detection: A challenge at the 2017 International symposium on biomedical imaging (ISBI), hosted by the international skin imaging collaboration (ISIC). *Proceedings - International Symposium on Biomedical Imaging*, 2018-April, 168–172.
- Combalia, M., Codella, N. C. F., Rotemberg, V., Helba, B., Vilaplana, V., Reiter, O., Carrera, C., Barreiro, A., Halpern, A. C., Puig, S., & Malvehy, J. (2019). BCN20000: Dermoscopic Lesions in the Wild. *arXiv preprint arXiv:1908.02288*, (pp. 3–5).
- Cowton, J., Kyriazakis, I., & Bacardit, J. (2019). Automated Individual Pig Localisation, Tracking and Behaviour Metric Extraction Using Deep Learning. *IEEE Access*, 7, 108049–108060.
- Davis, L. E., Shalin, S. C., & Tackett, A. J. (2019). Current state of melanoma diagnosis and treatment. *Cancer Biology and Therapy*, 20(11), 1366–1379.
- Dianzani, C., Conforti, C., Giuffrida, R., Corneli, P., di Meo, N., Farinazzo, E., Moret, A., Magaton Rizzi, G., & Zalaudek, I. (2020). Current therapies for actinic keratosis. *International Journal of Dermatology*, 59(6), 677–684.
- Elfwing, S., Uchibe, E., & Doya, K. (2018). Sigmoid-weighted linear units for neural network function approximation in reinforcement learning. *Neural Networks*, 107(2015), 3–11.
- Fang, Y., Liao, B., Wang, X., Fang, J., Qi, J., Wu, R., Niu, J., & Liu, W. (2021). You only look at one sequence: Rethinking transformer in vision through object detection. *Advances in Neural Information Processing Systems*, 34, 26183– 26197.
- Fu'adah, Y. N., Pratiwi, N. C., Pramudito, M. A., & Ibrahim, N. (2020). Convolutional Neural Network (CNN) for Automatic Skin Cancer Classification System. *IOP Conference Series: Materials Science and Engineering*, 982(1).
- Gavrilov, D., Lazarenko, L., & Zakirov, E. (2019). AI Recognition in Skin Pathologies Detection. *Proceedings - 2019 International Conference on Artificial Intelligence: Applications and Innovations, IC-AIAI 2019*, (pp. 54–56).
- Ge, Z., Liu, S., Wang, F., Li, Z., & Sun, J. (2021). YOLOX: Exceeding YOLO Series in 2021 V100 batch 1 Latency (ms) YOLOX-L YOLOv5-L YOLOX-DarkNet53 YOLOv5-Darknet53 EfficientDet5 COCO AP (Number of parameters (M) Figure 1: Speed-accuracy trade-off of accurate models (top) and Size-accuracy curve of lite. 5, 12.
- Gribbon, K. T. & Bailey, D. G. (2004). A novel approach to real-time bilinear interpolation. *Proceedings, DELTA 2004 - Second IEEE International Workshop on Electronic Design, Test and Applications*, 1, 126–131.
- Hall, A. (2019). Atlas of Male Genital Dermatology. *Atlas of Male Genital Dermatology*, (pp. 157–159).
- Hasya, H. F., Nuha, H. H., & Abdurohman, M. (2021). Real Time-based Skin Cancer Detection System using Convolutional Neural Network and YOLO. *Proceedings - 2021 4th International Conference on Computer and Informatics Engineering: IT-Based Digital Industrial Innovation for the Welfare of Society, IC2IE 2021*, (pp. 152–157).
- Janda, M., Olsen, C. M., Mar, V. J., & Cust, A. E. (2022). Early detection of skin cancer in Australia – current approaches and new opportunities. *Public Health Research and Practice*, 32(1), 1–7.
- Jocher, G. (2020). YOLOv5 by Ultralytics.
- Julianto, I. T., Rohmanto, R., Sarifudin, U., & Widianto, S. R. (2021). Performance comparison of data mining algorithms which occupy the top: C4. 5 and svm. *Jurnal Mantik*, 4(4), 2499–2507.
- Kusumanto, R. D. & Tompunu, A. N. (2011). Pengolahan Citra Digital untuk Mendeteksi Obyek Menggunakan Pengolahan Warna Model Normalisasi RGB. RABA *Semantik*, 1(1).
- Li, C., Li, L., Jiang, H., Weng, K., Geng, Y., Li, L., Ke, Z., Li, Q., Cheng, M., Nie, W., Li, Y., Zhang, B., Liang, Y., Zhou, L., Xu, X., Chu, X., Wei, X., & Wei, X. (2022a). YOLOv6: A Single-Stage Object Detection Framework for Industrial Applications. *arXiv preprint arXiv:2209.02976*.
- Li, S., Wang, Y., Feng, C., Zhang, D., Li, H., Huang, W., & Shi, L. (2022b). A

thermal imaging flame-detection model for firefighting robot based on yolov4-f model. *Fire*, 5(5), 172.

- Li, Y., Lin, B., Liang, S., Tao, J., Zhang, L., Wang, J., & Zheng, J. (2022c). Epidemiology and survival of patients with malignant carotid body tumors in the SEER database. *Journal of Vascular Surgery*.
- Liu, H., Song, P., & Ding, R. (2020). WQT and DG-YOLO: Towards Domain Generalization in Underwater Object Detection. *arXiv preprint arXiv:2004.06333*.
- Liu, H., Sun, F., Gu, J., & Deng, L. (2022). Sf-yolov5: A lightweight small object detection algorithm based on improved feature fusion mode. *Sensors*, 22(15), 5817.
- Long, X., Deng, K., Wang, G., Zhang, Y., Dang, Q., Gao, Y., Shen, H., Ren, J., Han, S., Ding, E., & Wen, S. (2020). PP-YOLO: An Effective and Efficient Implementation of Object Detector. *arXiv preprint arXiv:2007.12099*.
- Lu, L., Shin, Y., Su, Y., & Karniadakis, G. E. (2019). Dying relu and initialization: Theory and numerical examples. *arXiv preprint arXiv:1903.06733*.
- Ma, V. & Karki, M. V. (2020). Skin Cancer Detection using Machine Learning Techniques. *Proceedings of CONECCT 2020 - 6th IEEE International Conference on Electronics, Computing and Communication Technologies*, (pp. 5–9).
- Morsy, H. A. (2018). Comparison of Commonly Used Non-Adaptive Image Scaling Techniques. *Ciit Digital Image Processing*, 10(9), 177–180.
- Muaziroh, U. & Sholiha, Z. A. (2018). Aktualisasi Konsep Sabar dalam Perspektif Alquran (Studi Terhadap Kisah Nabi Ayyub). *At-Tibyan*, 3(2), 1–15.
- Nasution, N., Munthe, I. R., & Yanris, G. J. (2022). Sentiment analysis of detergen products at suzuya mall rantauprapat navie bayes method. *Jurnal Mantik*, 6(1), 254–262.
- Nelson, J. & Solawetz, J. (2020). YOLOv5 is Here: State-of-the-Art Object Detection at 140 FPS.
- Nersisson, R., Iyer, T. J., Noel, A. N. J., & Rajangam, V. (2021). A Dermoscopic Skin Lesion Classification Technique Using YOLO-CNN and Traditional Feature Model. *Arabian Journal for Science and Engineering*, 46(10), 9797–9808.
- Nie, Y., Sommella, P., O'Nils, M., Liguori, C., & Lundgren, J. (2019). Automatic detection of melanoma with yolo deep convolutional neural networks. *2019 7th E-Health and Bioengineering Conference, EHB 2019*, (pp. 9–12).
- Nugroho, A. A., Slamet, I., & Sugiyanto (2019). Skins cancer identification system of HAMl0000 skin cancer dataset using convolutional neural network. *AIP Conference Proceedings*, 2202(December), 0–6.
- Nurlitasari, D. A., Fuadah, R. Y. N., & Magdalena, R. (2022). Skin Cancer Classification Systems Using Convolutional Neural Network with Alexnet Architecture. In T. Triwiyanto, A. Rizal, & W. Caesarendra (Eds.), *Proceedings of the 2nd International Conference on Electronics, Biomedical Engineering, and Health Informatics* (pp. 227–236). Singapore: Springer Nature Singapore.
- O'Shea, K. & Nash, R. (2015). An introduction to convolutional neural networks. *CoRR*, abs/1511.08458.
- Park, M. Y., Kim, Y., Ha, S. E., Kim, H. H., Bhosale, P. B., Abusaliya, A., Jeong, S. H., & Kim, G. S. (2022). Function and Application of Flavonoids in the Breast Cancer. *International Journal of Molecular Sciences*, 23(14), 1–16.
- Pathak, P., Punetha, Y., & Kratika (2021). Identification of Skin Diseases Using Convolutional Neural Network. *Soft Computing: Theories and Applications*, (pp. 171–180).
- Prasetyo, E., Suciati, N., & Fatichah, C. (2020). A comparison of yolo and mask r-cnn for segmenting head and tail of fish. In *2020 4th International Conference on Informatics and Computational Sciences (ICICoS)* (pp. 1–6).: IEEE.
- Ramdhan, T. W. (2019). Desain Kurikulum Pendidikan Islam Berbasis Tauhid. *Al-Insyiroh: Jurnal Studi Keislaman*, 5(1), 118–134.
- Rastogi, K., Singh, L., Khan, N. A., Goyal, S., Khatri, A., & Gupta, N. (2020). Benign vascular anomalies: A transition from morphological to etiological classification. *Annals of Diagnostic Pathology*, 46.
- Ratna, S. (2020). Pengolahan Citra Digital Dan Histogram Dengan Phyton Dan Text Editor Phycharm. *Technologia: Jurnal Ilmiah*, 11(3), 181.
- Redmon, J., Divvala, S., Girshick, R., & Farhadi, A. (2016). You Only Look Once: Unified, Real-Time Object Detection. *Proceedings of the IEEE Computer Society Conference on Computer Vision and Pattern Recognition*, 2016-Decem, 779– 788.
- Redmon, J. & Farhadi, A. (2017). YOLO9000: Better, faster, stronger. *Proceedings - 30th IEEE Conference on Computer Vision and Pattern Recognition, CVPR 2017*, 2017-Janua, 6517–6525.
- Redmon, J. & Farhadi, A. (2018). Yolov3: An incremental improvement. *CoRR*, abs/1804.02767.
- Rudianto (2015). Tafsir Ibnu Katsir.
- Saherish, F. & Megha, J. V. (2020). A Survey on Melanoma Skin Cancer Detection using CNN. (pp. 1–4).
- Sang, Y. & Deng, Y. (2019). Current insights into the epigenetic mechanisms of skin cancer. *Dermatologic Therapy*, 32(4), 1–7.
- Septiaji, K. D. & Firdausy, K. (2018). Deteksi Kematangan Daun Selada (Lactuca Sativa L) Berbasis Android Menggunakan Nilai RGB Citra. *Jurnal Ilmiah Teknik Elektro Komputer dan Informatika*, 4(1), 20.
- Shafiee, M. J., Chywl, B., Li, F., & Wong, A. (2017). Fast YOLO: A fast you only look once system for real-time embedded object detection in video. *arXiv preprint arXiv:1709.05943*.
- Shedden-Mora, M. C., Pan, Y., Heisig, S. R., von Blanckenburg, P., Rief, W., Witzel, I., Albert, U. S., & Nestoriuc, Y. (2020). Optimizing expectations about endocrine treatment for breast cancer: Results of the randomized controlled psybreast trial. *Clinical Psychology in Europe*, 2(1).
- Shultz, T. R. & Fahlman, S. E. (2017). *Encyclopedia of Machine Learning and Data Mining*. Springer Science & Business Media.
- Strobel, O., Neoptolemos, J., Jäger, D., & Büchler, M. W. (2019). Optimizing the outcomes of pancreatic cancer surgery. *Nature Reviews Clinical Oncology*, 16(1), 11–26.
- Supaha, S., Jirange, Y. S., & Kumar, A. (2020). Melanoma Skin Cancer Detection using Image Processing. *Mukt Shabd Journal*, IX(VI), 363–368.
- Susmaga, R. (2004). Confusion Matrix Visualization. *Intelligent Information Processing and Web Mining*, (pp. 107–116).
- Tschandl, P., Rosendahl, C., & Kittler, H. (2018). Data descriptor: The HAM10000 dataset, a large collection of multi-source dermatoscopic images of common pigmented skin lesions. *Scientific Data*, 5, 1–9.
- Umamaheswari, D. & Geetha, S. (2018). Digital Image Processing and ML Techniques. *2018 Second International Conference on Intelligent Computing and Control Systems (ICICCS)*, (Iciccs), 1336–1341.
- Waks, A. G. & Winer, E. P. (2019). Breast Cancer Treatment: A Review. *JAMA - Journal of the American Medical Association*, 321(3), 288–300.
- Wang, C.-Y., Bochkovskiy, A., & Liao, H.-Y. M. (2021a). Scaled-yolov4: Scaling cross stage partial network. In *Proceedings of the IEEE/cvf conference on computer vision and pattern recognition* (pp. 13029–13038).
- Wang, C.-Y., Bochkovskiy, A., & Liao, H.-Y. M. (2022). YOLOv7: Trainable bagof-freebies sets new state-of-the-art for real-time object detectors. *arXiv preprint arXiv:2207.02696*, (pp. 1–15).
- Wang, C.-Y., Yeh, I.-H., & Liao, H.-Y. M. (2021b). You Only Learn One Representation: Unified Network for Multiple Tasks. *arXiv*, (pp. 1–11).
- Wu, P., Gao, W., Su, M., Nice, E. C., Zhang, W., Lin, J., & Xie, N. (2021a). Adaptive Mechanisms of Tumor Therapy Resistance Driven by Tumor

Microenvironment. *Frontiers in Cell and Developmental Biology*, 9(March), 1– 23.

- Wu, Y., Chen, B., Zeng, A., Pan, D., Wang, R., & Zhao, S. (2022). Skin Cancer Classification With Deep Learning: A Systematic Review. *Frontiers in Oncology*, 12(July), 1–20.
- Wu, Y., Su, L., Yuan, M., Chen, T., Ye, J., Jiang, Y., Song, J., & Yang, H. (2021b). In Vivo X-ray Triggered Catalysis of H 2 Generation for Cancer Synergistic Gas Radiotherapy. *Angewandte Chemie*, 133(23), 12978–12985.
- Xia, Y., Luo, W., Zhang, P., Liu, Y., & Bei, J. (2022). Detection of insulator defects based on improved yolov7 model. In *International Symposium on Artificial Intelligence and Robotics 2022*, volume 12508 (pp. 157–165).: SPIE.
- Xu, B., Wang, N., Chen, T., & Li, M. (2015). Empirical evaluation of rectified activations in convolutional network. *arXiv preprint arXiv:1505.00853*.
- Xu, J., Li, Z., Du, B., Zhang, M., & Liu, J. (2020). Reluplex made more practical: Leaky relu. In *2020 IEEE Symposium on Computers and communications (ISCC)*  $(pp. 1-7)$ .: IEEE.
- Xu, S., Wang, X., Lv, W., Chang, Q., Cui, C., Deng, K., Wang, G., Dang, Q., Wei, S., Du, Y., & Others (2022). PP-YOLOE: An evolved version of YOLO. *arXiv preprint arXiv:2203.16250*.
- Yani, M., Irawan, B., & Setiningsih, C. (2019). Application of Transfer Learning Using Convolutional Neural Network Method for Early Detection of Terry's Nail. *Journal of Physics: Conference Series*, 1201(1).
- Zhang, Y.-M., Lee, C.-C., Hsieh, J.-W., & Fan, K.-C. (2021). CSL-YOLO: A New Lightweight Object Detection System for Edge Computing. *arXiv preprint arXiv:2107.04829*.
- Zhao, H., Zhang, H., & Zhao, Y. (2023). Yolov7-sea: Object detection of maritime uav images based on improved yolov7. In *Proceedings of the IEEE/CVF Winter Conference on Applications of Computer Vision* (pp. 233–238).
- Zou, Z., Shi, Z., Guo, Y., & Ye, J. (2019). Object Detection in 20 Years: A Survey. (pp. 1–39).

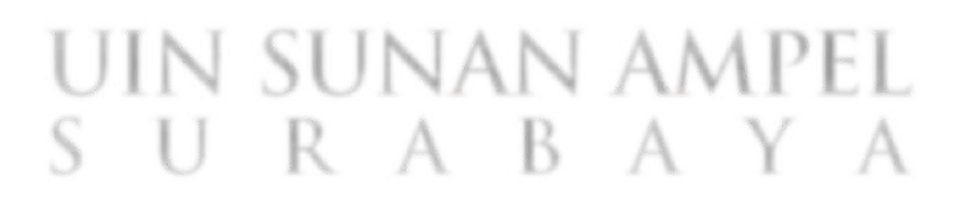